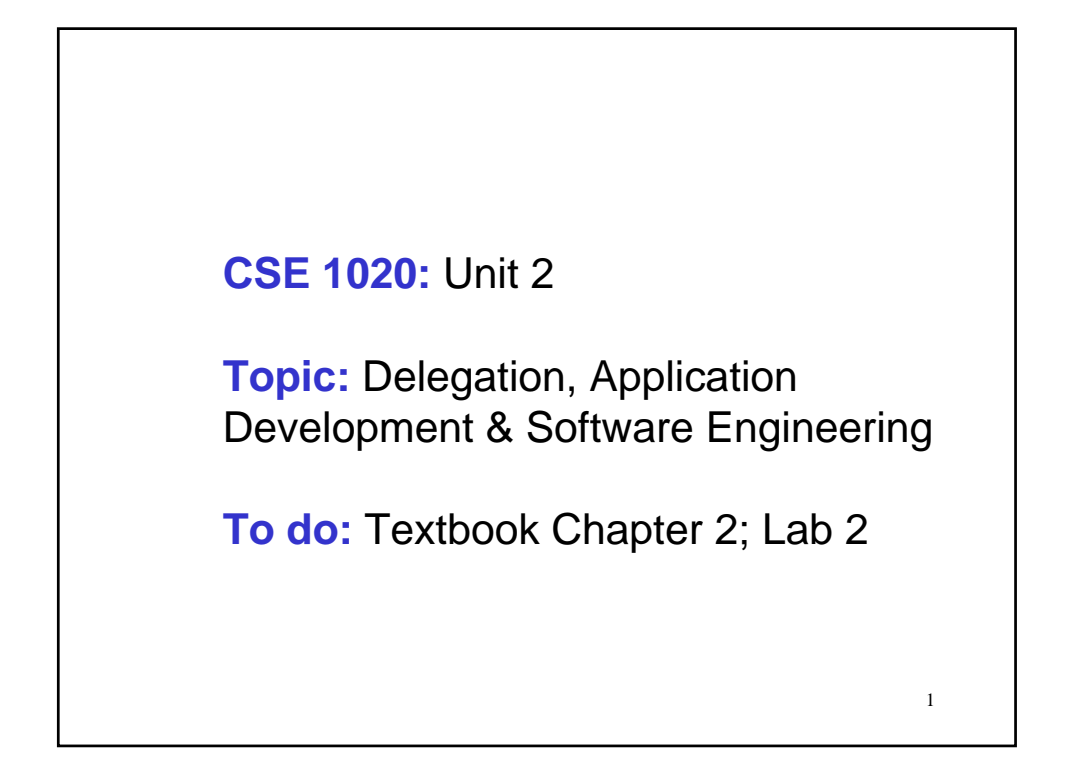

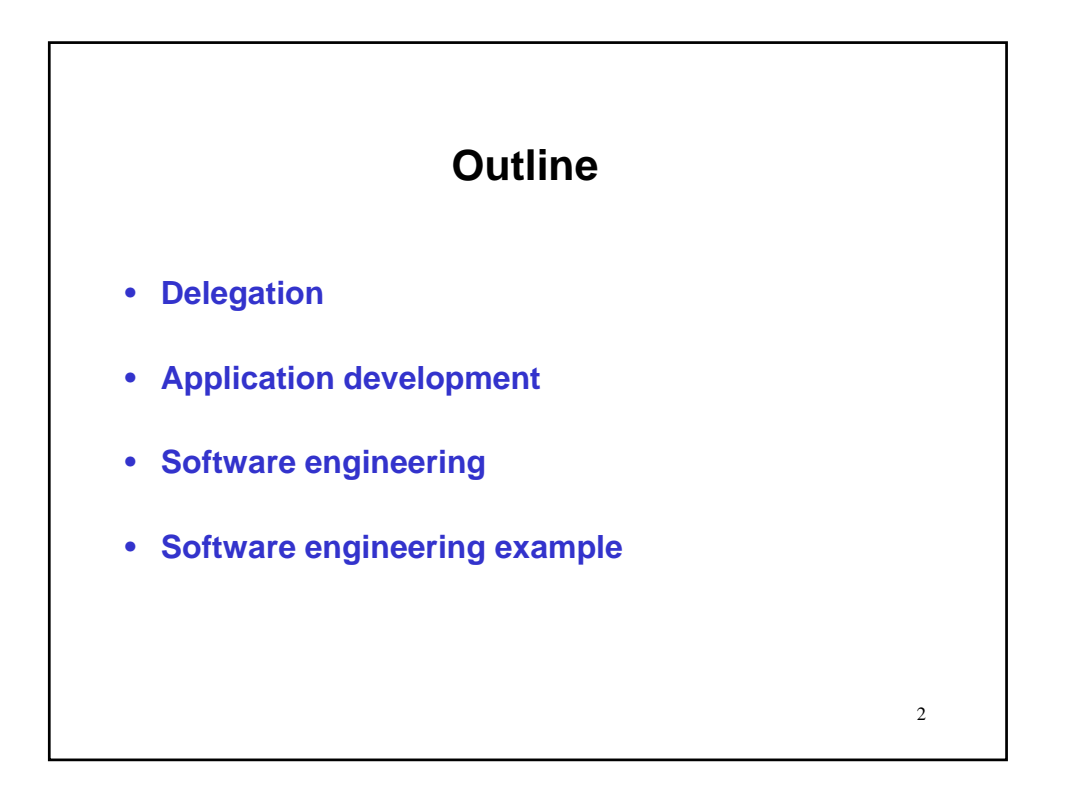

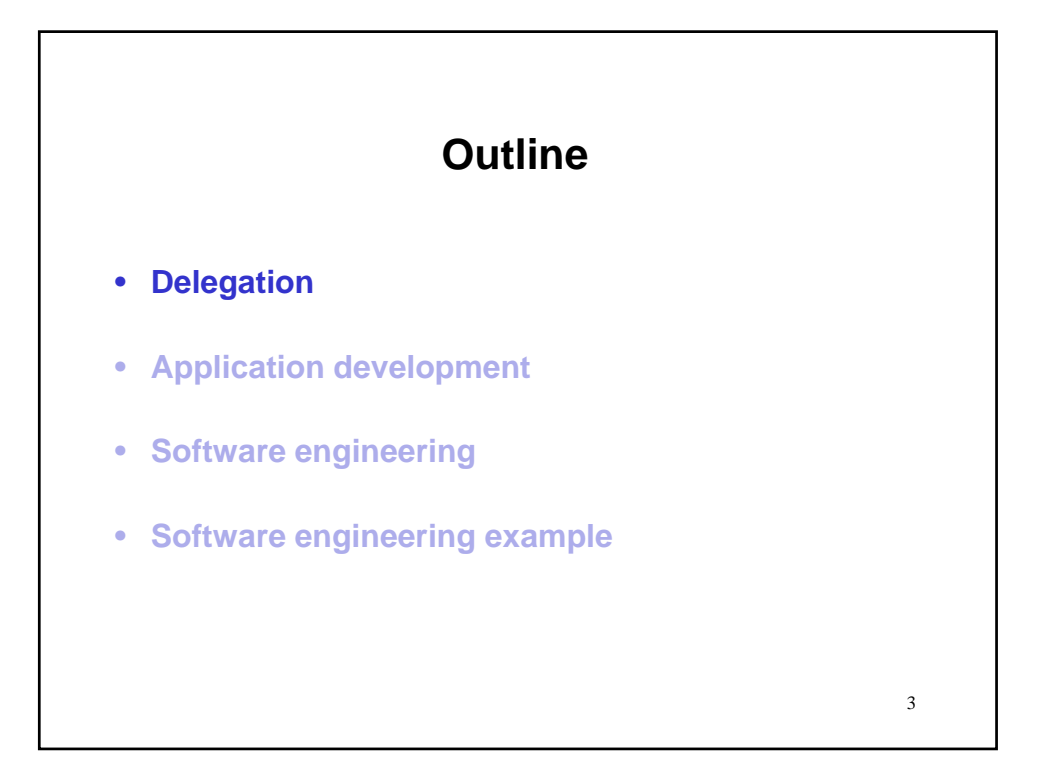

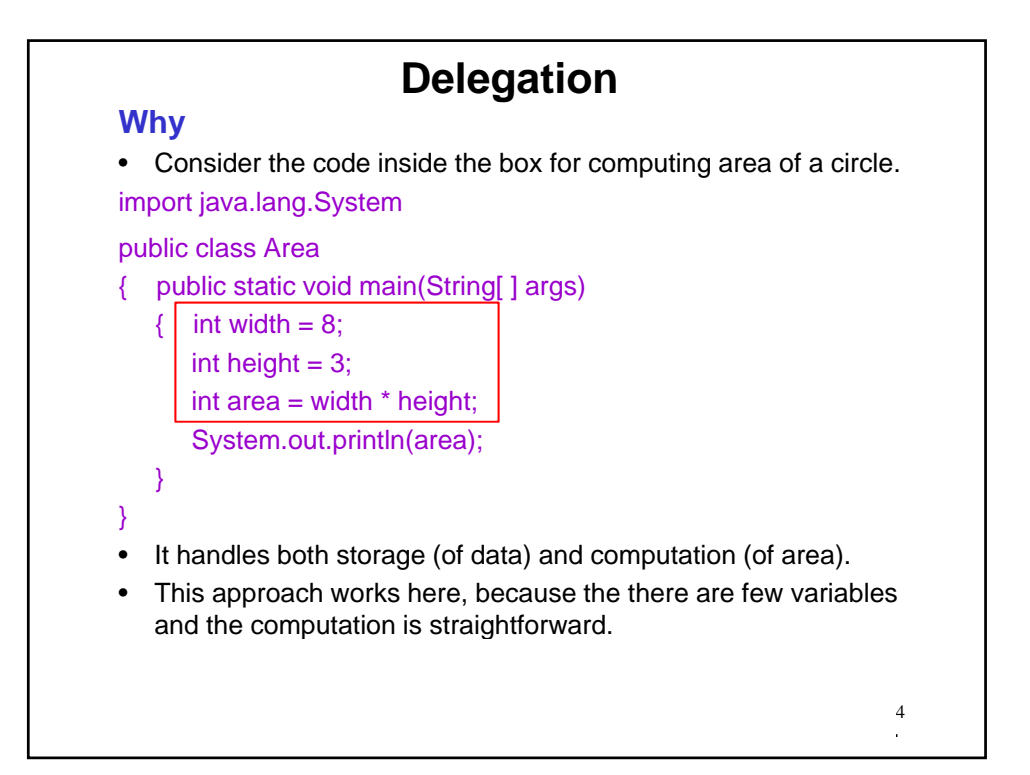

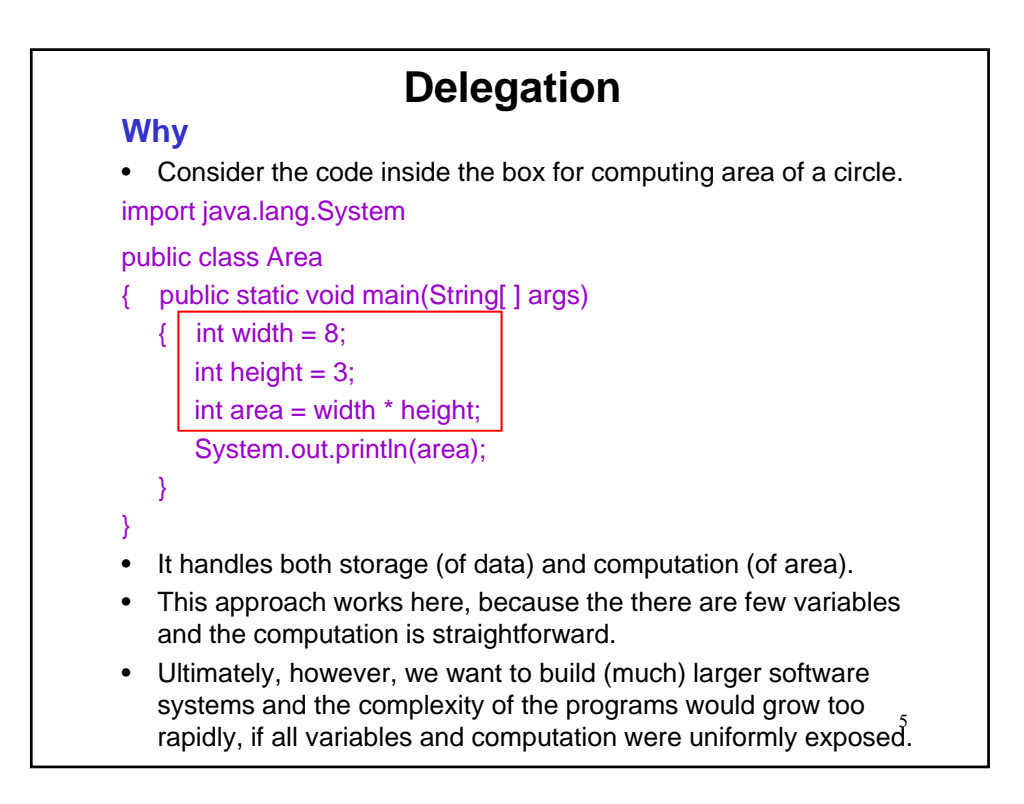

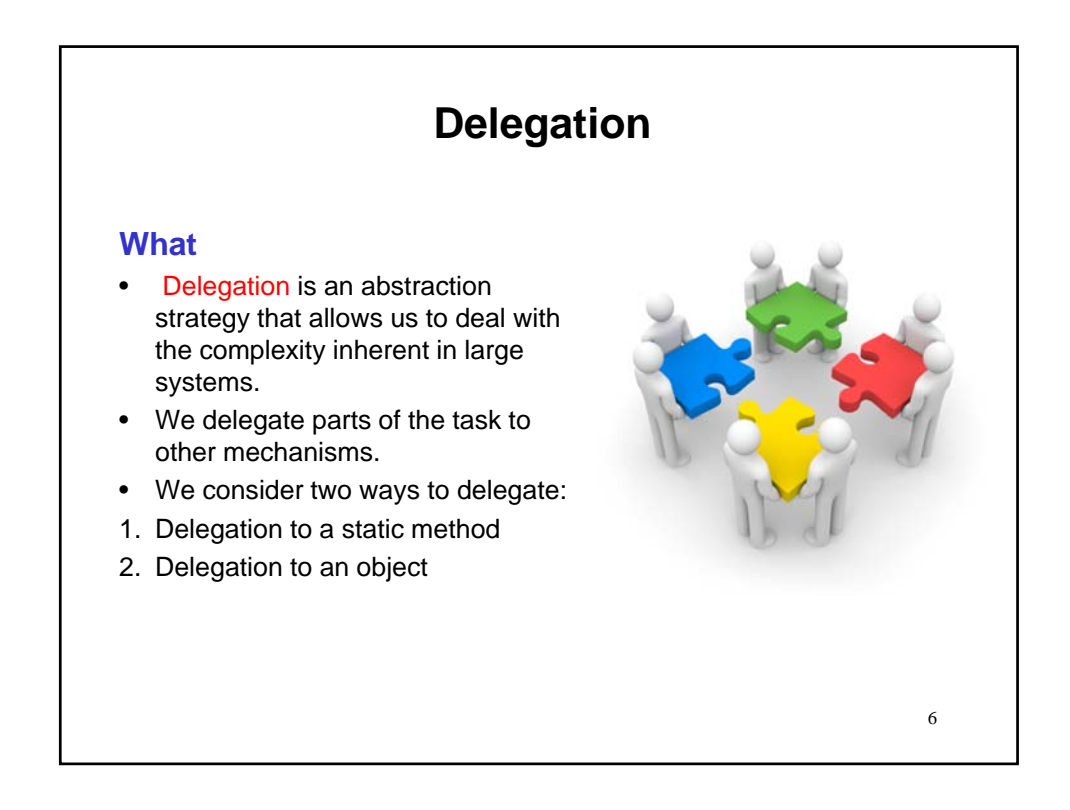

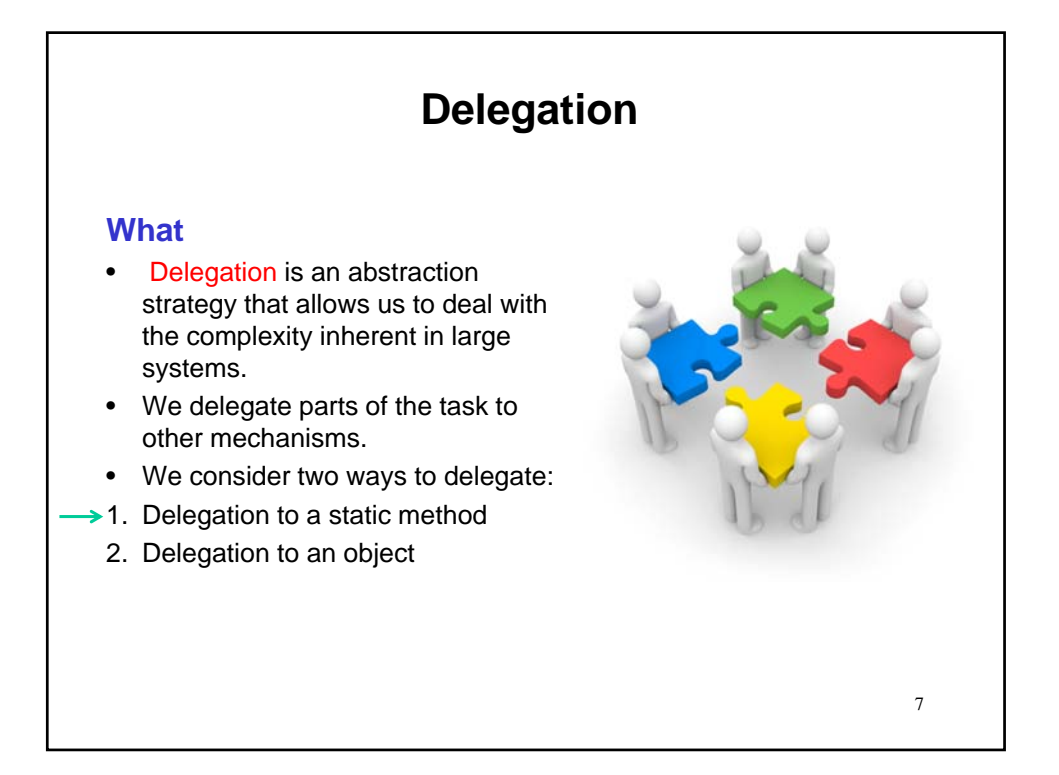

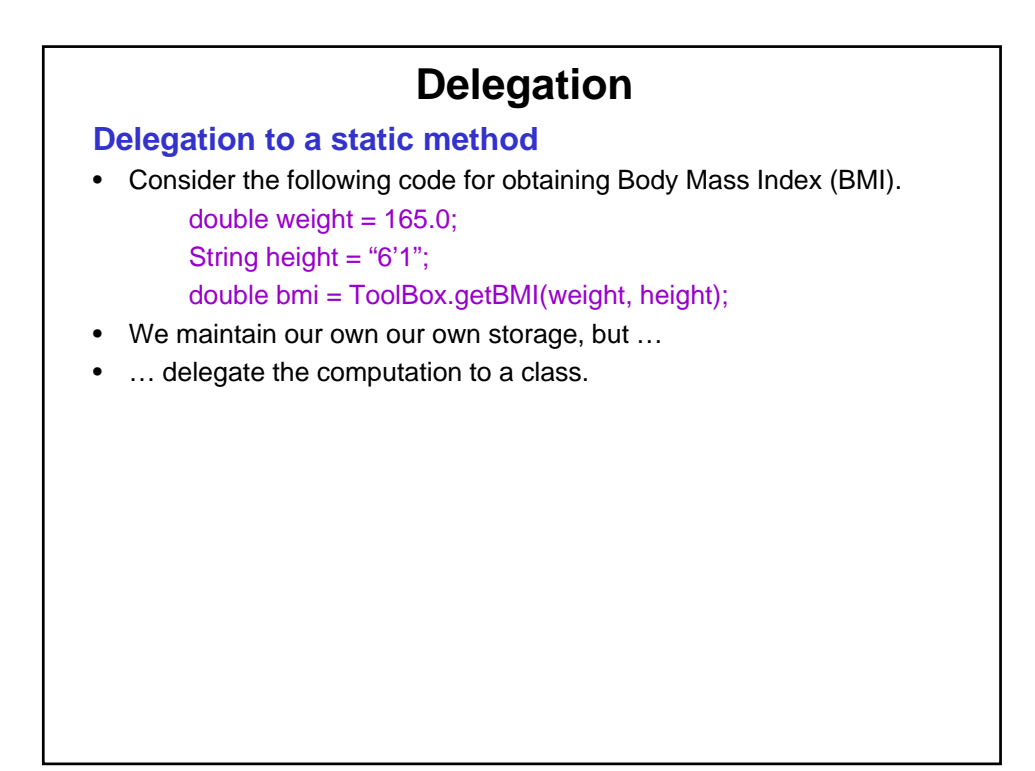

9

# **Delegation**

#### **Delegation to a static method**

• Consider the following code for obtaining Body Mass Index (BMI). double weight  $= 165.0$ ; String height = "6'1";

double bmi = ToolBox.getBMI(weight, height);

- We maintain our own our own storage, but ...
- ... delegate the computation to a class.

### **What do we mean by "static method"?**

- A method performs an action.
	- Its name (typically) is a verb (getBMI) or a predicate (isEnabled).
- Methods belong to classes.
- The invocation syntax is class  $name.method(...).$ 
	- With the method's parameters (if any) substituted for "…".
- Methods terminate with a return, which might be void.
- The keyword static notes that the method neither inspects nor modifies class copies. (Look back to Unit 1!)

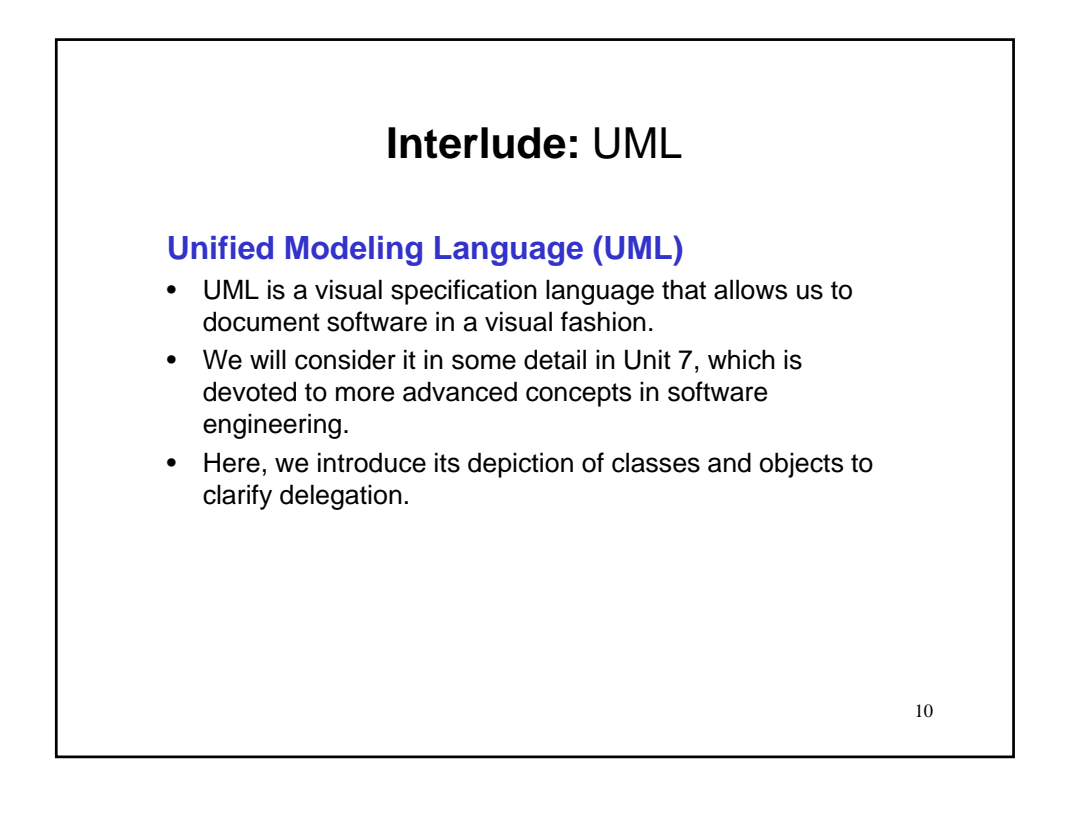

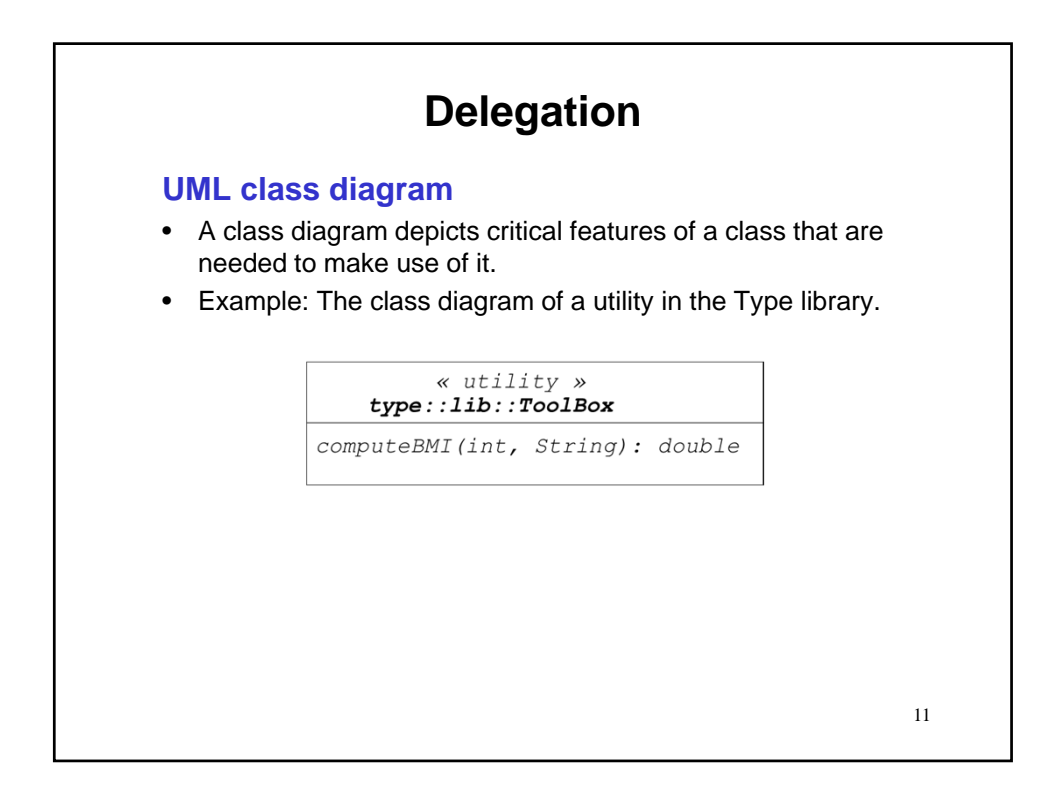

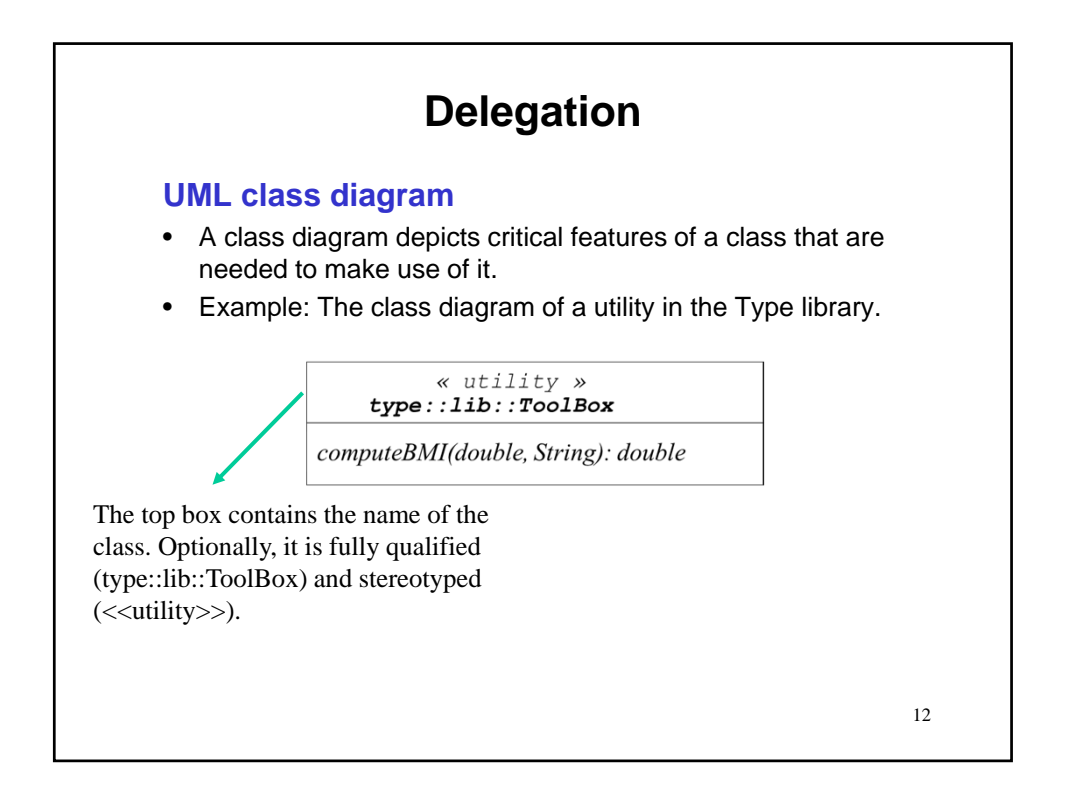

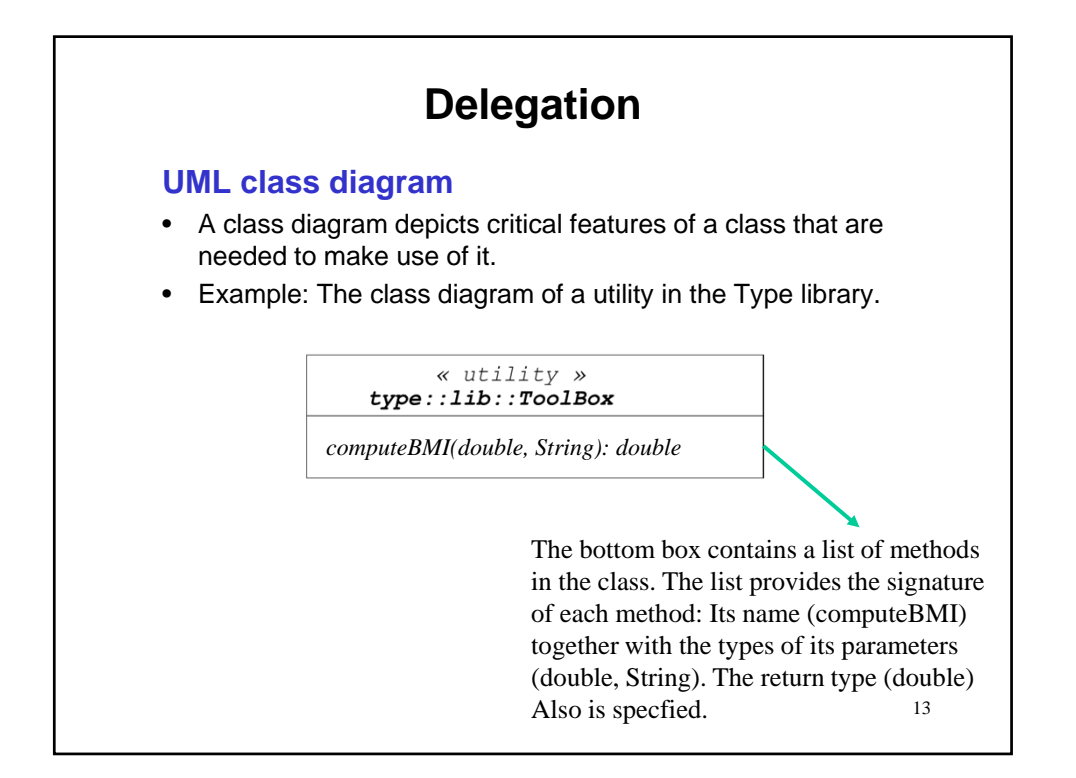

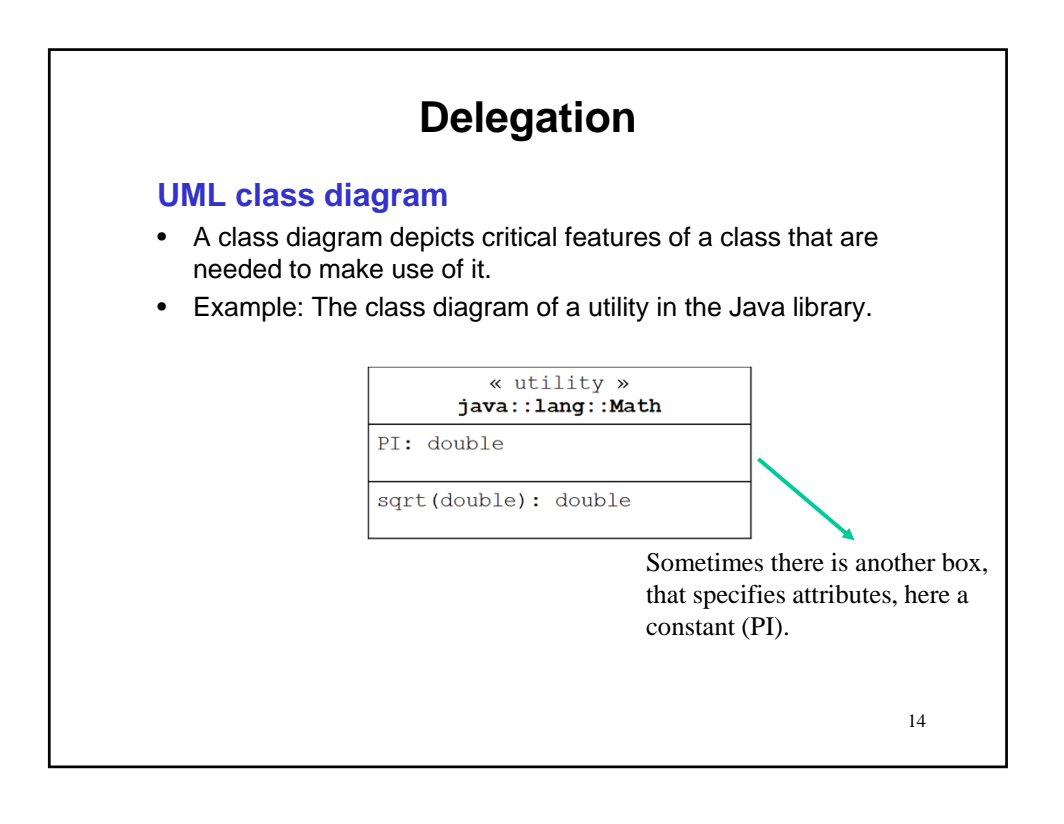

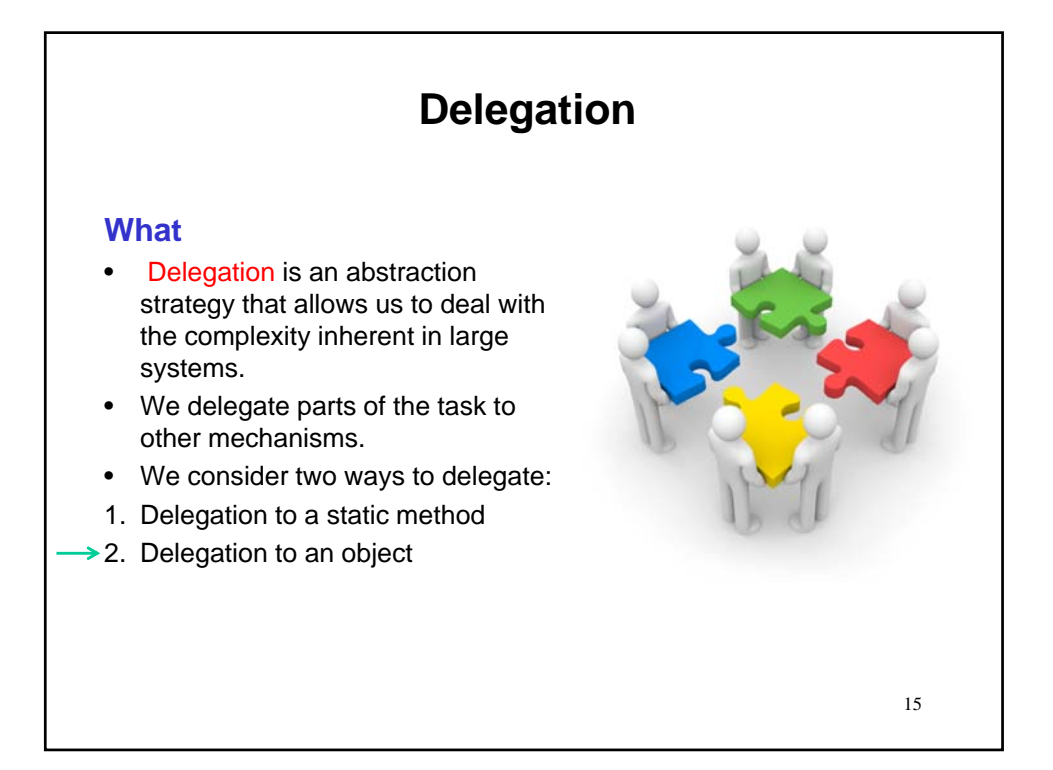

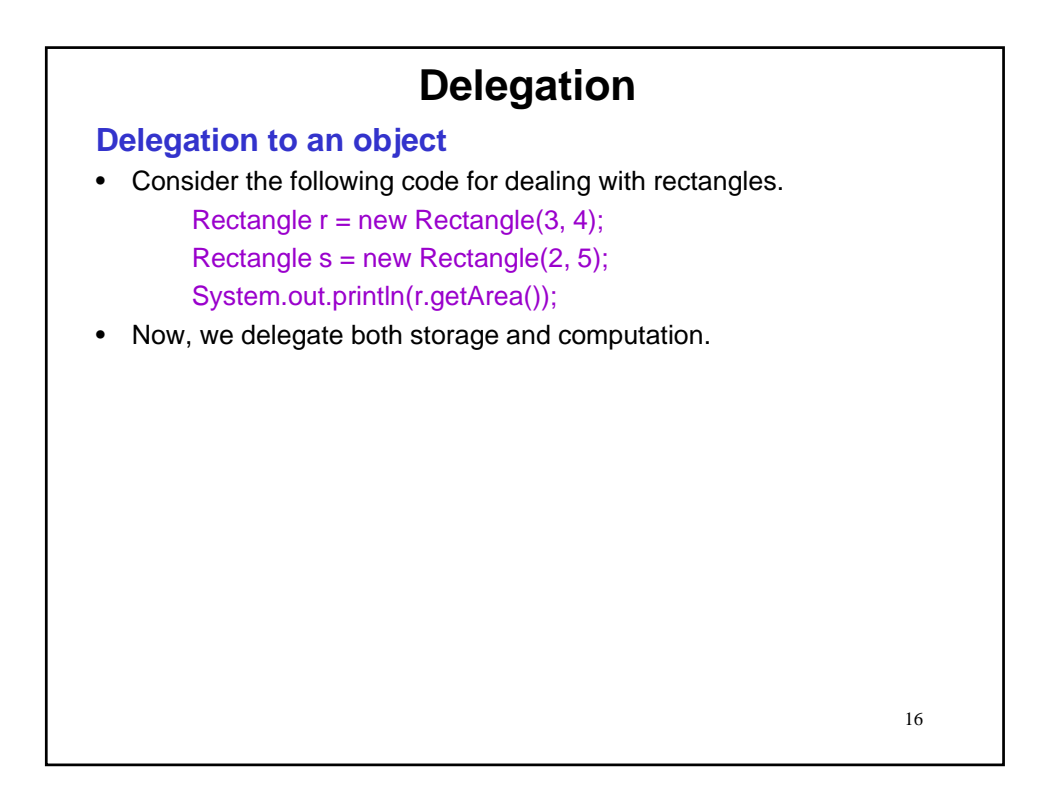

*8*

# **Delegation**

### **Delegation to an object**

• Consider the following code for dealing with rectangles.

Rectangle  $r = new$  Rectangle(3, 4);

Rectangle  $s = new Rectangle(2, 5);$ 

System.out.println(r.getArea());

• Now, we delegate both storage and computation.

### **What is an object?**

- An object is a software entity that can both store data and perform computation.
- We create an instance (a.k.a. object) of a class using new and the class name.
- The instance has a name, e.g., r, known as the object reference.
- Methods are invoked on the instance (not on the class).
- Each object can store different values in its attributes; these values are known as the state of the object.
- A class has attributes and methods; additionally, an object has state and reference.

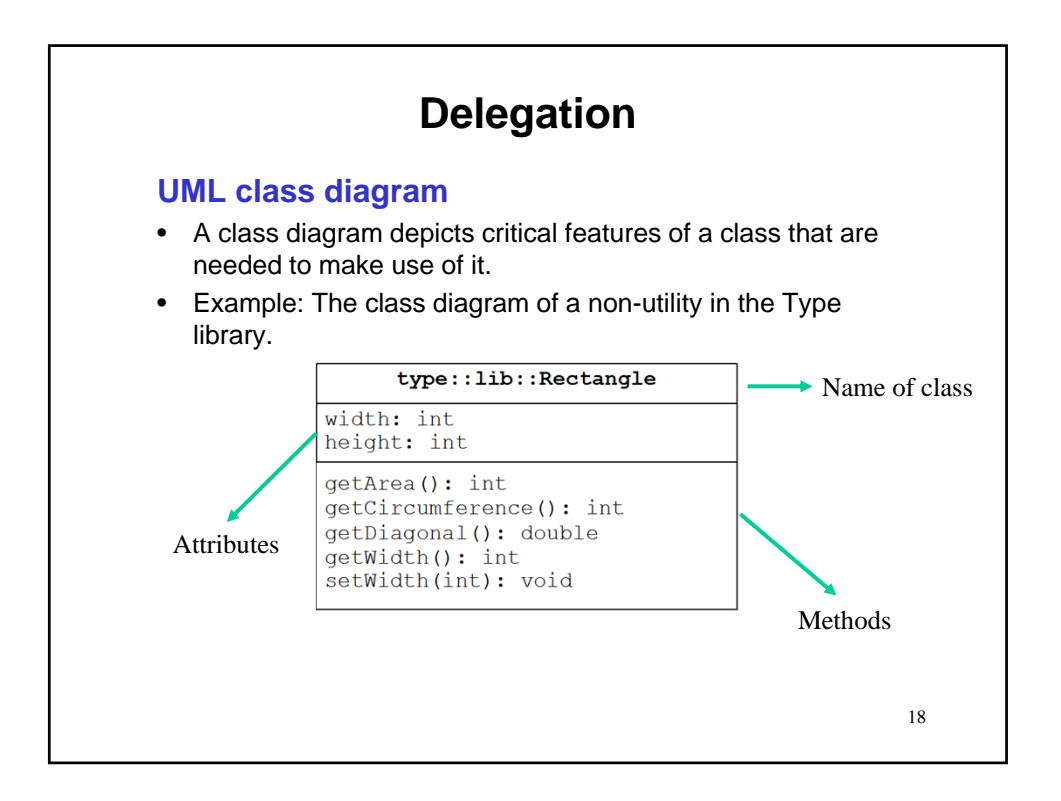

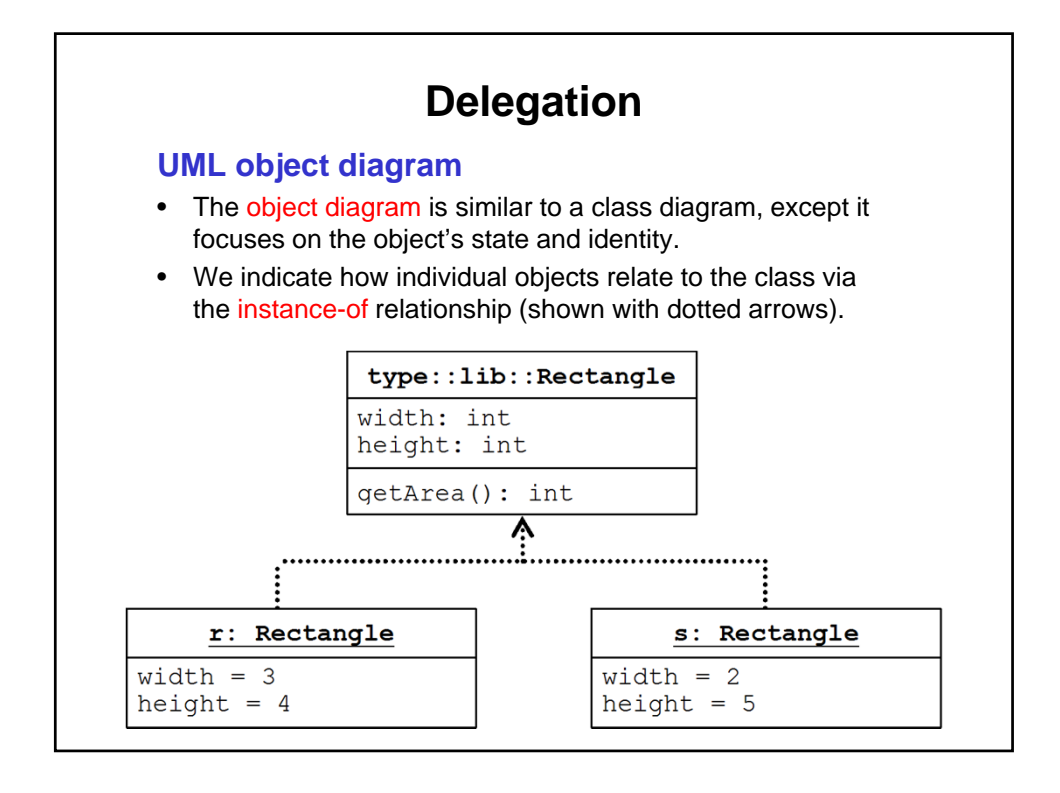

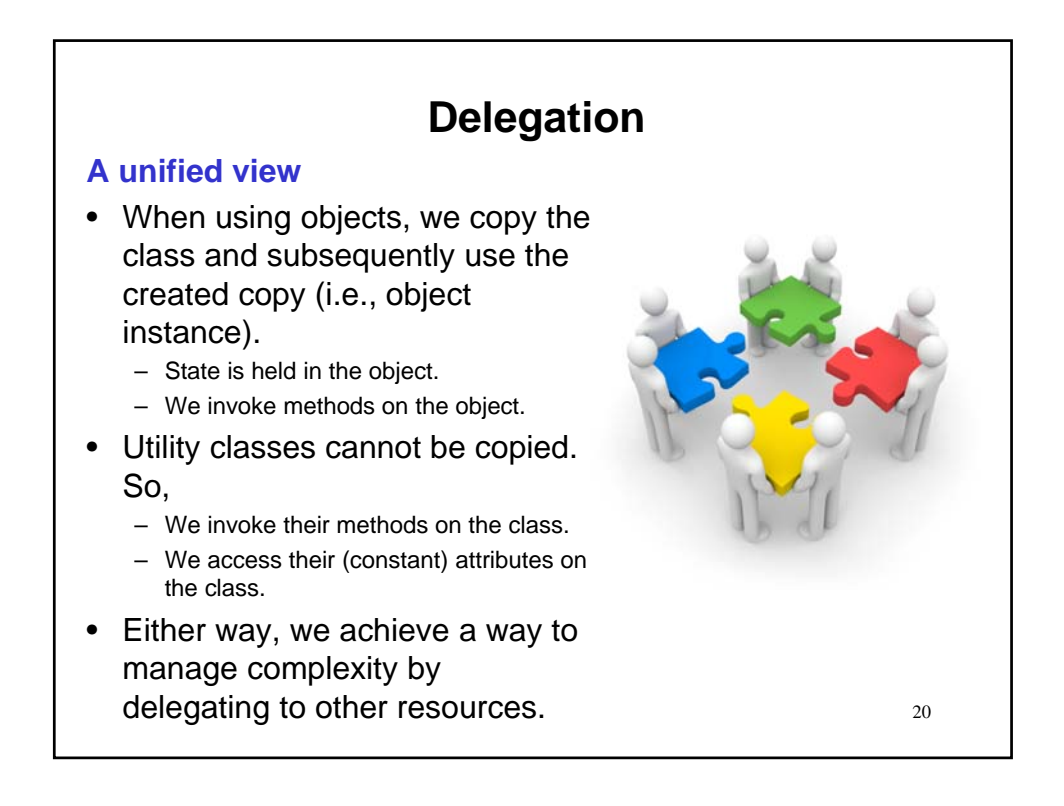

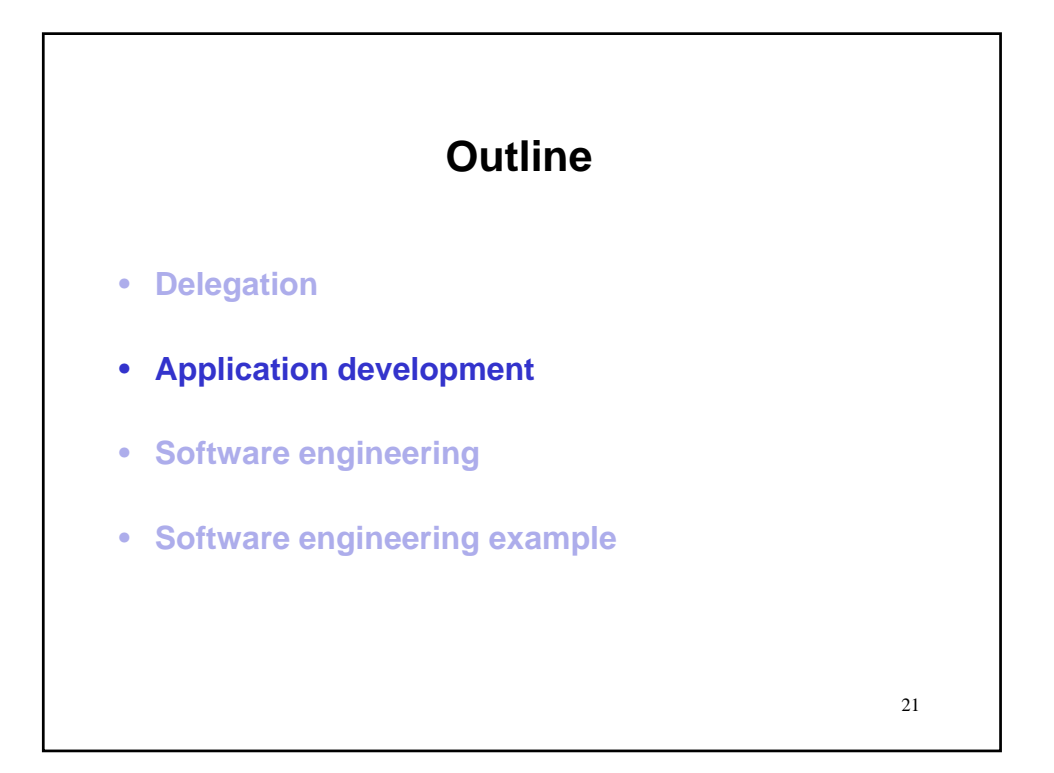

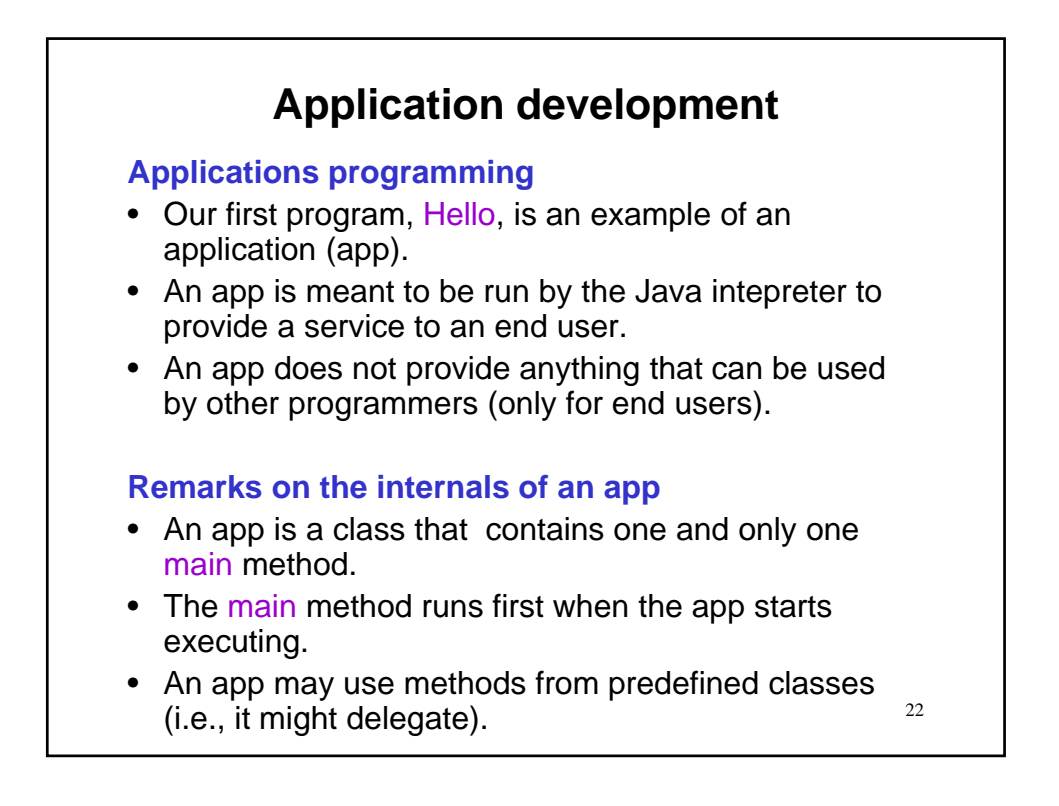

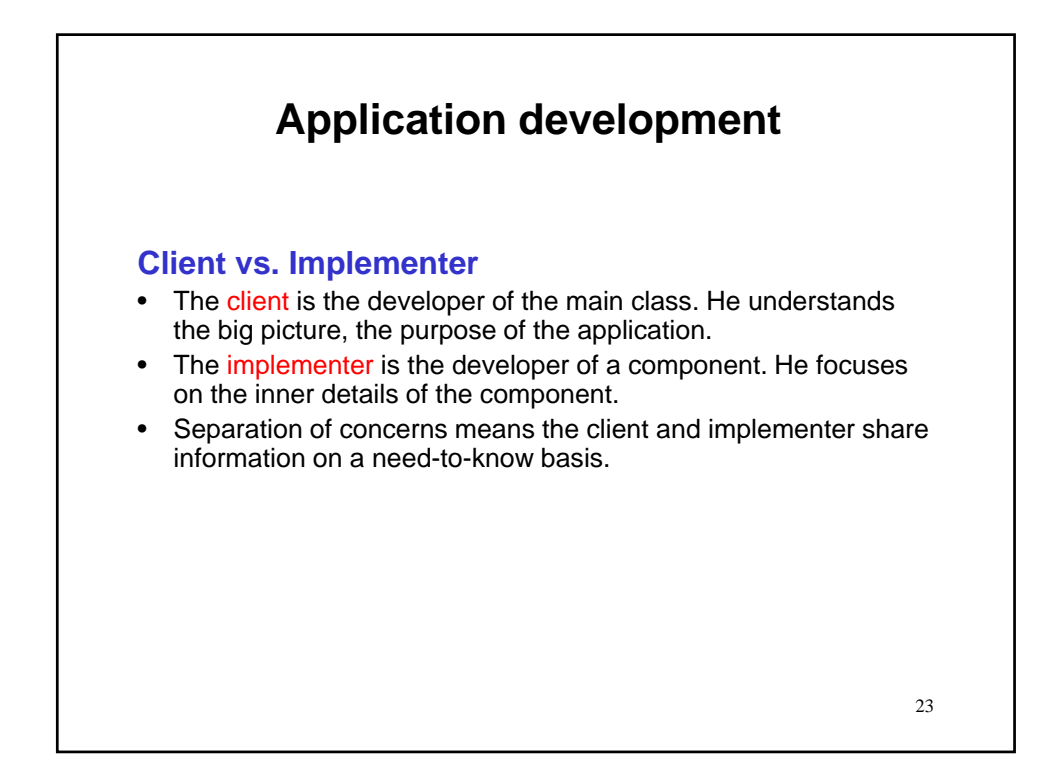

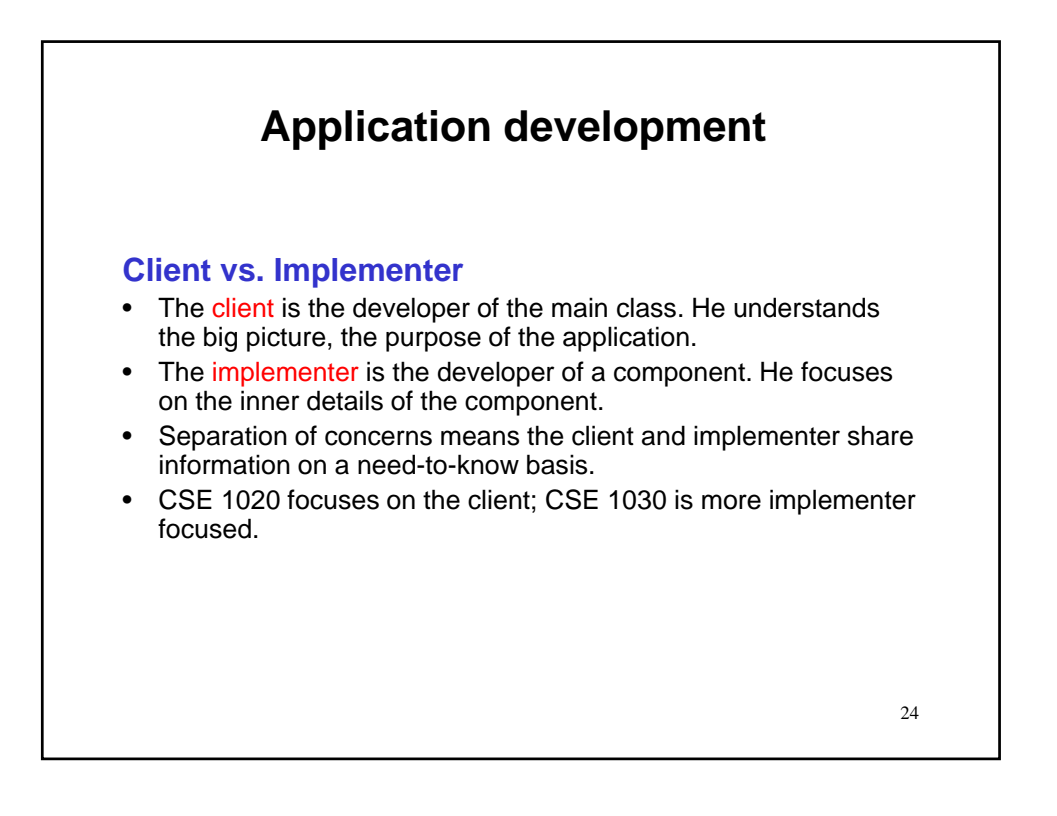

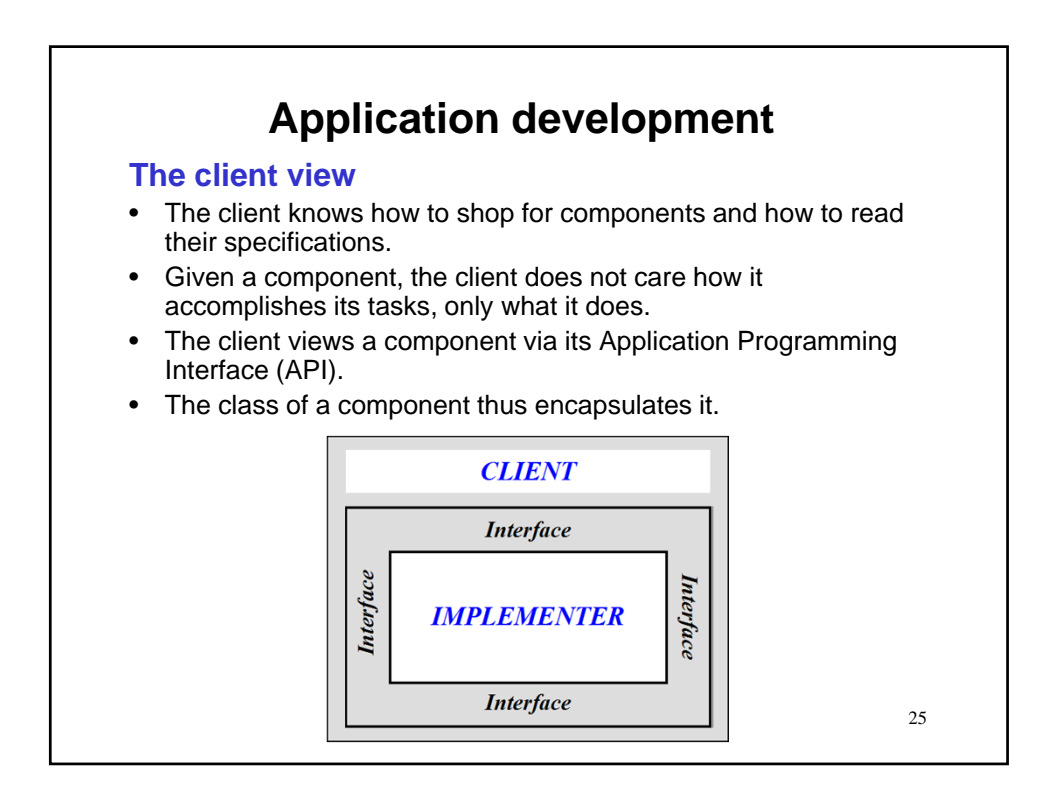

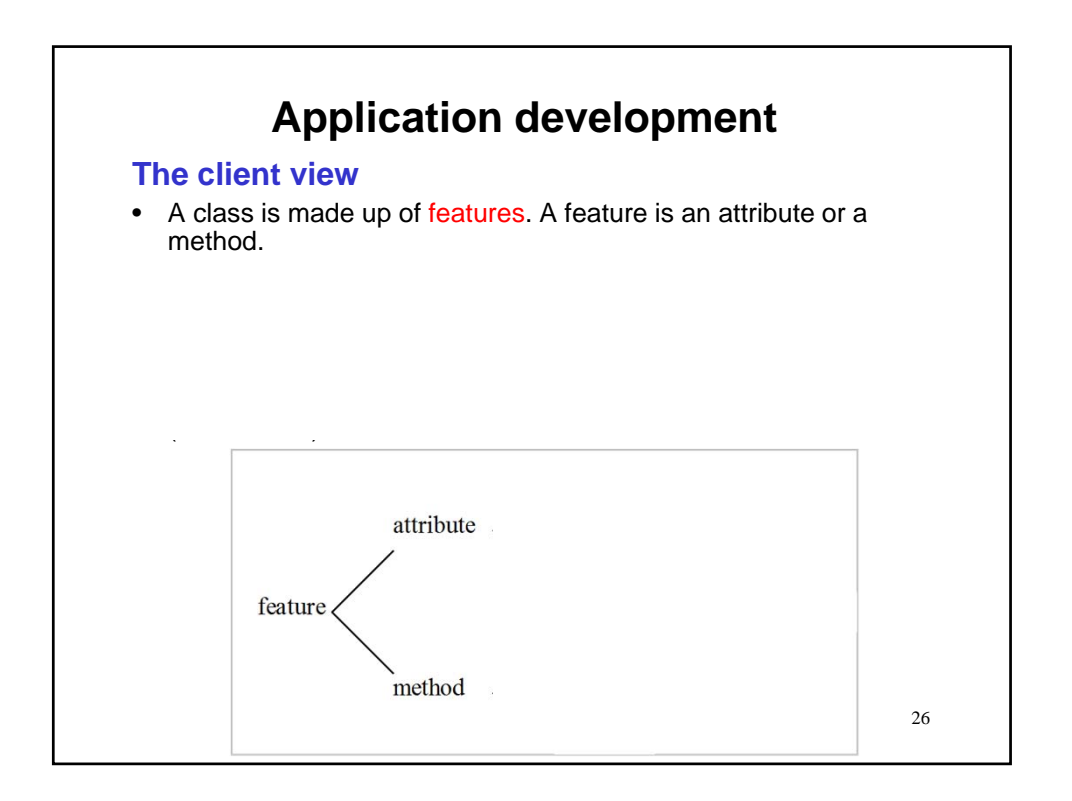

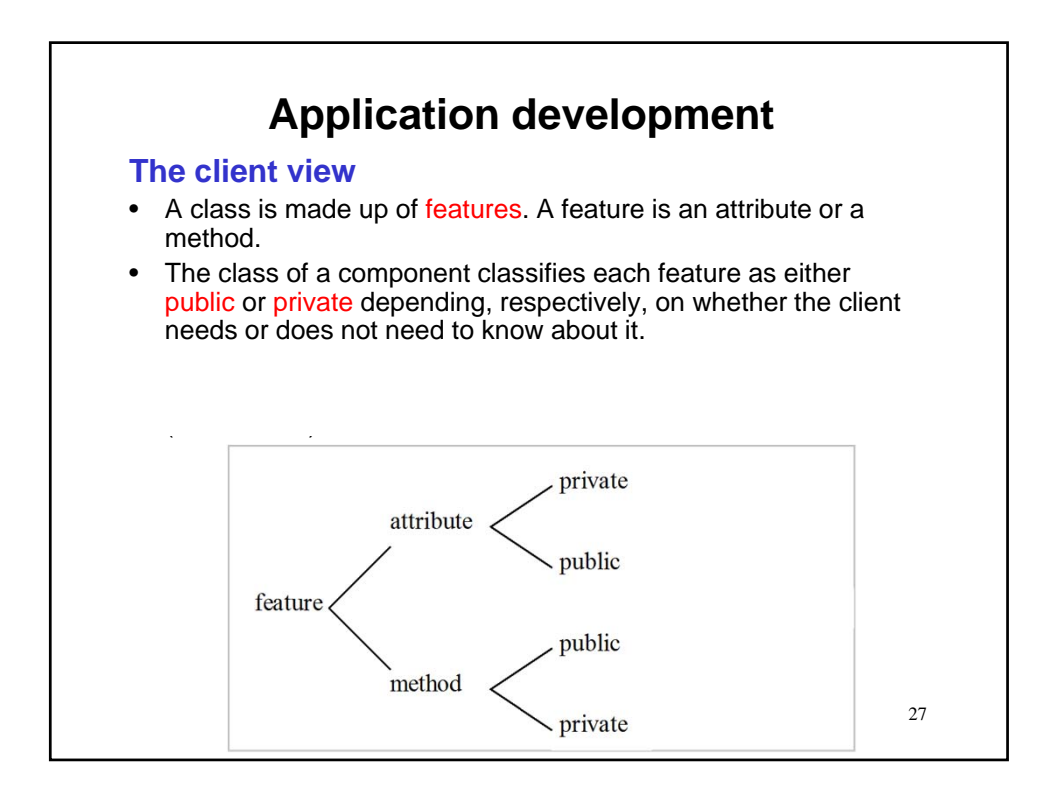

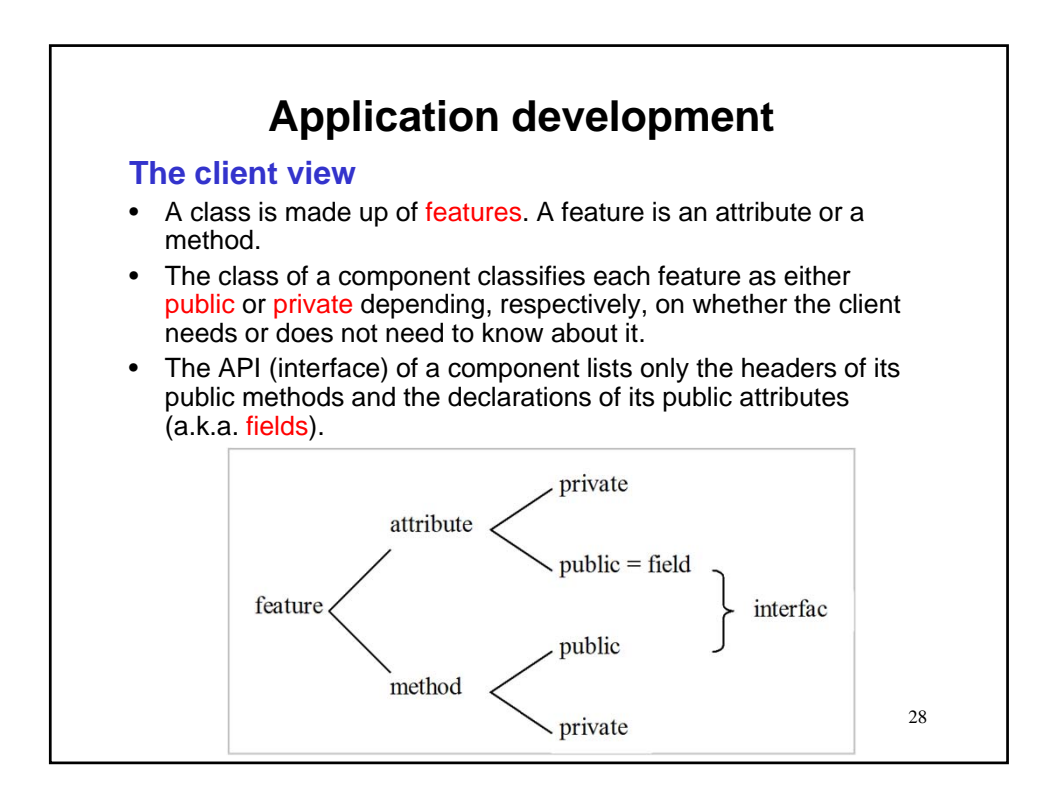

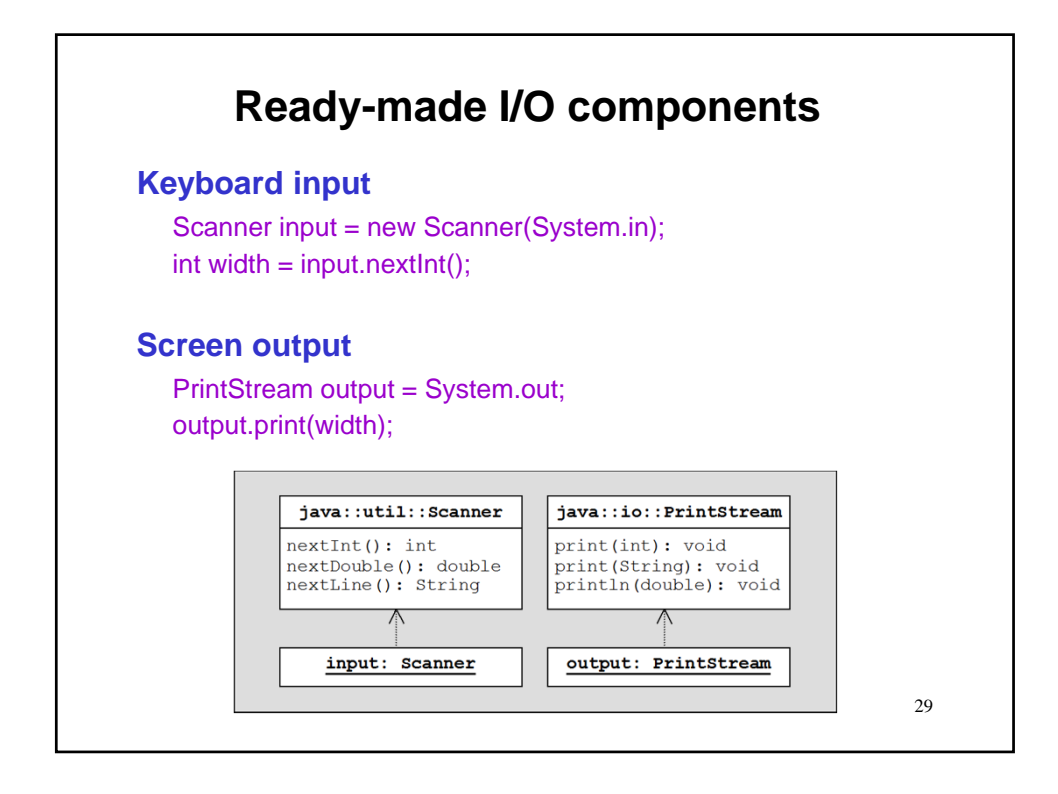

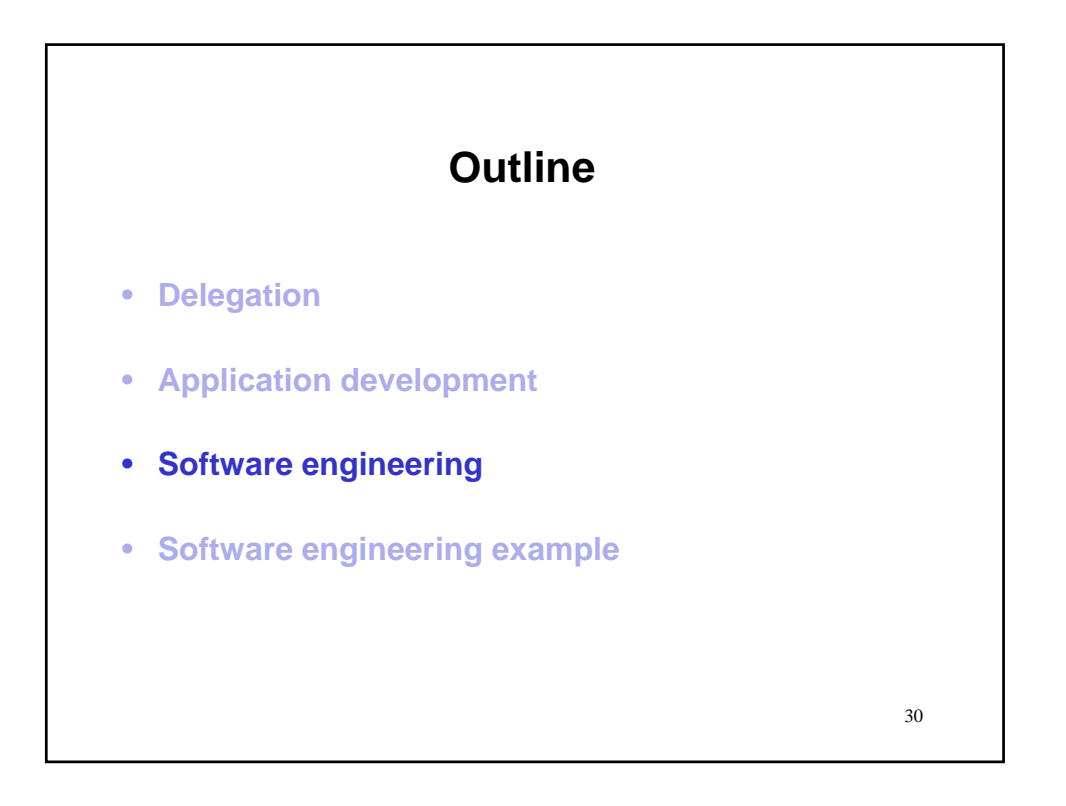

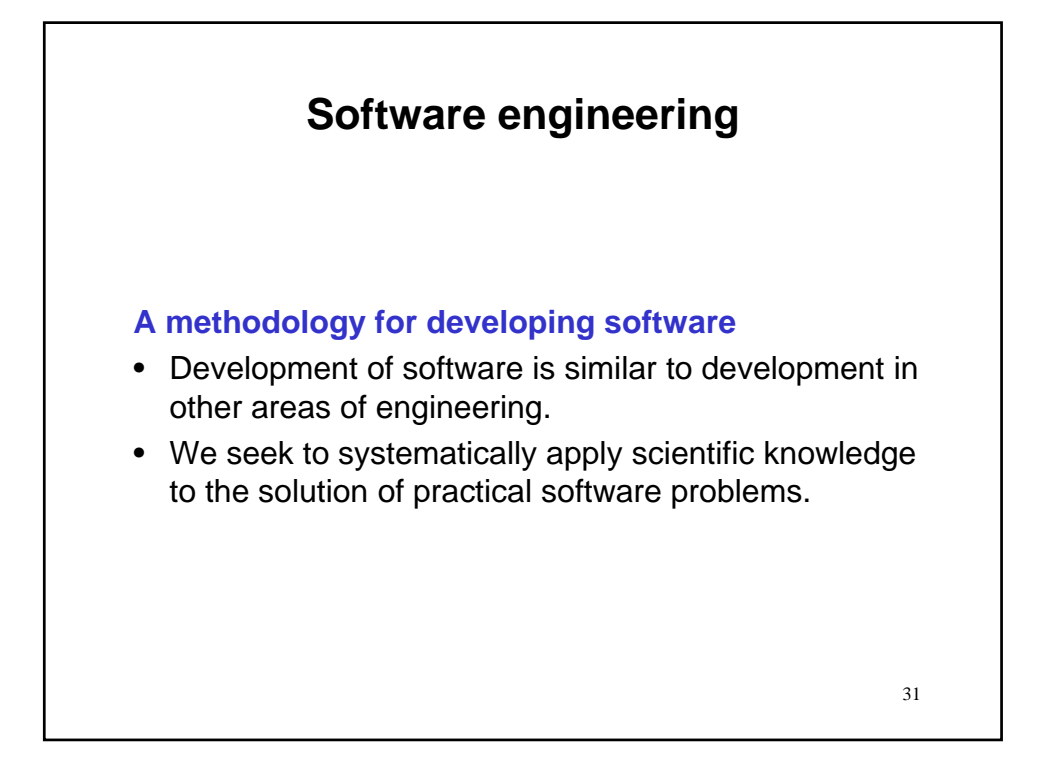

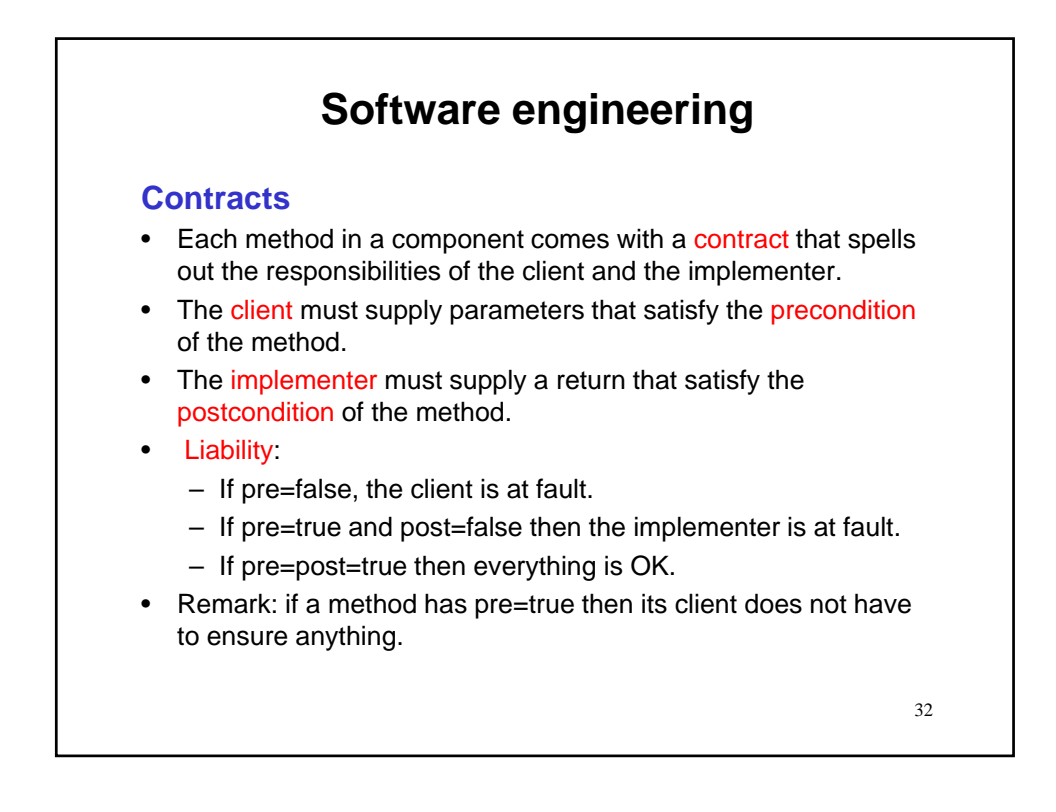

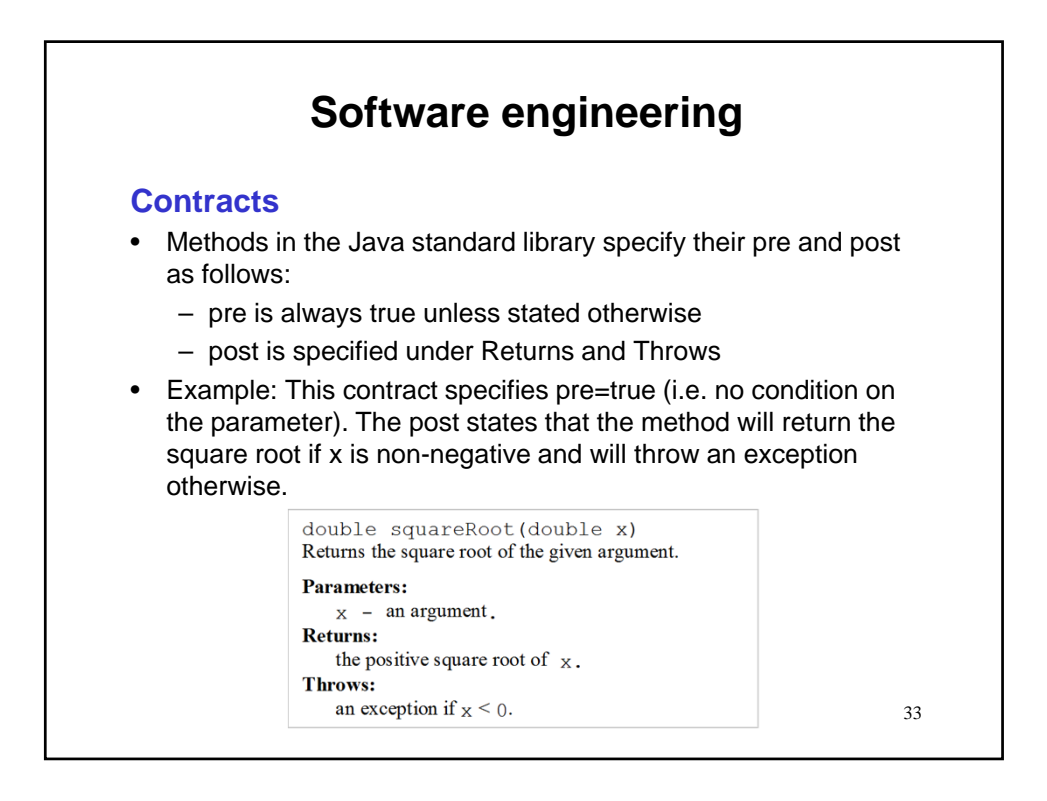

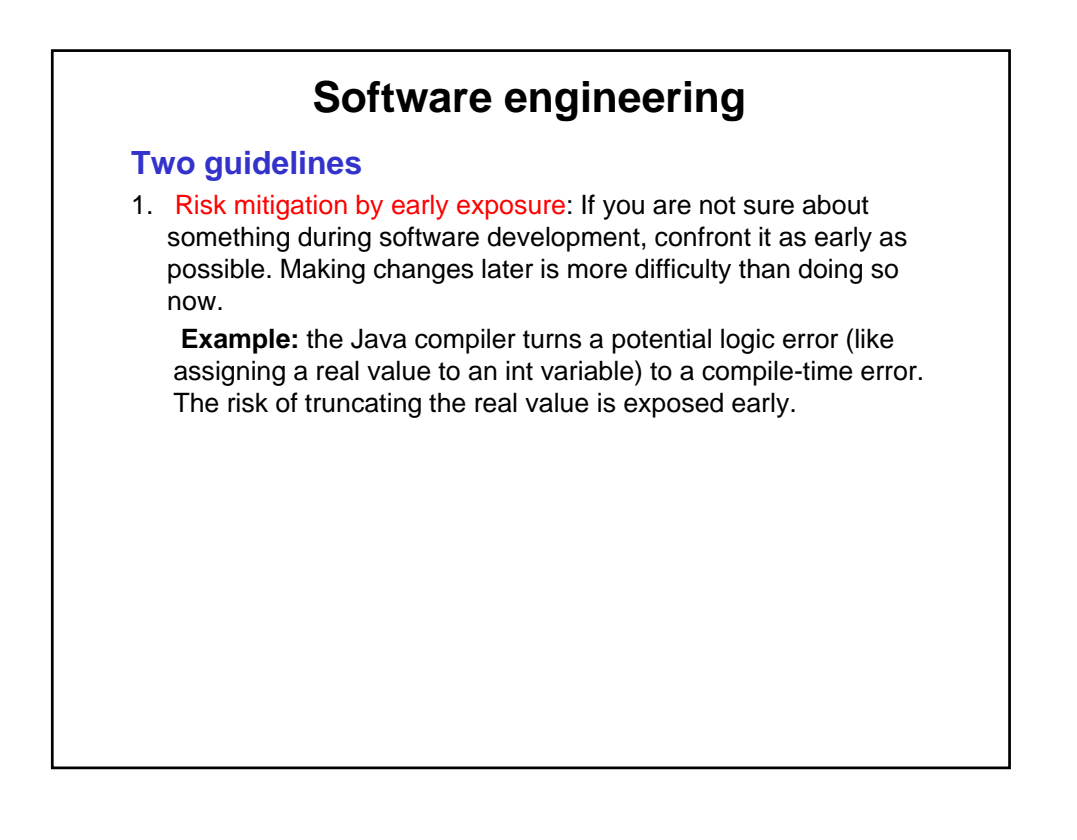

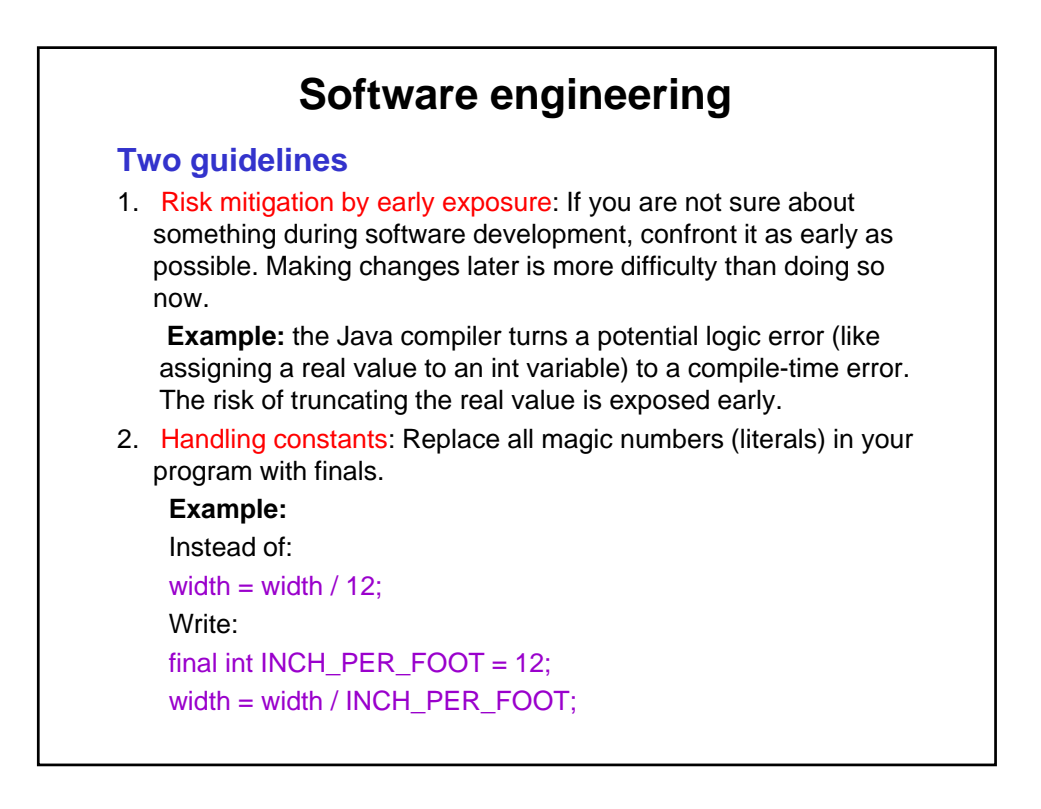

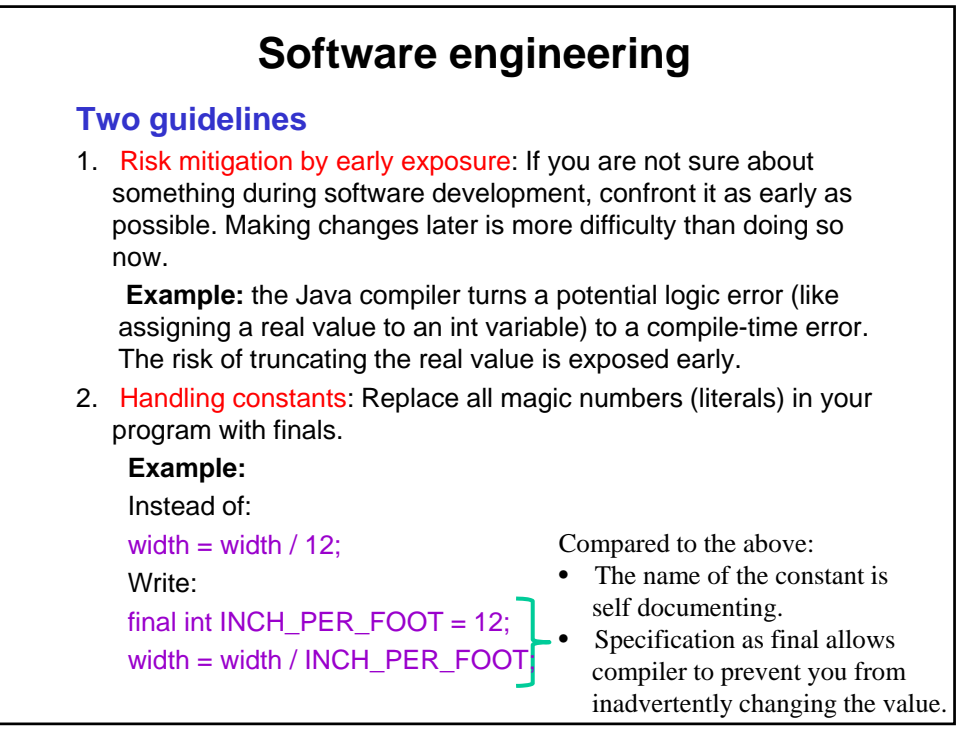

# **Software engineering**

**Phased development**

1. Requirements

# **Software engineering**

## **Phased development**

1. Requirements

1.1Problem definition

# **Software engineering**

## **Phased development**

- 1. Requirements
	- 1.1 Problem definition  $\rightarrow$  general description.

# **Software engineering**

## **Phased development**

- 1. Requirements
	- 1.1 Problem definition  $\rightarrow$  general description.
	- 1.2 Analysis  $\rightarrow$  Input & validation; Output and format.

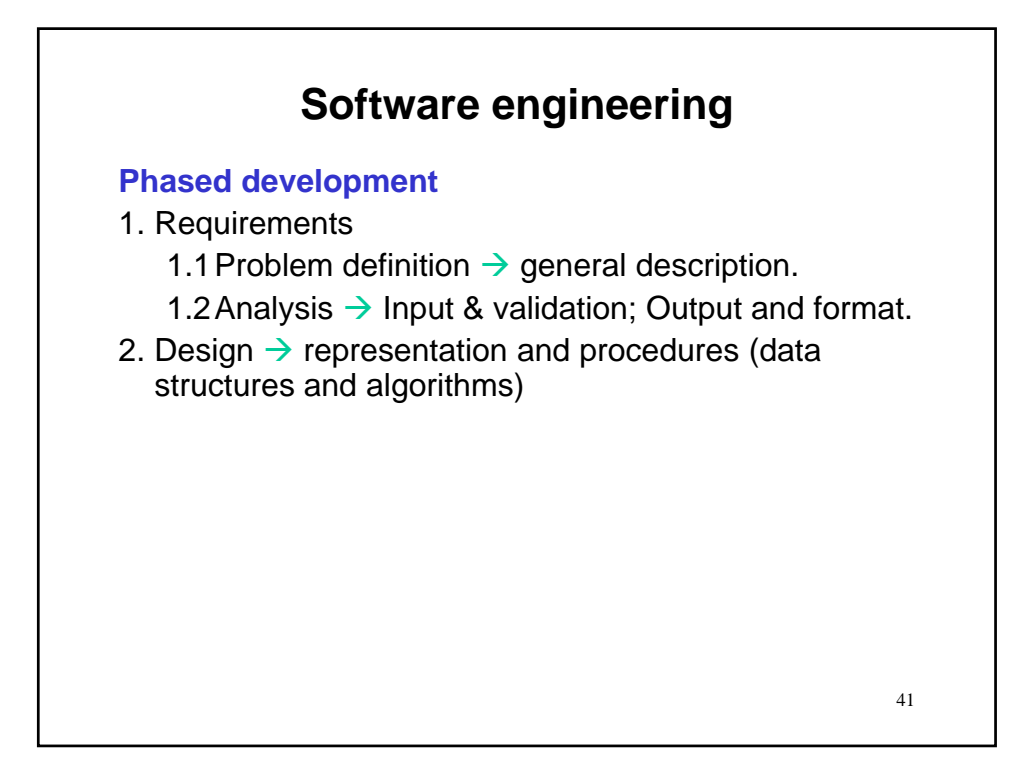

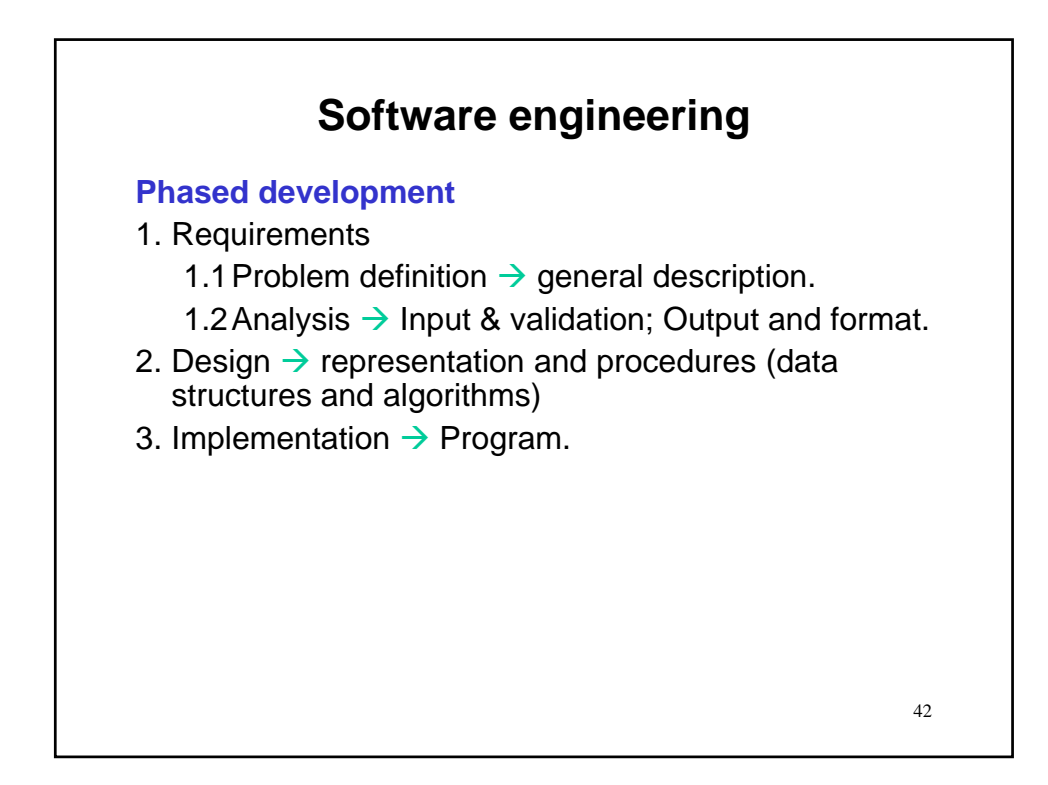

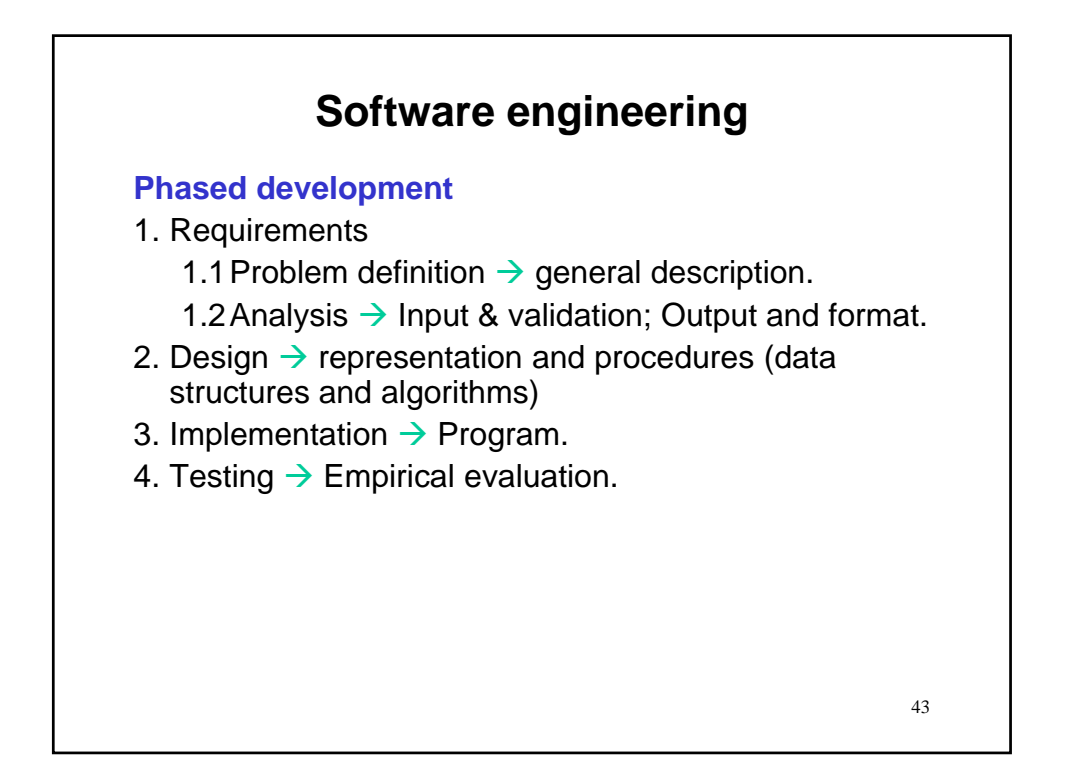

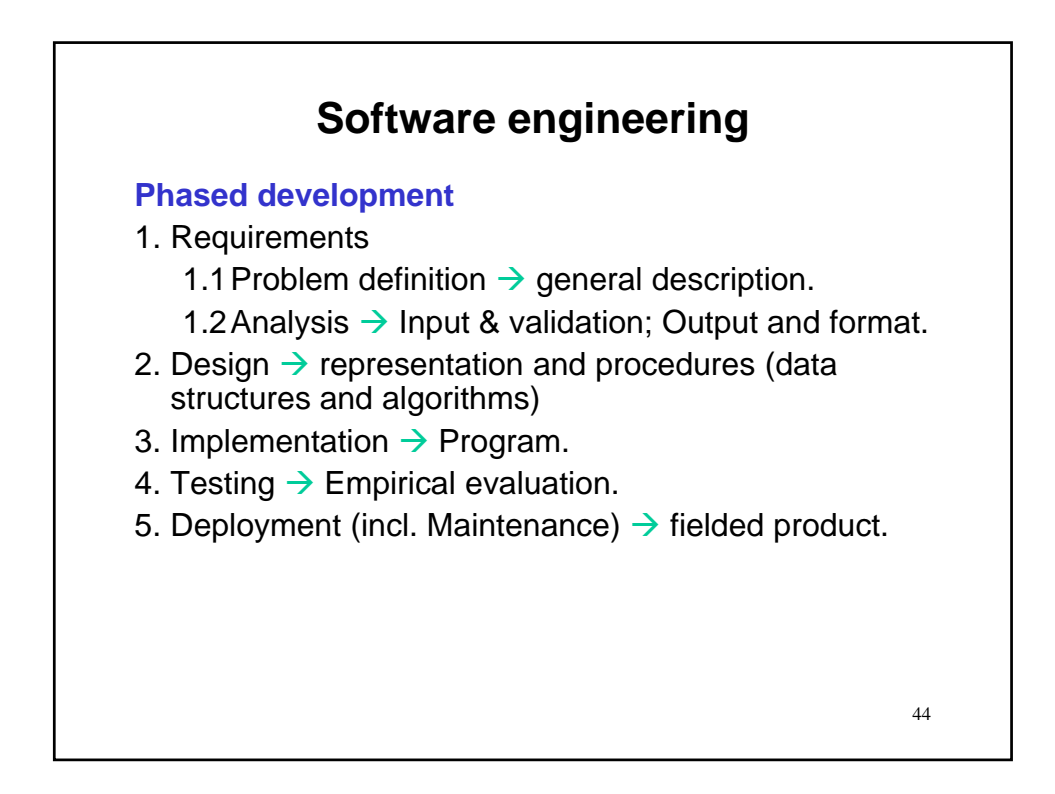

# **Software engineering**

### **Phased development**

- 1. Requirements
	- 1.1 Problem definition  $\rightarrow$  general description.
	- 1.2 Analysis  $\rightarrow$  Input & validation; Output and format.
- 2. Design  $\rightarrow$  representation and procedures (data structures and algorithms)
- 3. Implementation  $\rightarrow$  Program.
- 4. Testing  $\rightarrow$  Empirical evaluation.
- 5. Deployment (incl. Maintenance)  $\rightarrow$  fielded product.

#### **Remark**

• This classical paradigm now augmented to include early prototyping for user feedback.

45

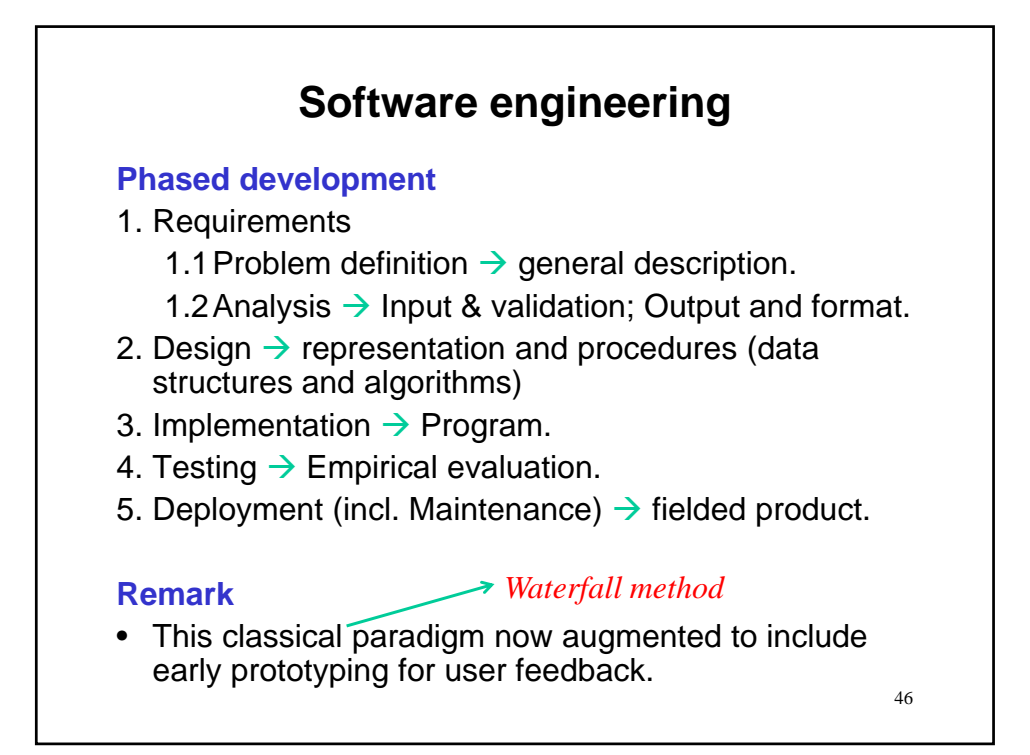

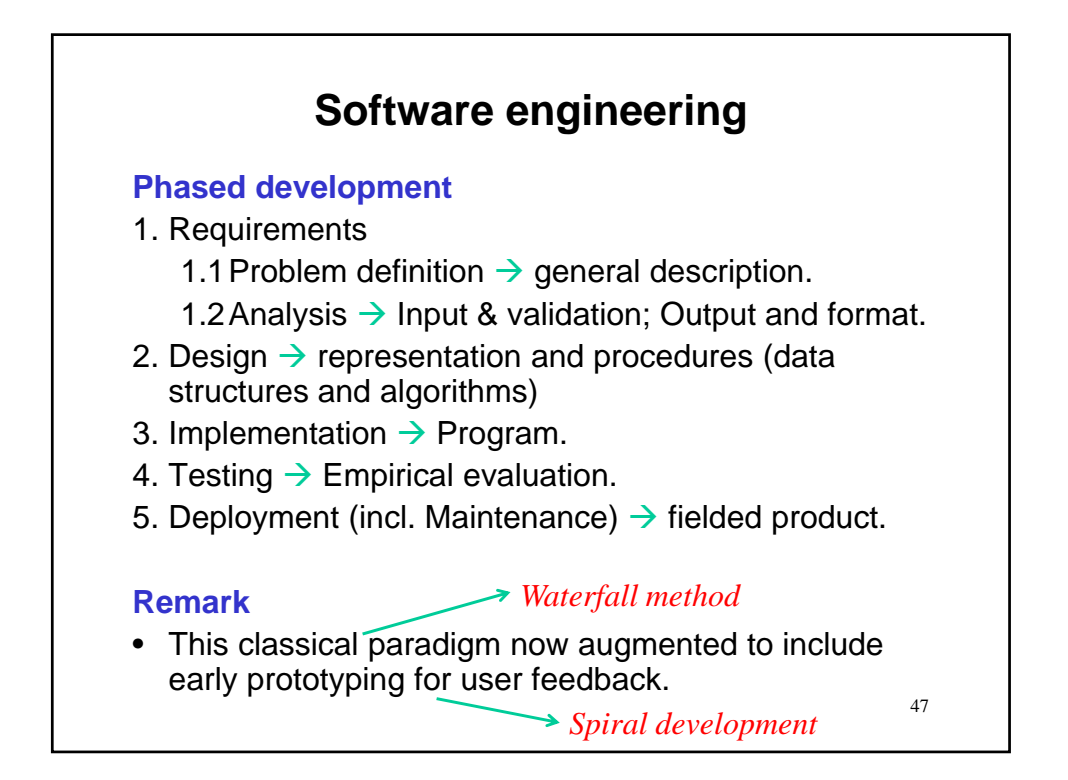

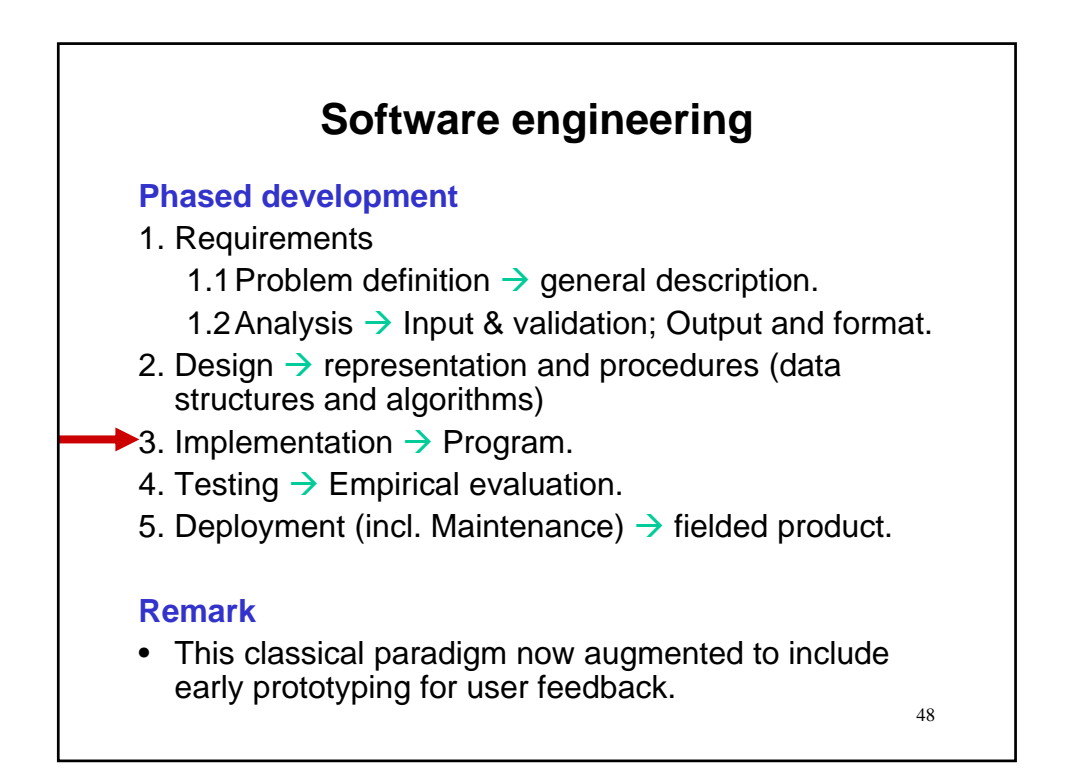

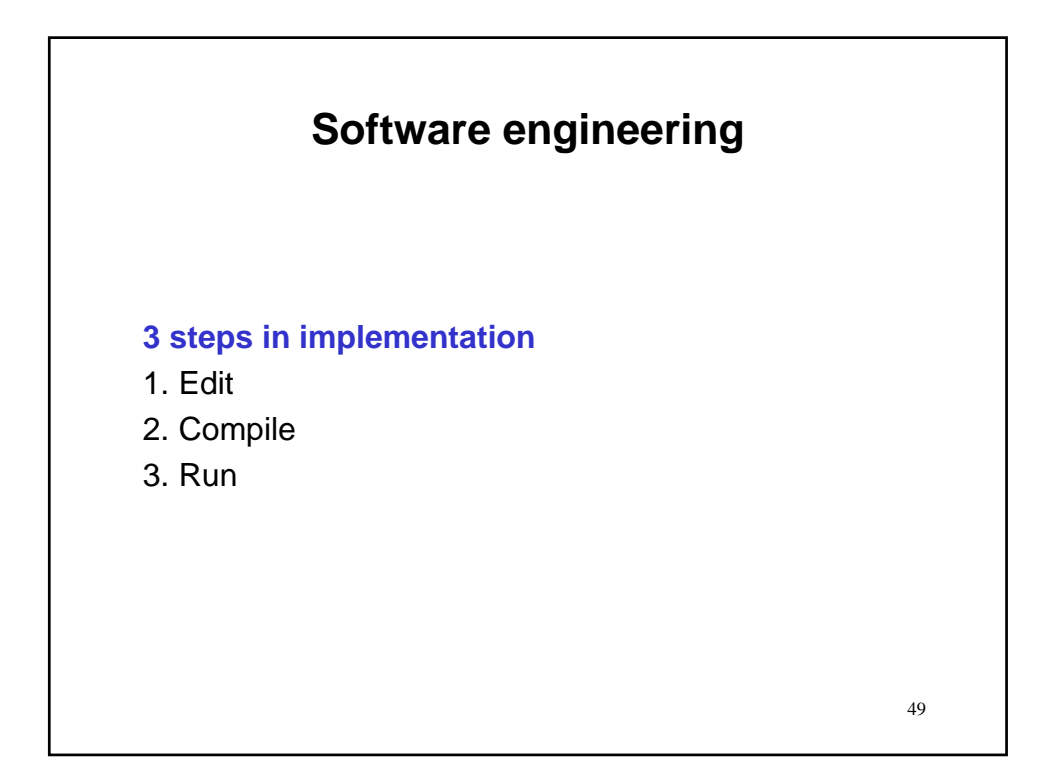

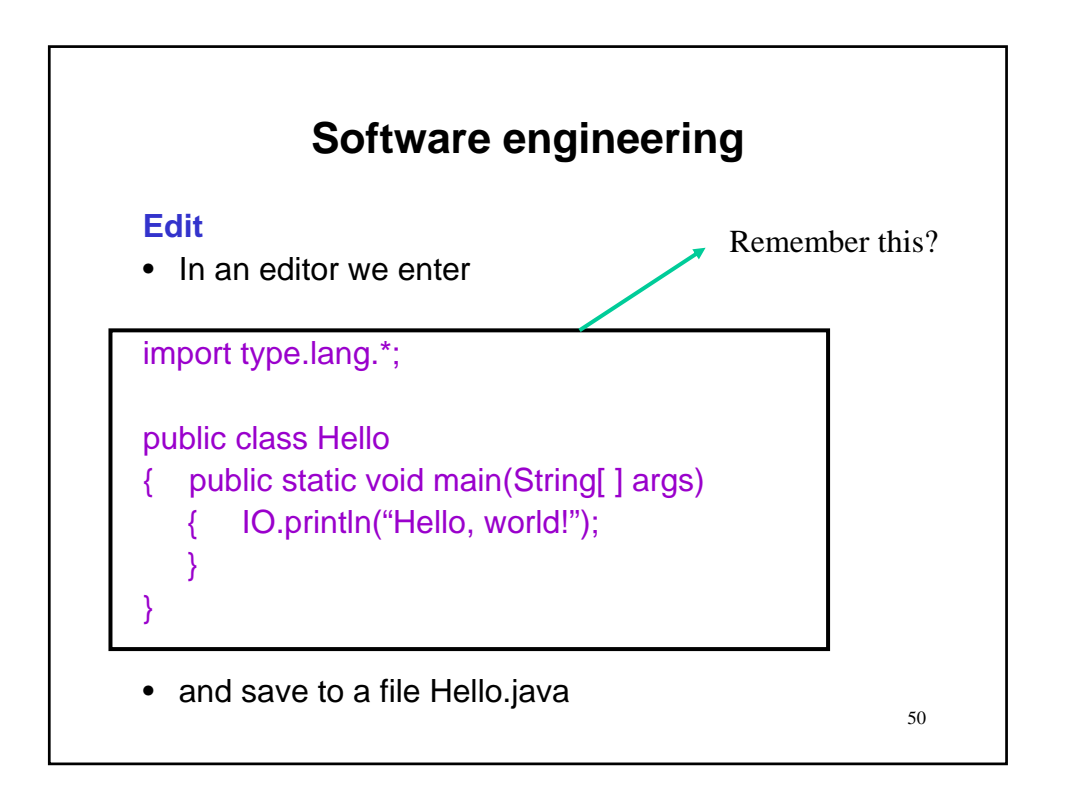

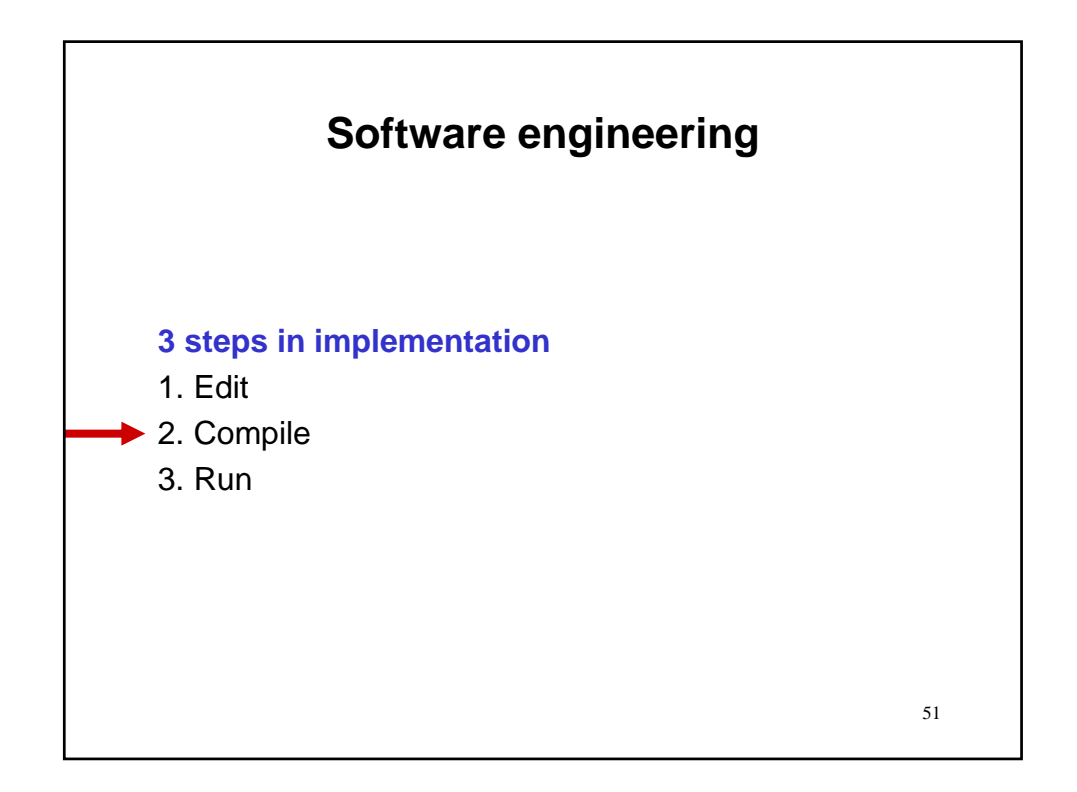

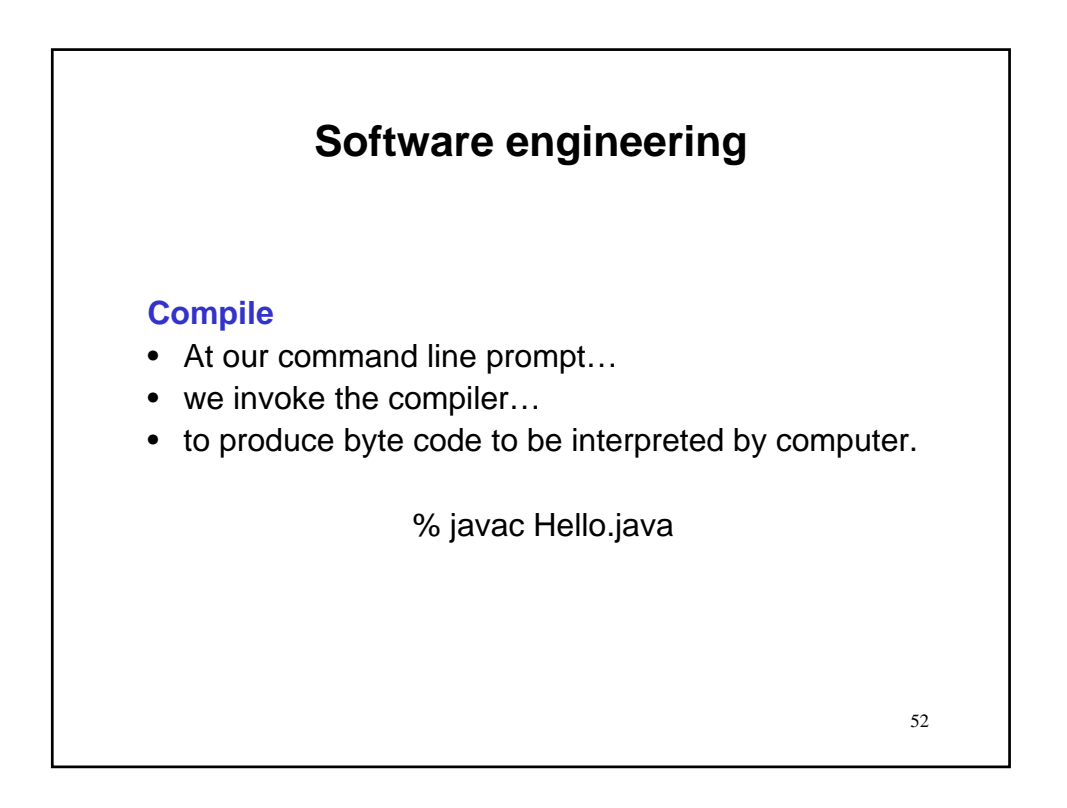

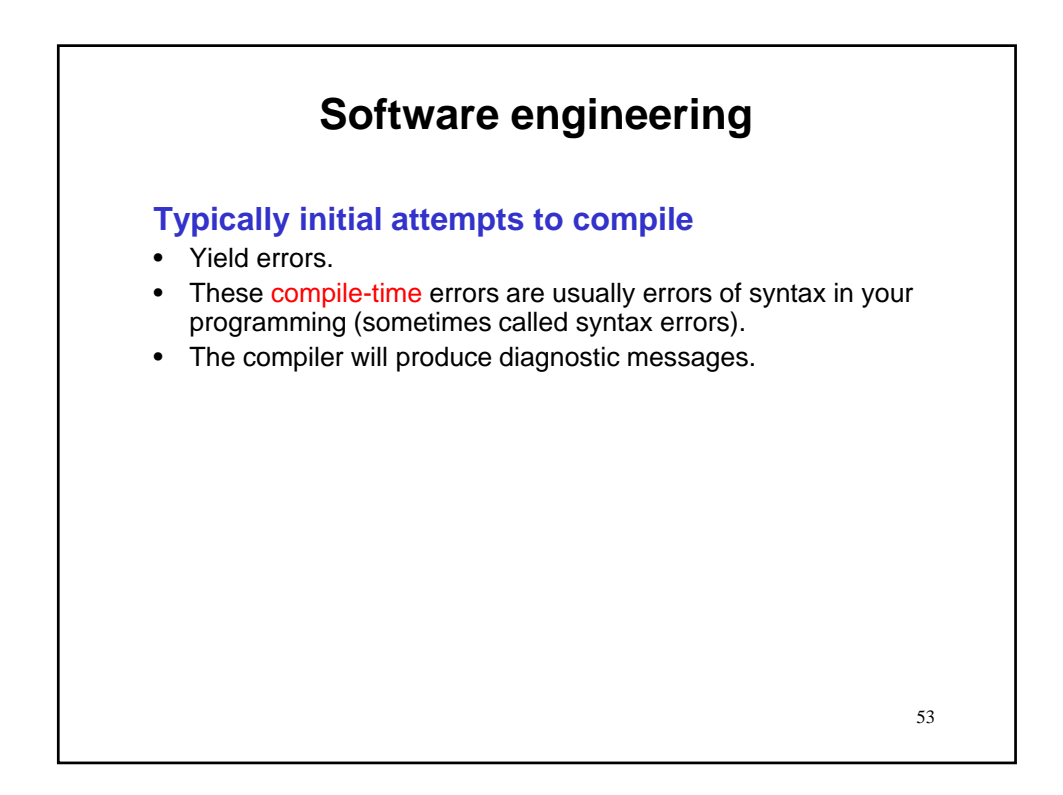

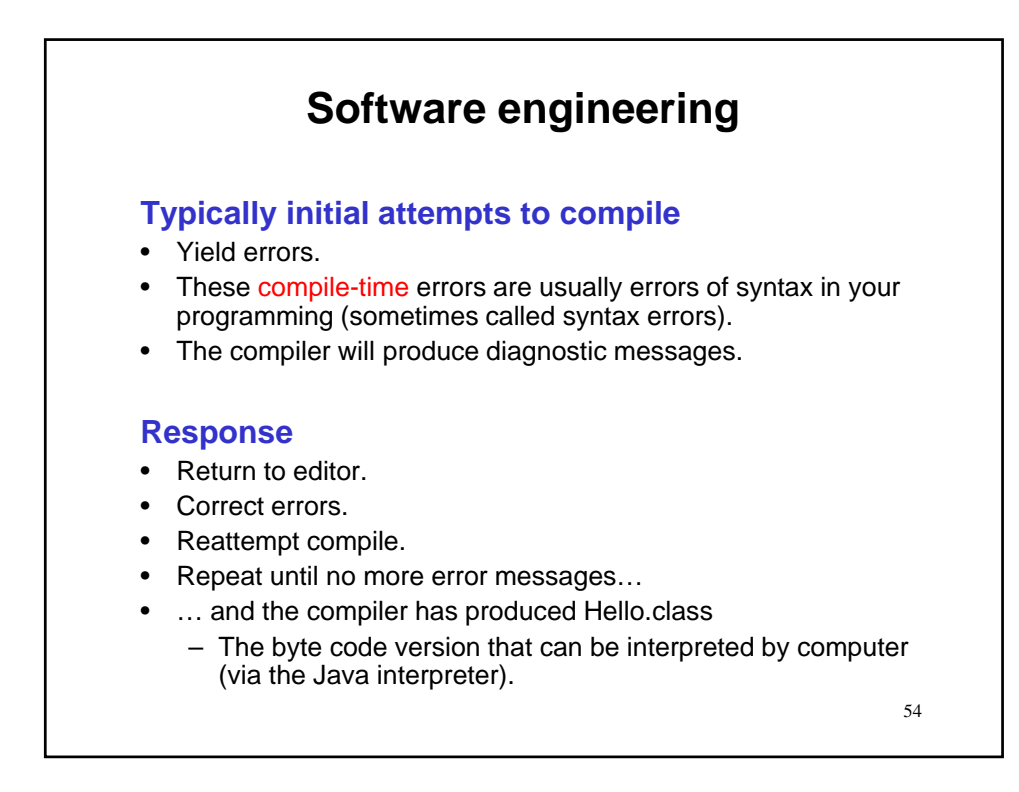

*27*

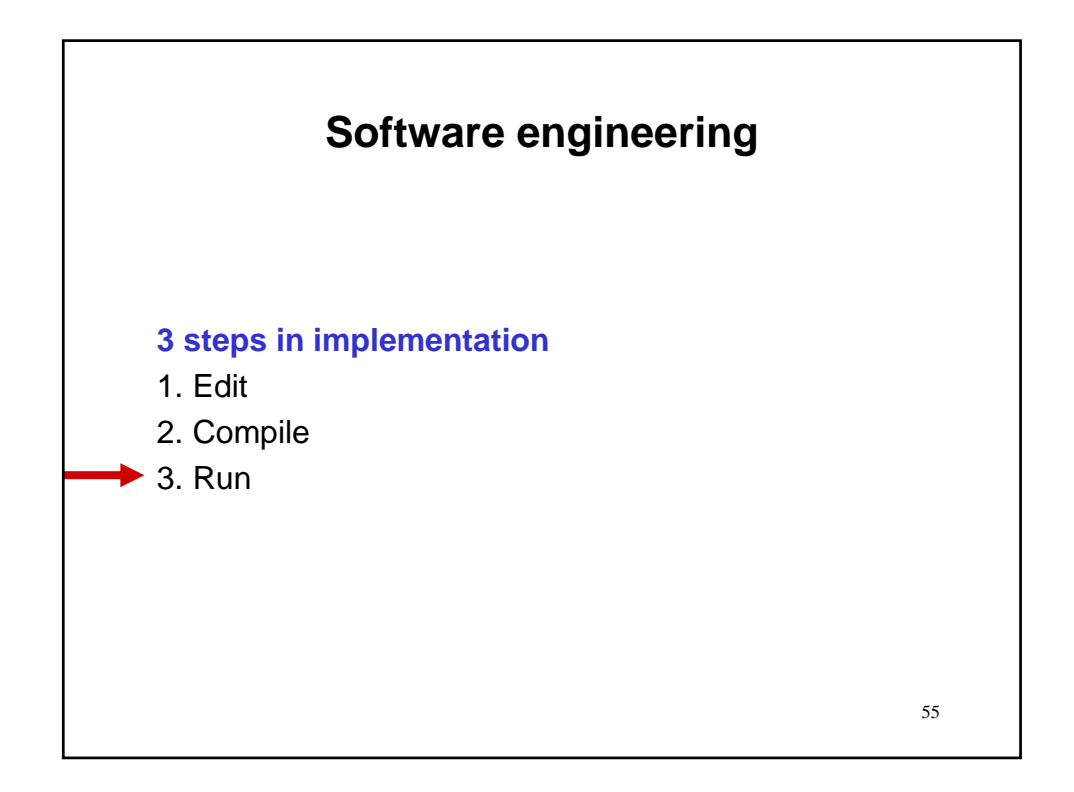

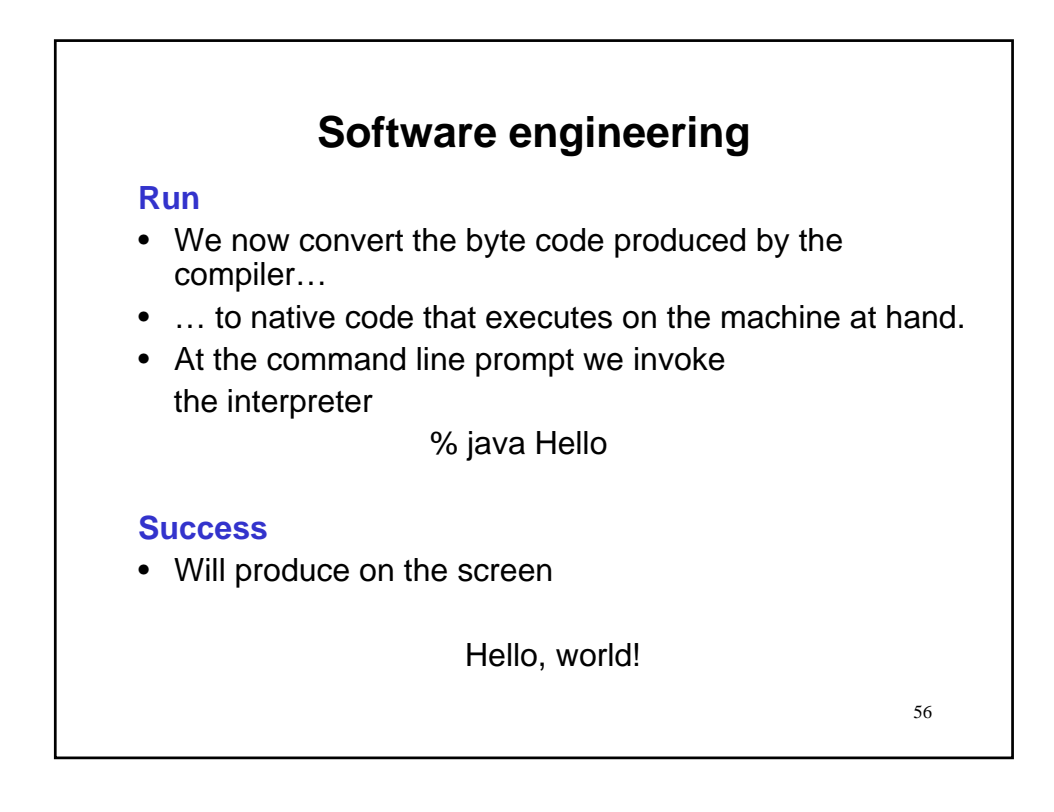

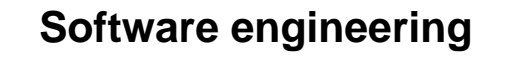

#### **Run**

- We now convert the byte code produced by the compiler…
- … to native code that executes on the machine at hand.
- At the command line prompt we invoke the interpreter

% java Hello

#### **Failure**

- 1. Run-time errors/crashes  $\rightarrow$  attempt syntactically correct; but, illegal operation.
	- 57 • Return to editor and iterate process until correct.

58 **Software engineering Run** • We now convert the byte code produced by the compiler… • … to native code that executes on the machine at hand. • At the command line prompt we invoke the interpreter % java Hello **Failure** 2. Logical errors  $\rightarrow$  Program syntactically okay, executes; but, produces incorrect output. • May require return to design, analysis or definition.

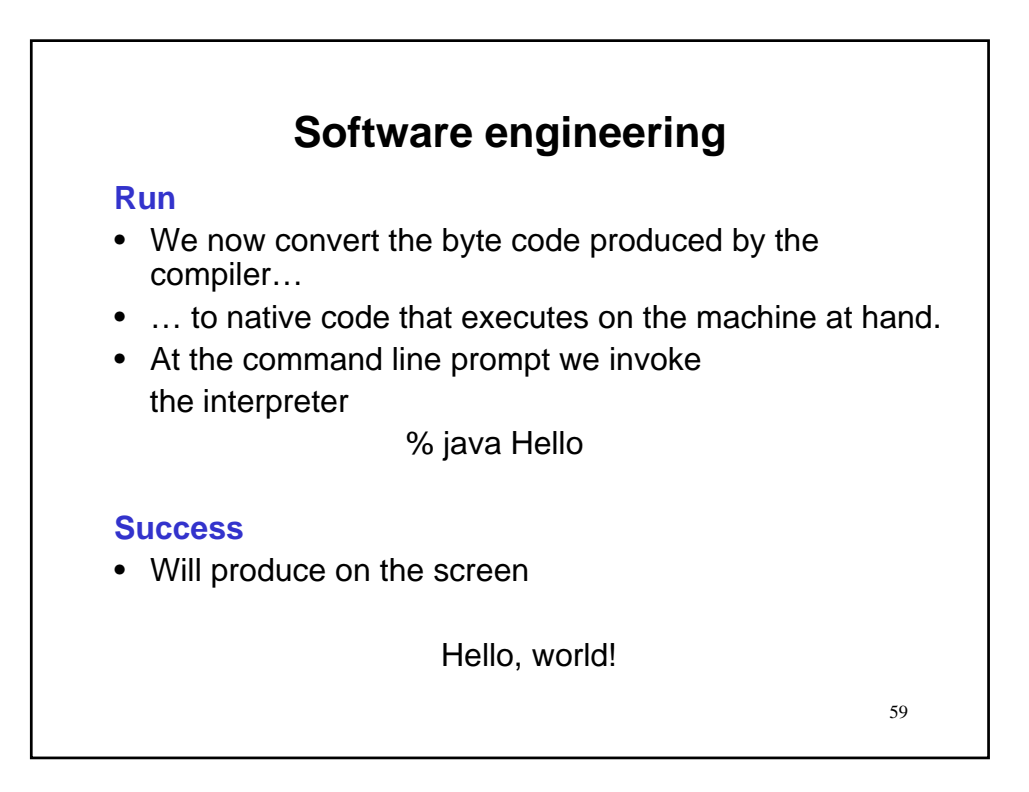

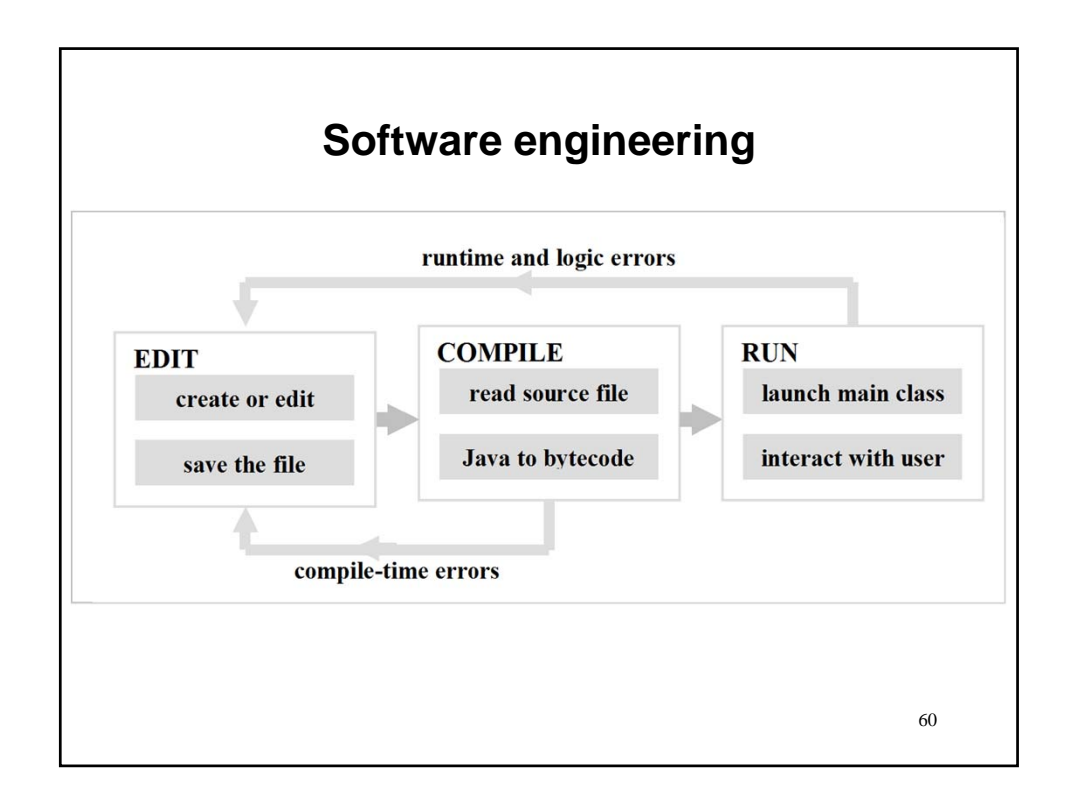

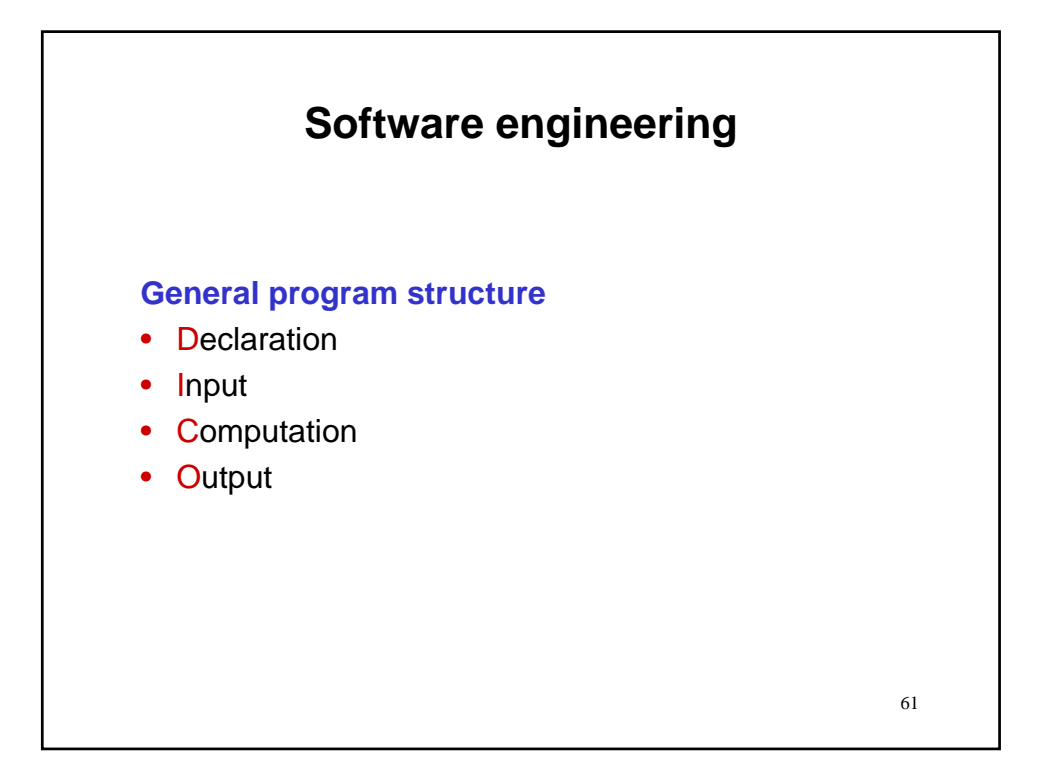

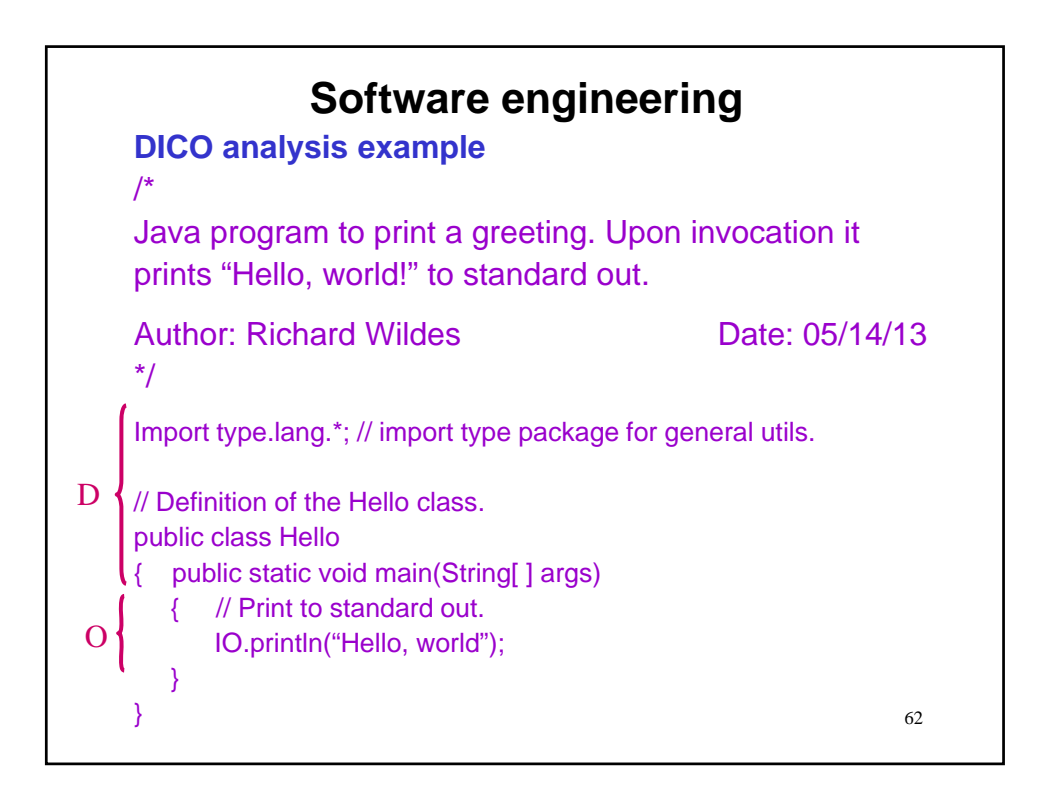

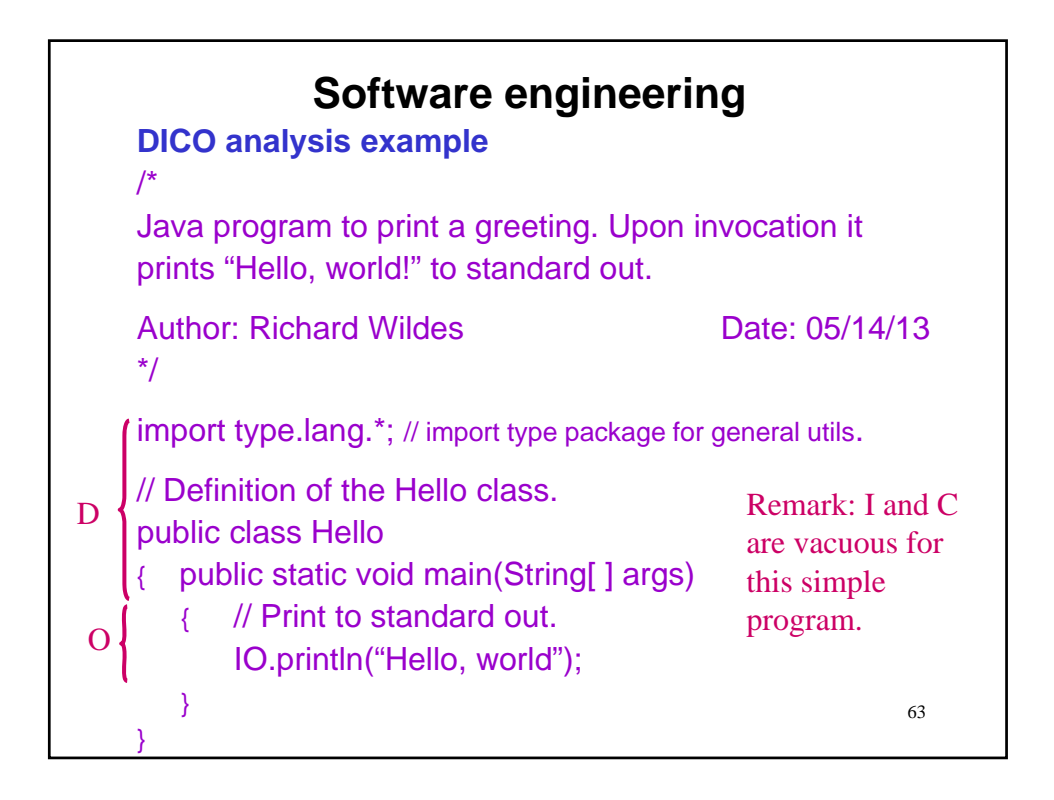

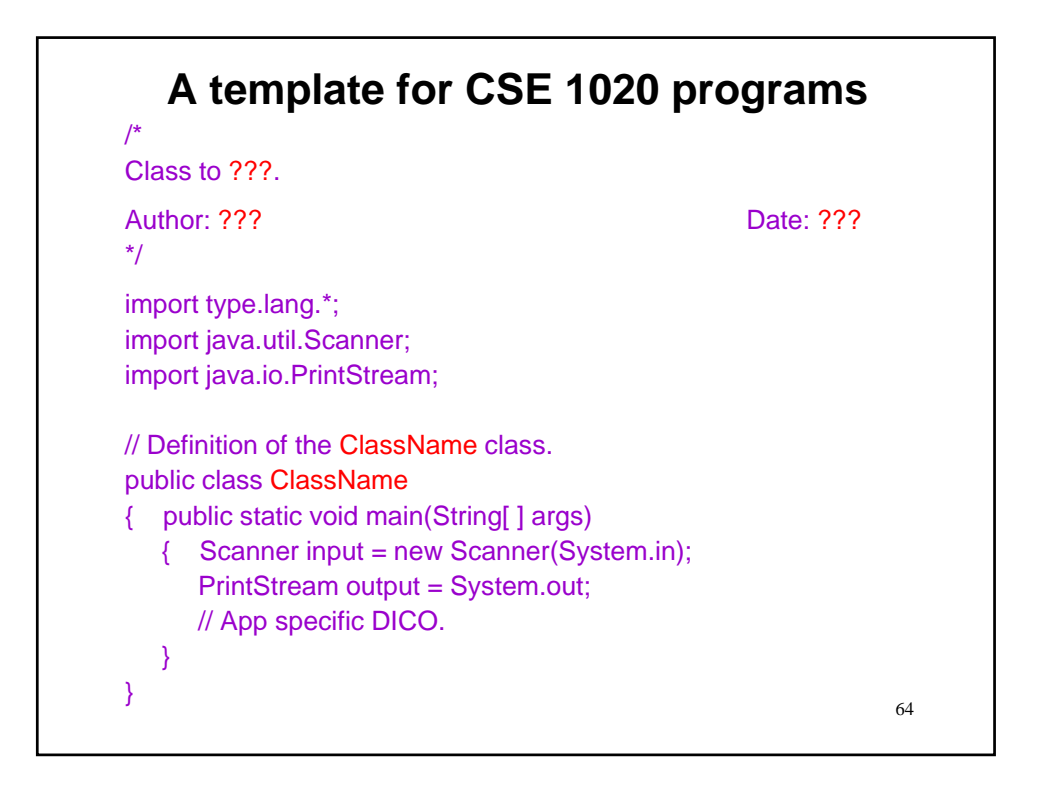

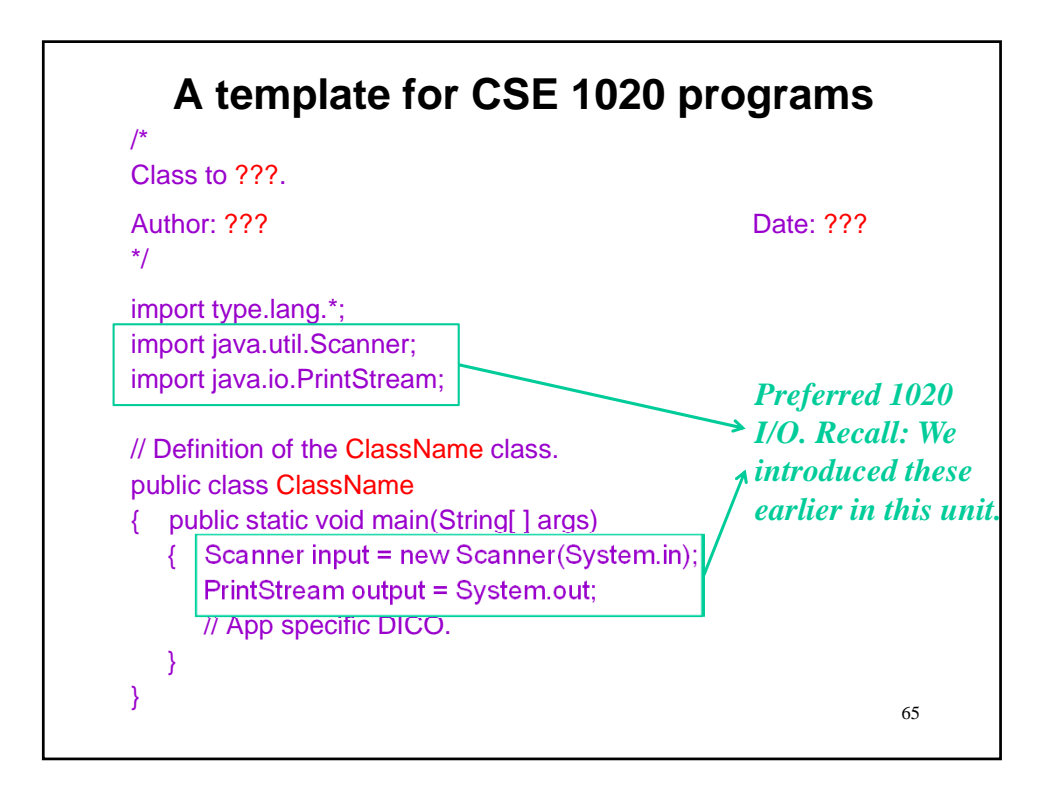

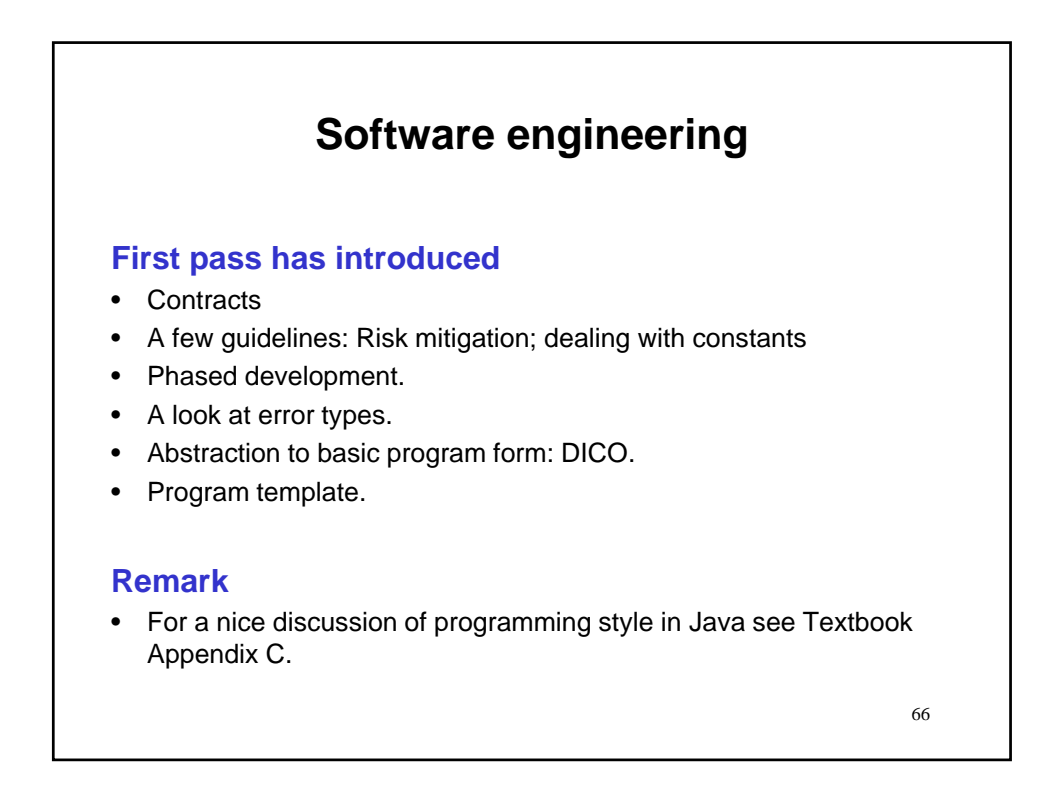

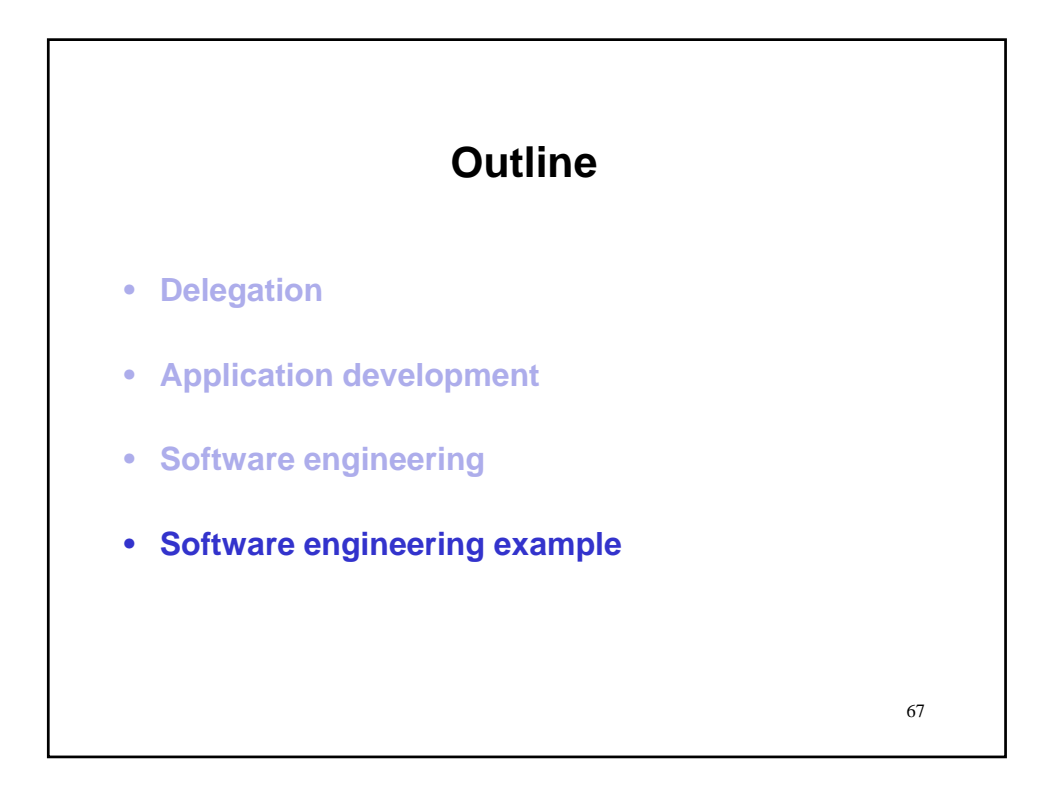

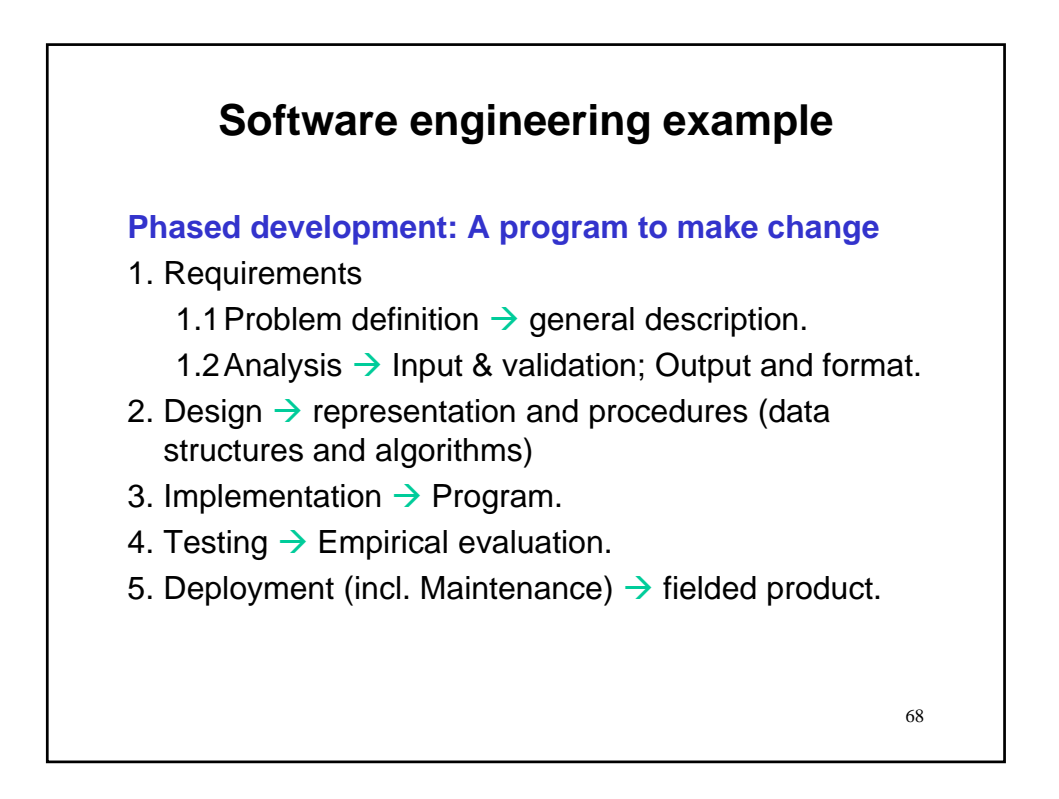

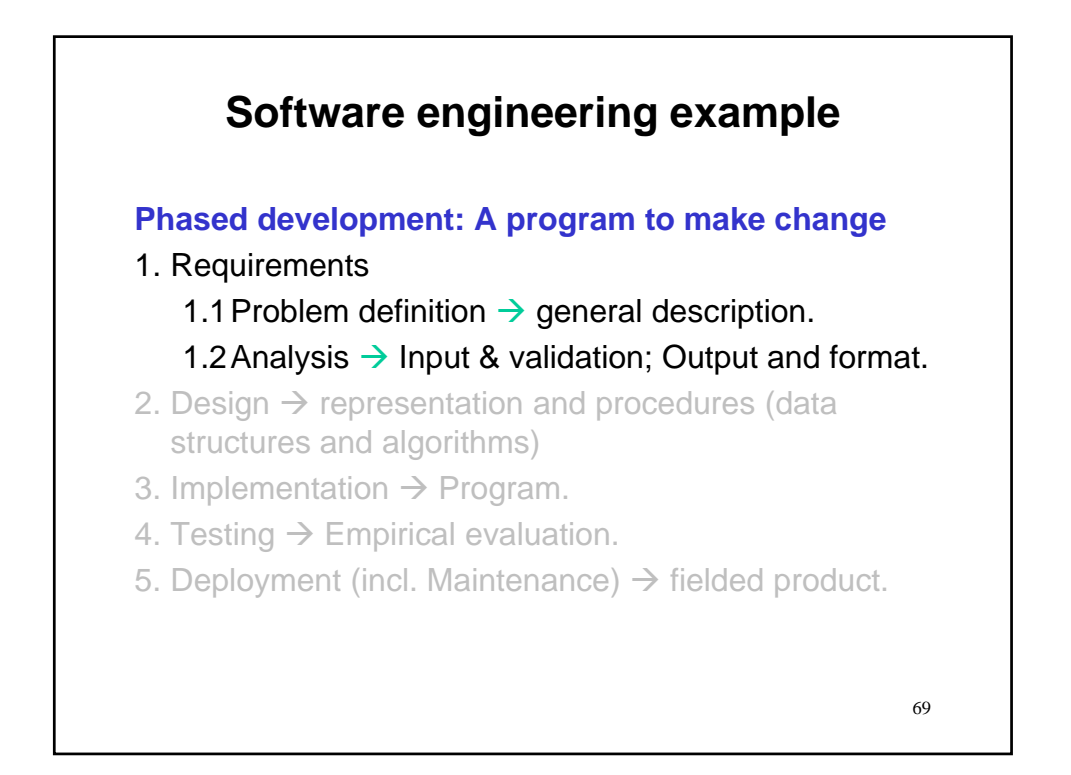

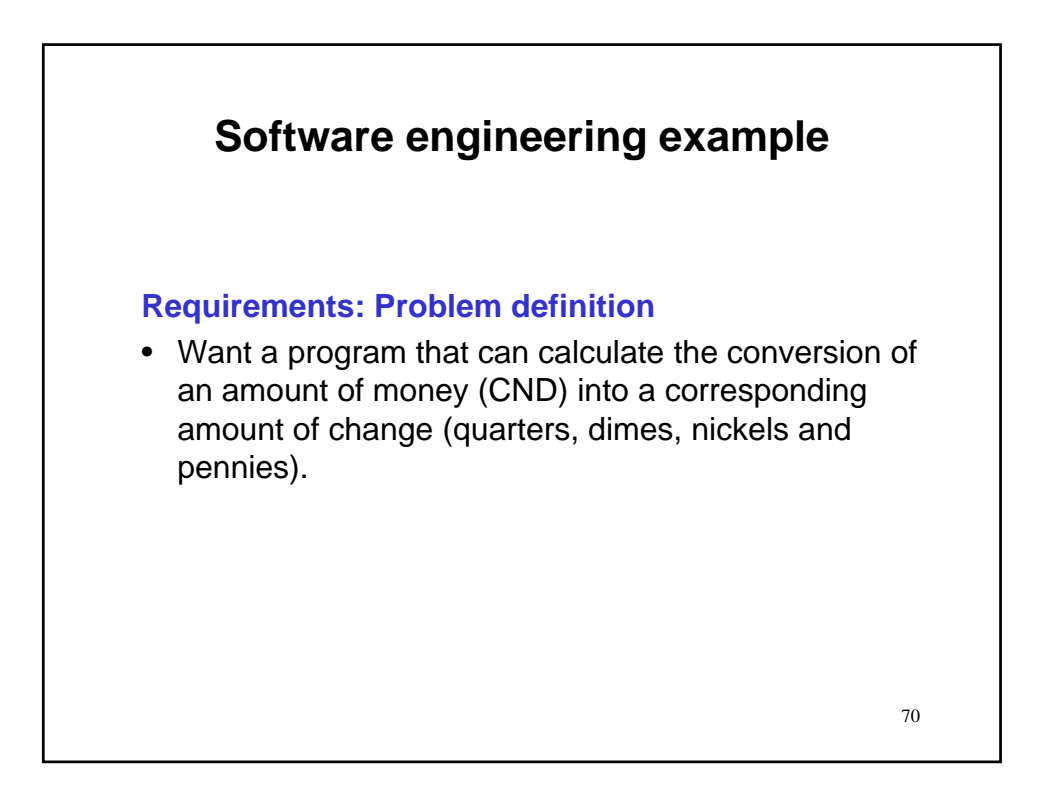

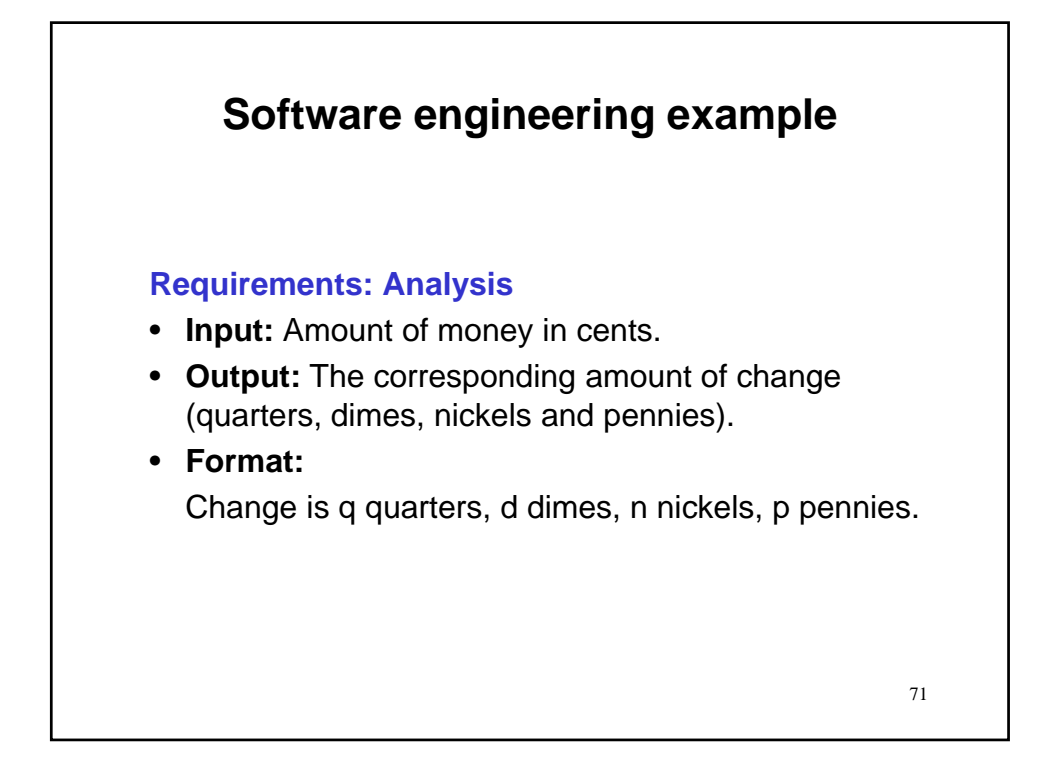

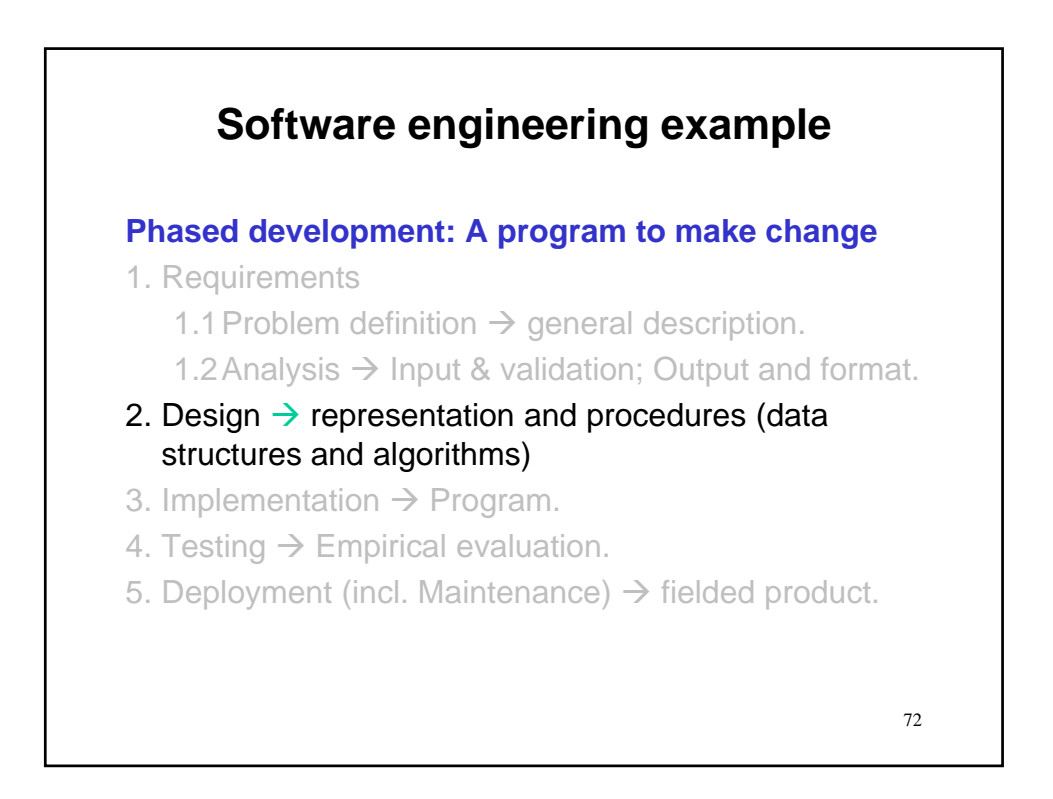
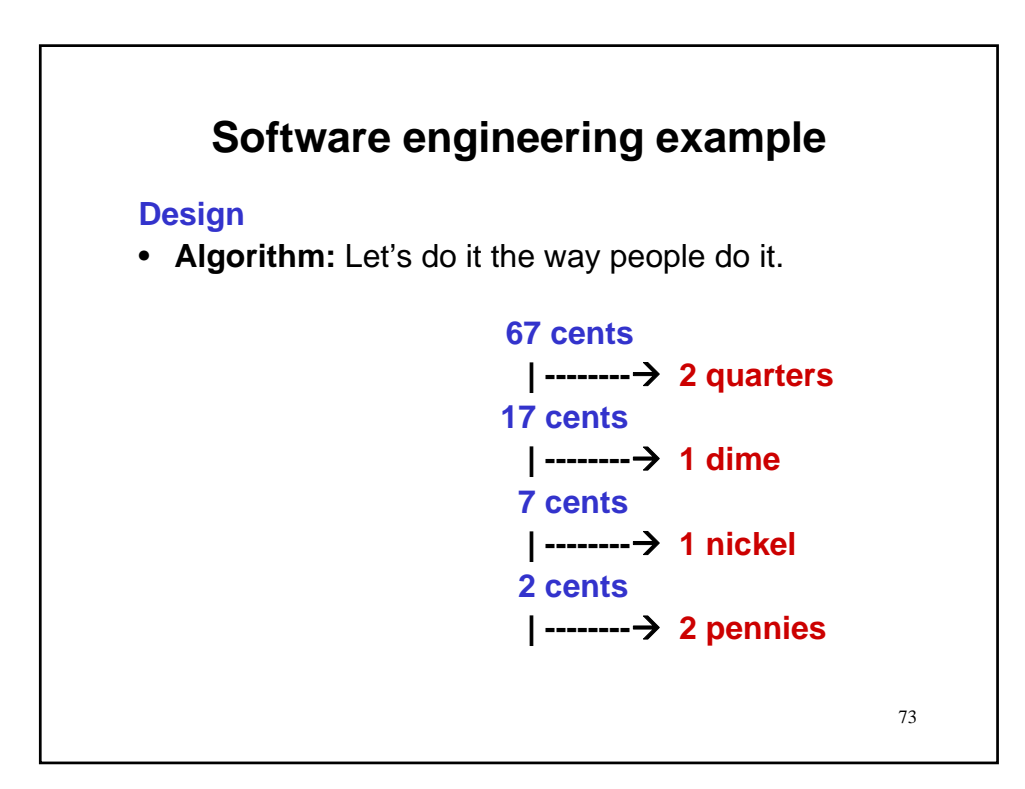

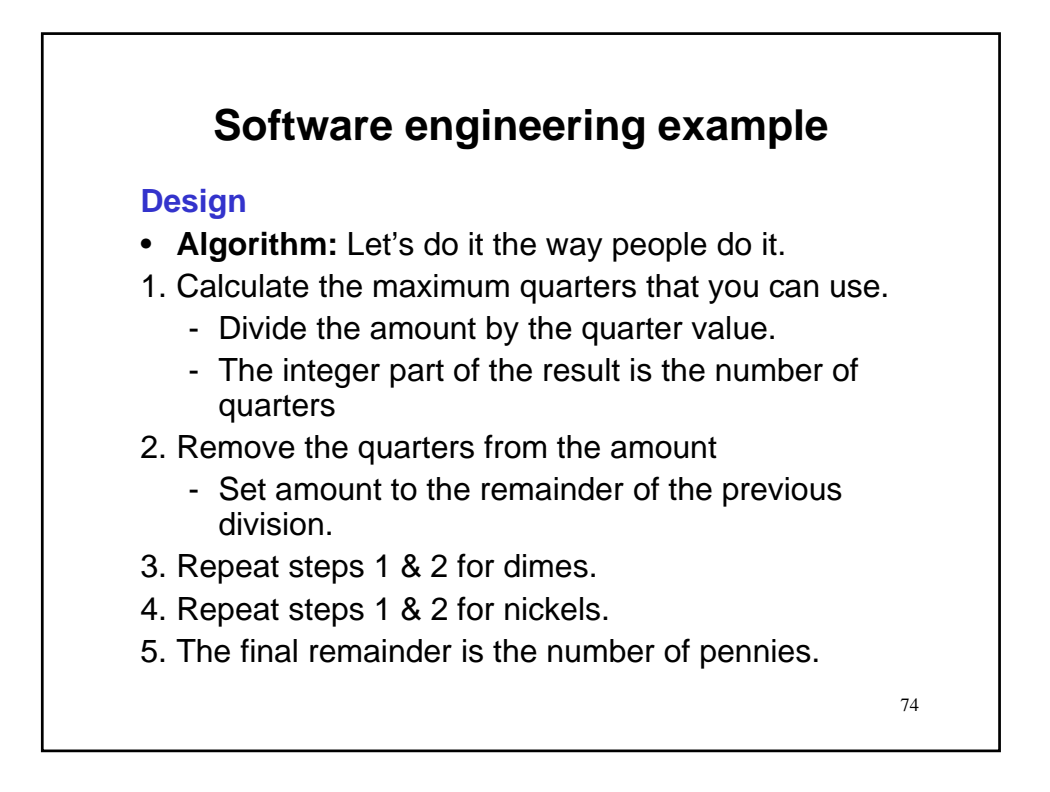

## **Software engineering example Design**

- **Algorithm:** Let's do it the way people do it.
- 1. Calculate the maximum quarters that you can use.
	- Divide the amount by the quarter value.
	- The integer part of the result is the number of quarters
- 2. Remove the quarters from the amount
	- Set amount to the remainder of the previous division.
- 3. Repeat steps 1 & 2 for dimes.
- 4. Repeat steps 1 & 2 for nickels.
- 5. The final remainder is the number of pennies.
- **Variables:** In red are likely variables or constants

75

76 **Software engineering example Design** • **Algorithm:** Let's do it the way people do it. 1. Calculate the maximum quarters that you can use. - Divide the amount by the quarter value. - The integer part of the result is the number of quarters 2. Remove the quarters from the amount - Set amount to the remainder of the previous division. 3. Repeat steps 1 & 2 for dimes. 4. Repeat steps 1 & 2 for nickels. 5. The final remainder is the number of pennies. • **Variables:** In red are likely variables or constants – Type int is appropriate as algorithm uses integer operations.

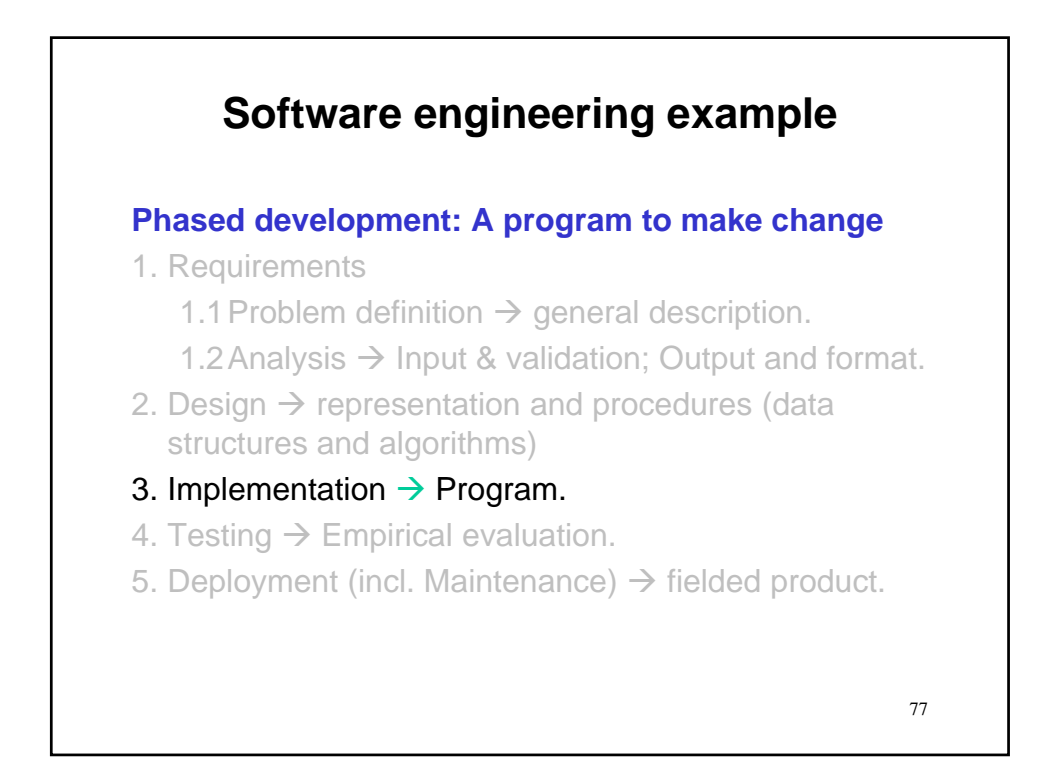

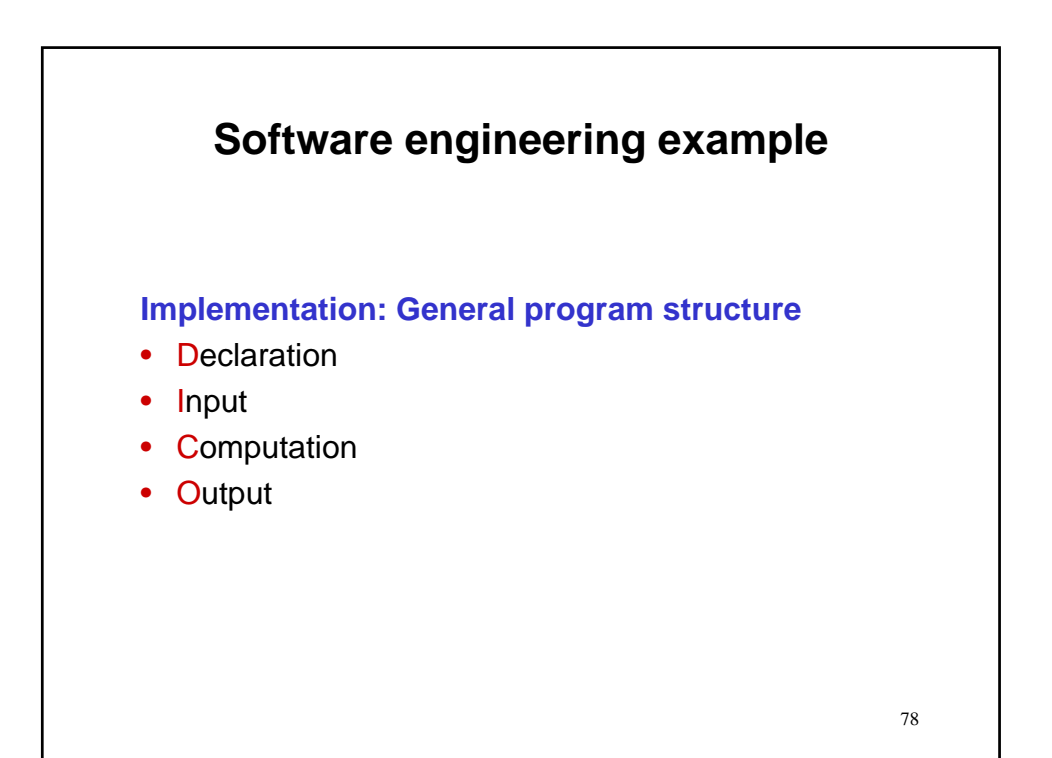

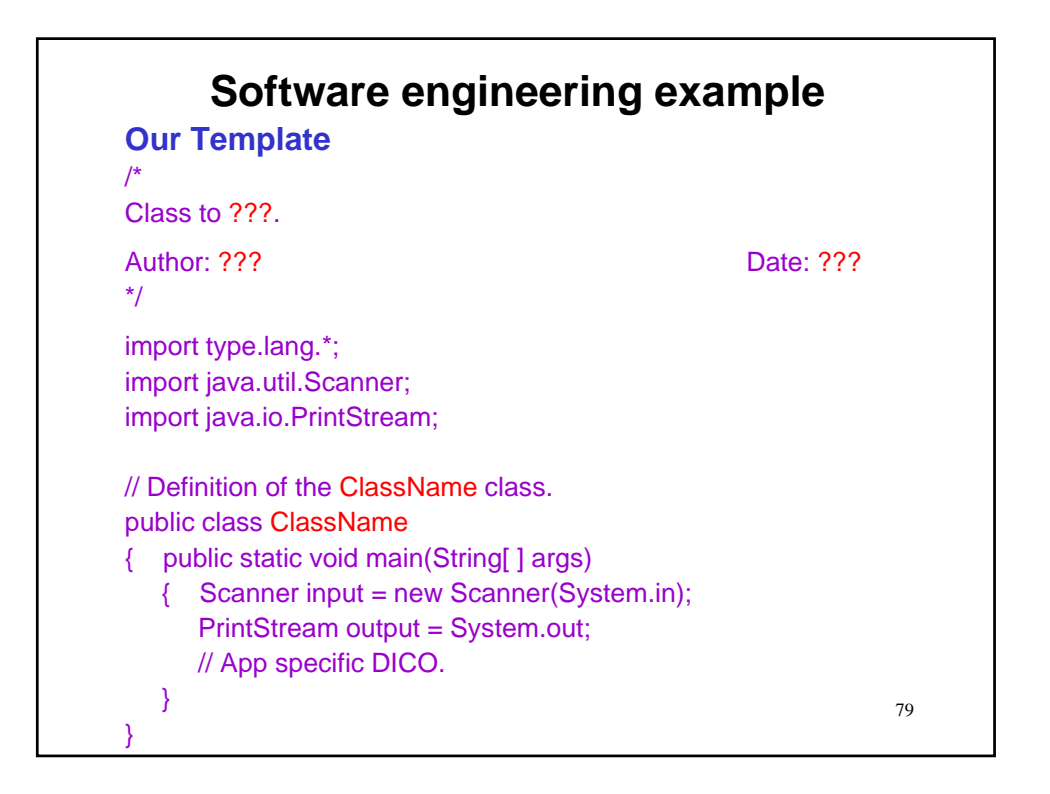

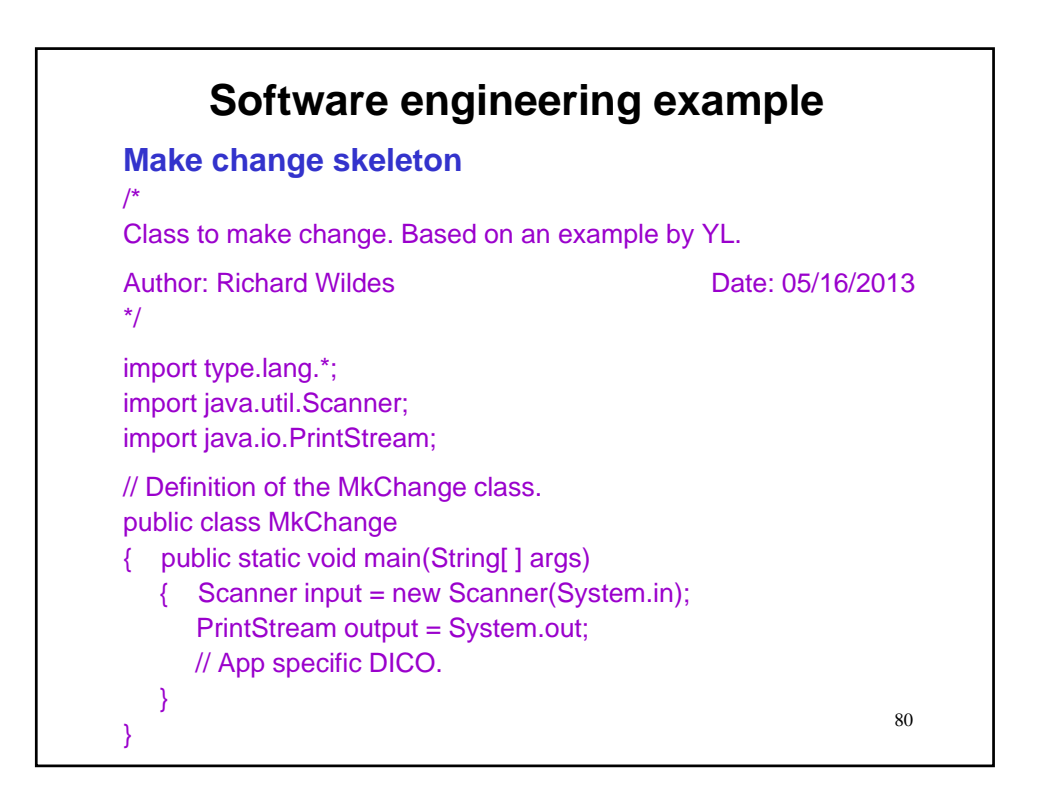

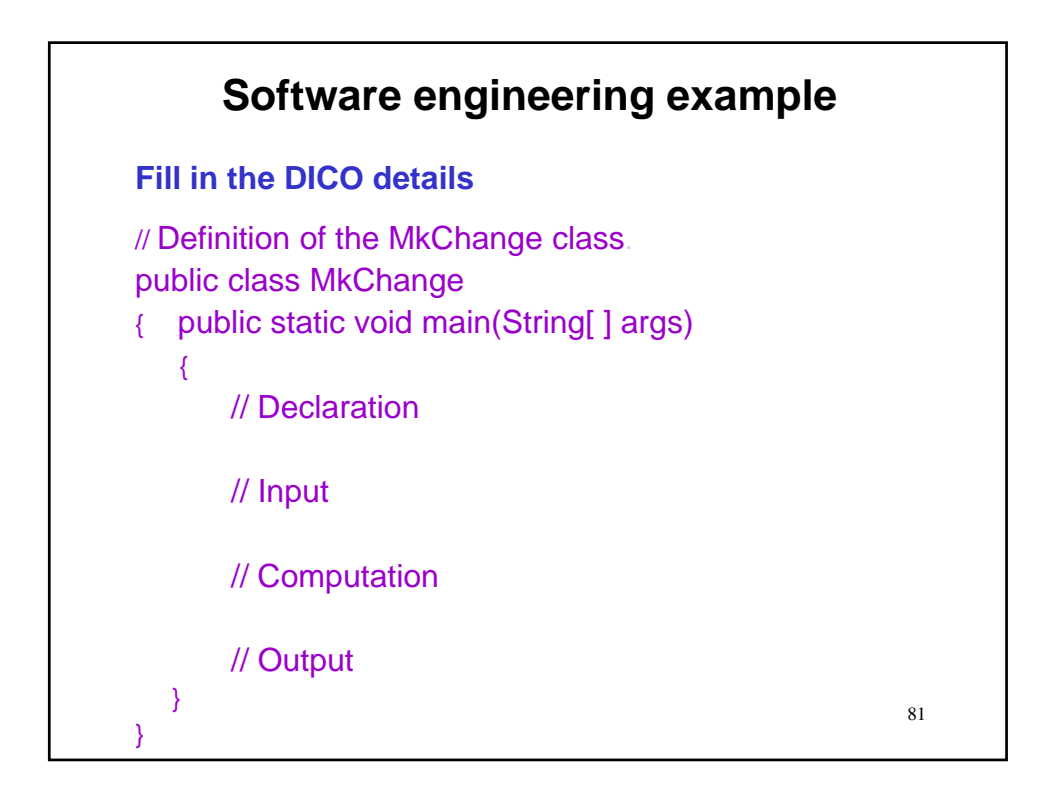

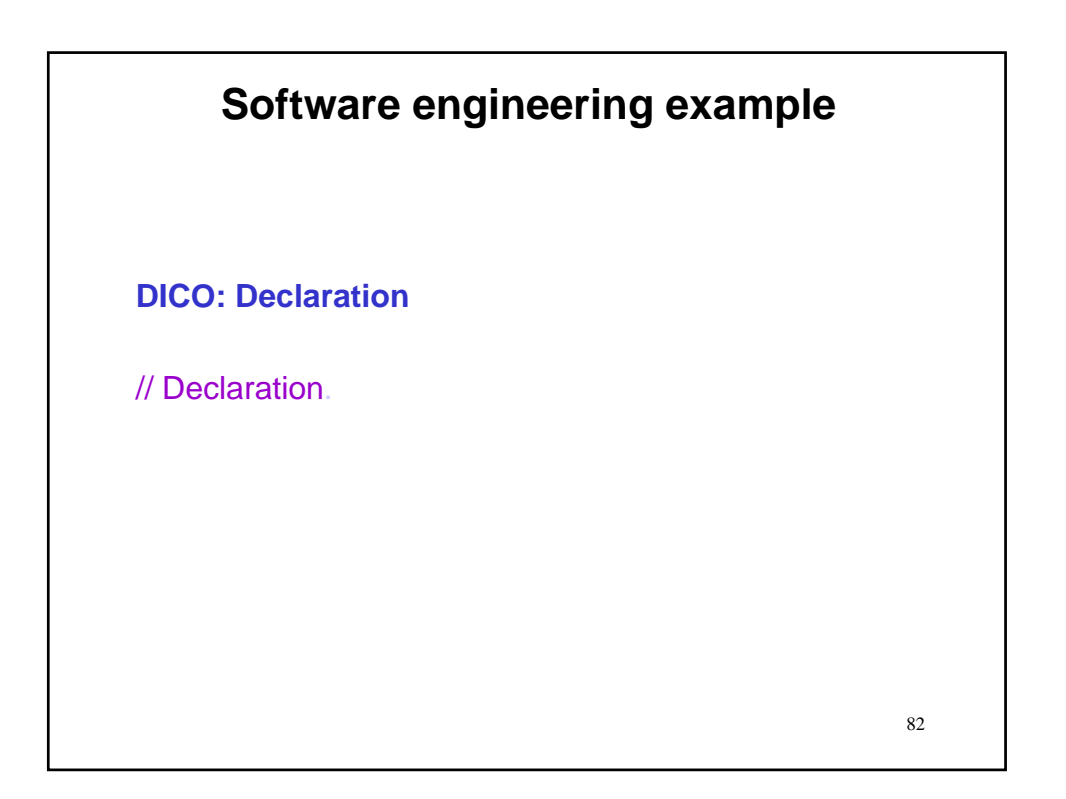

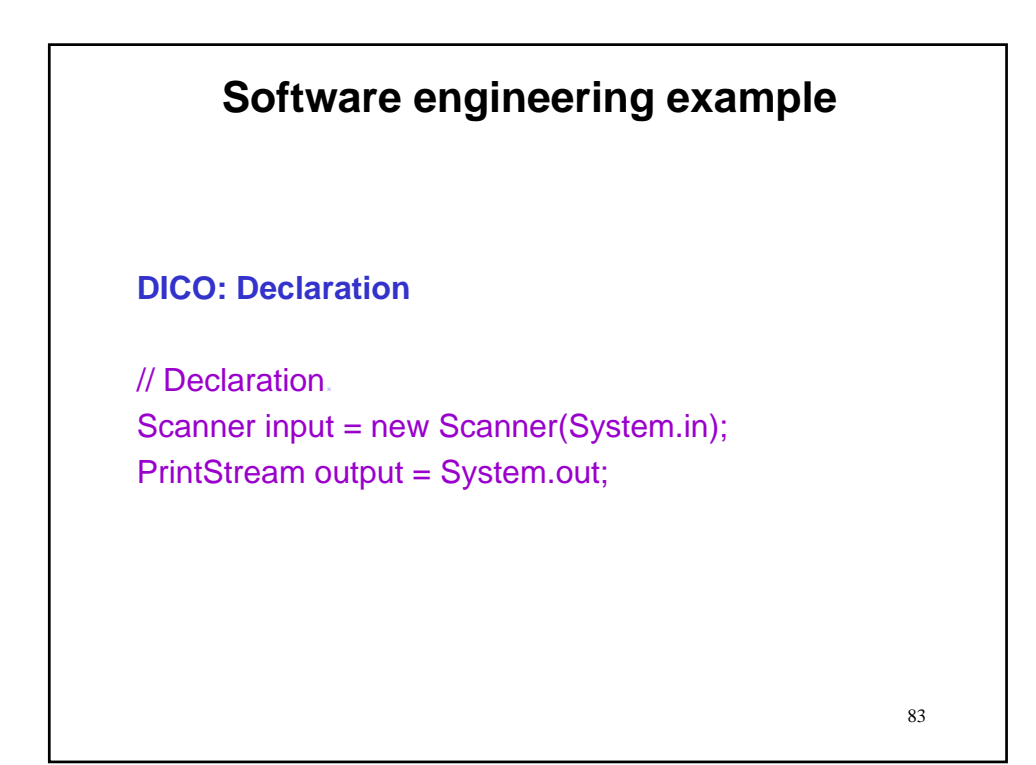

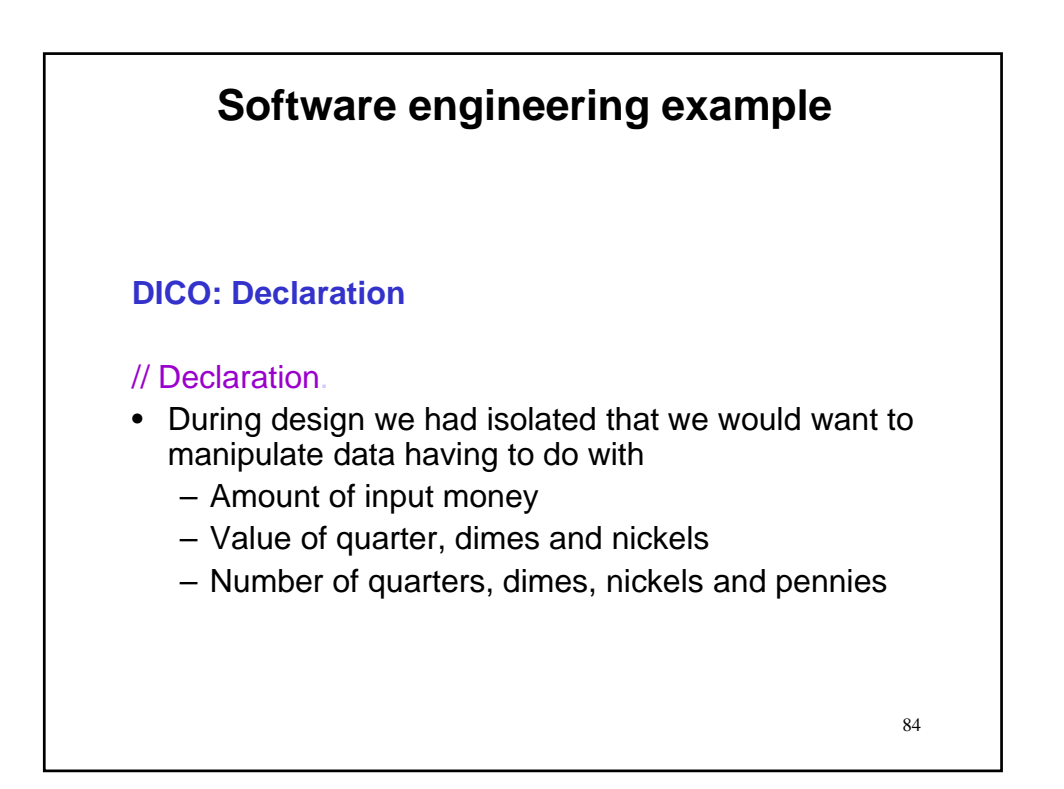

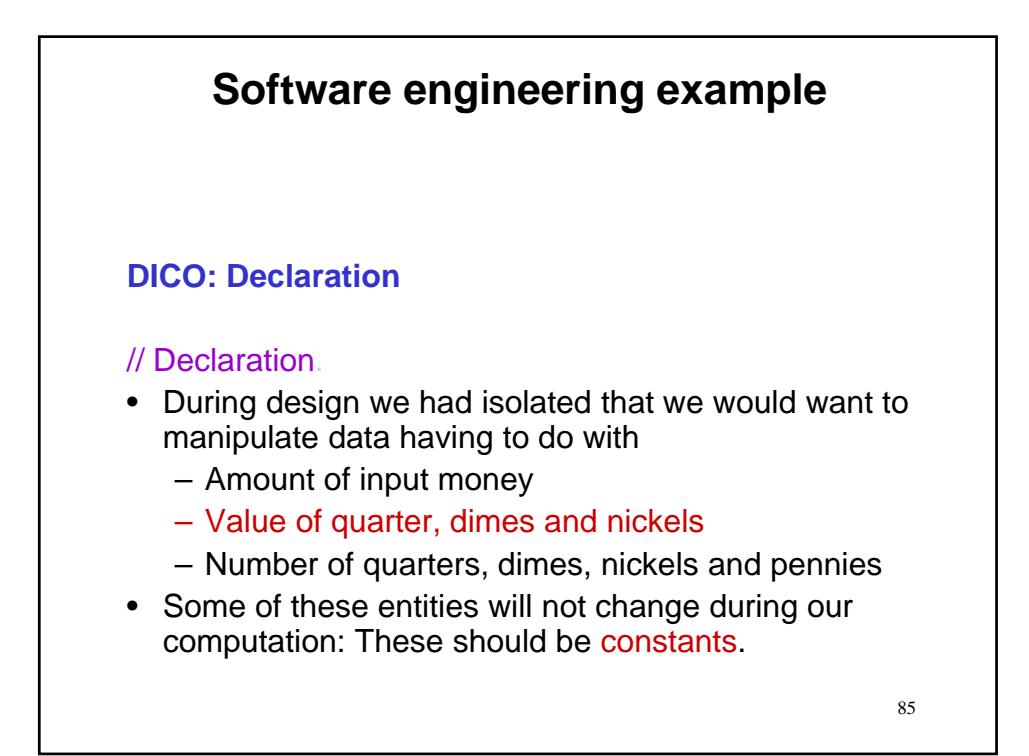

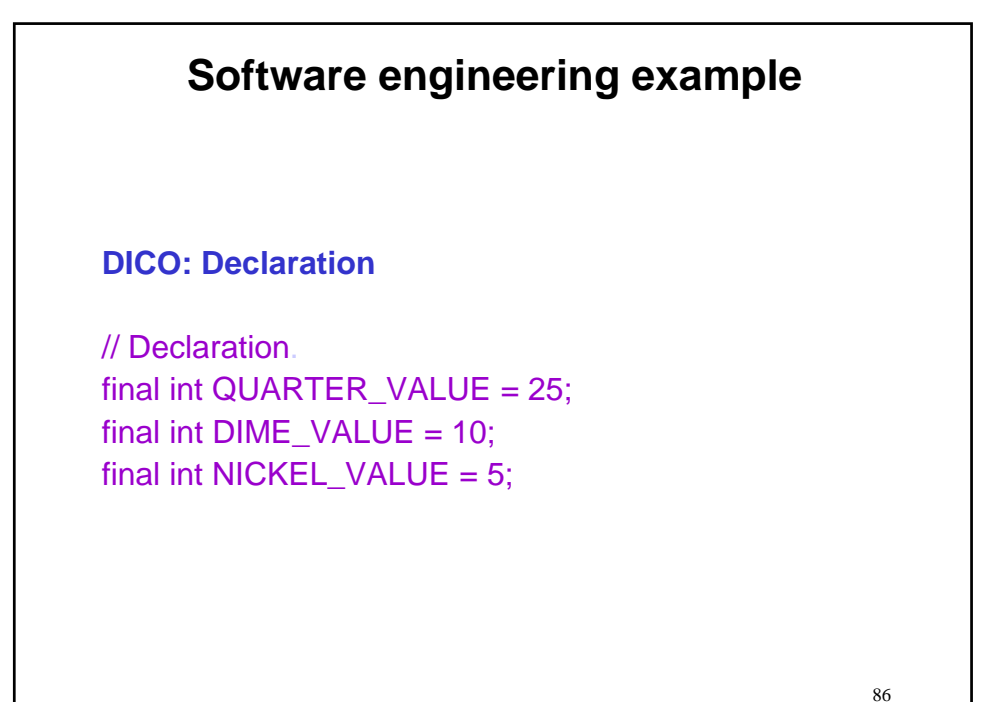

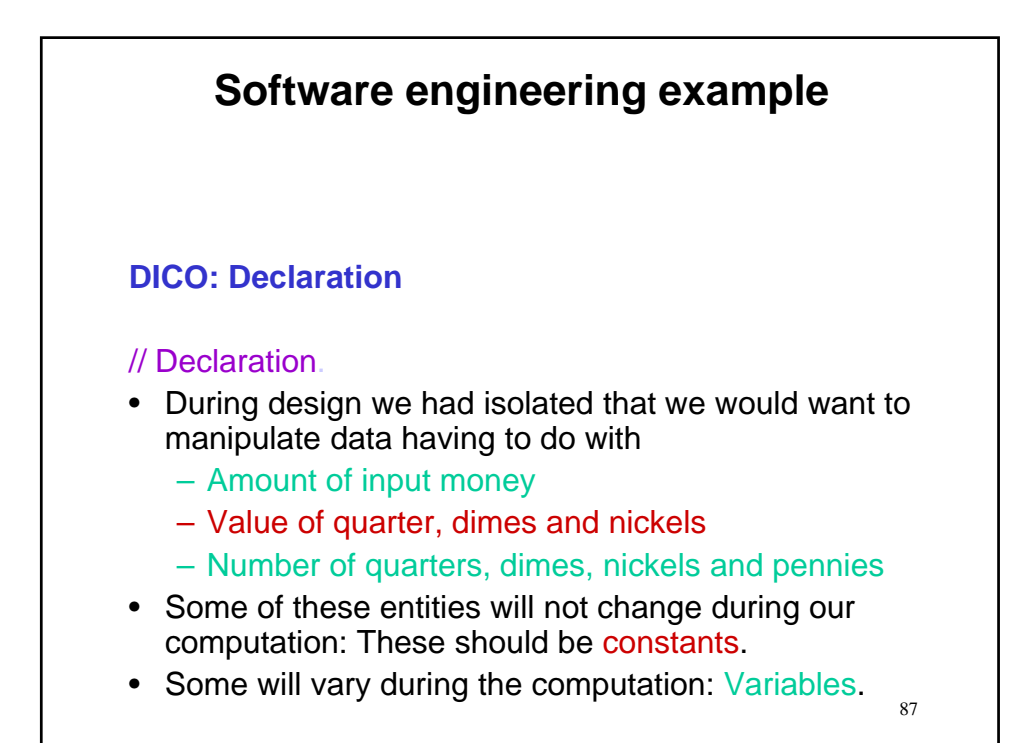

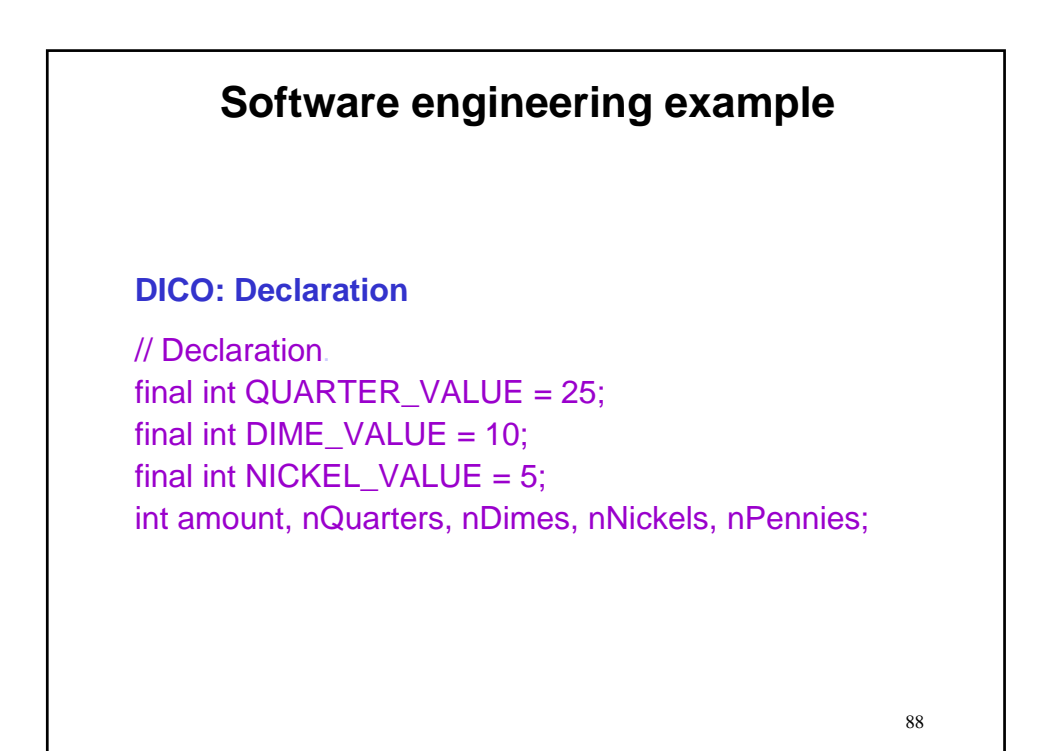

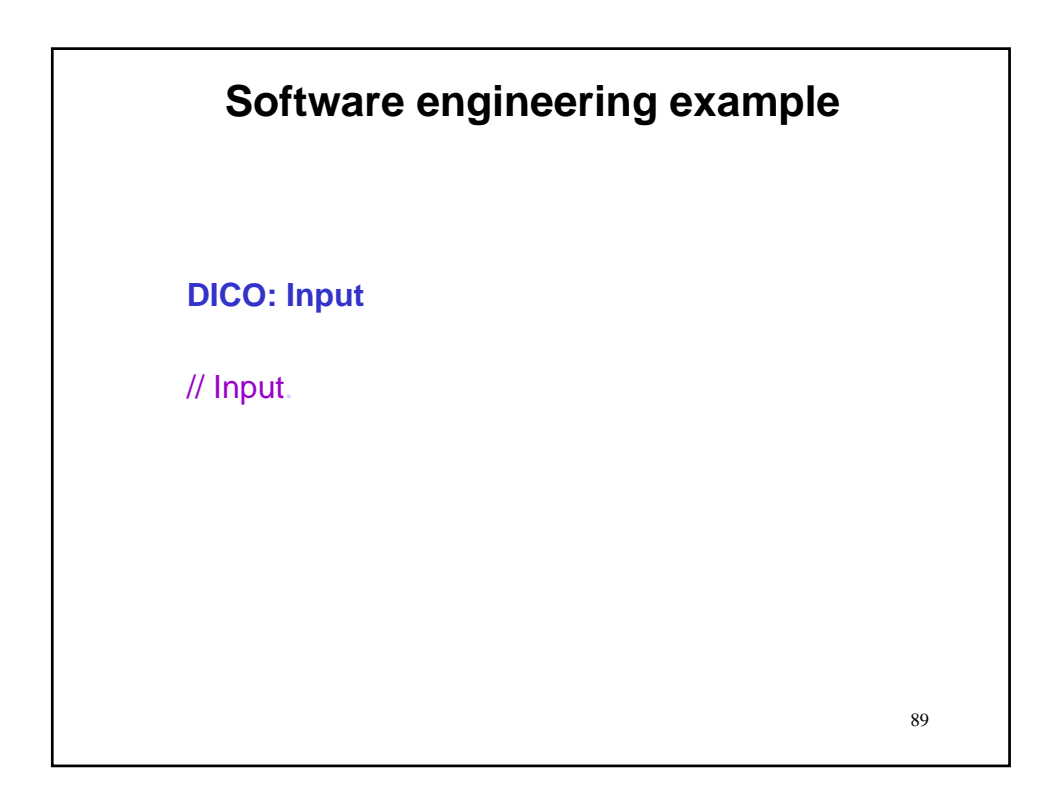

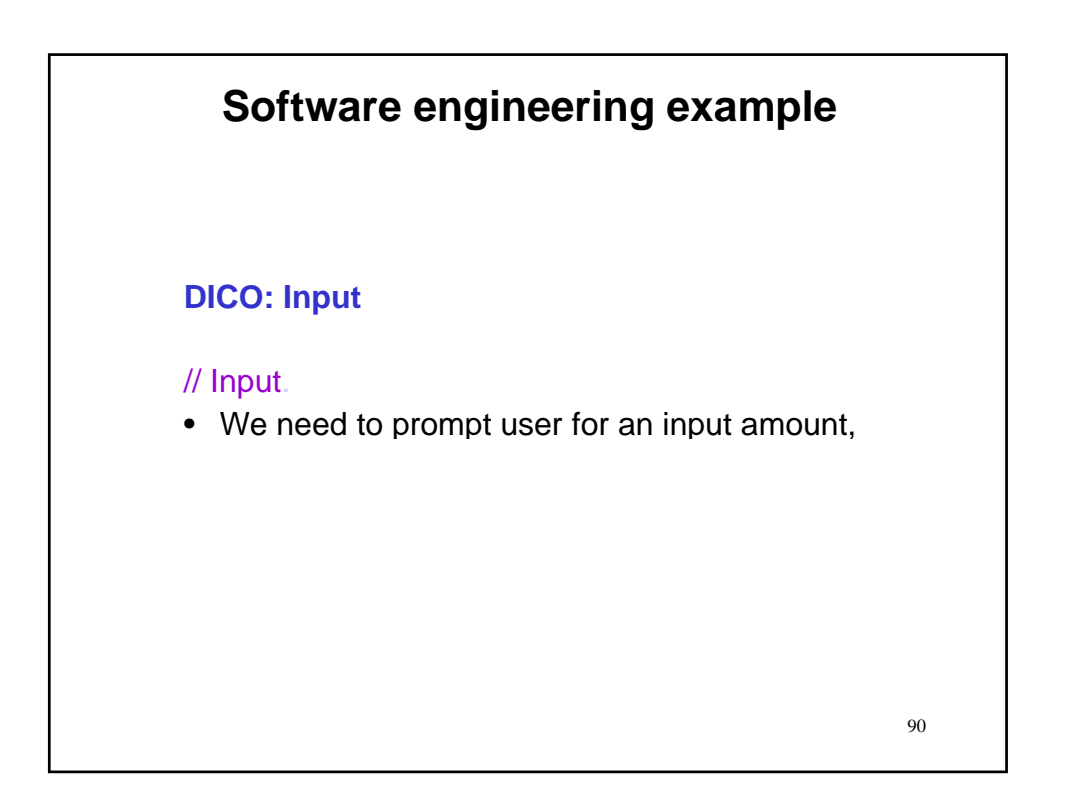

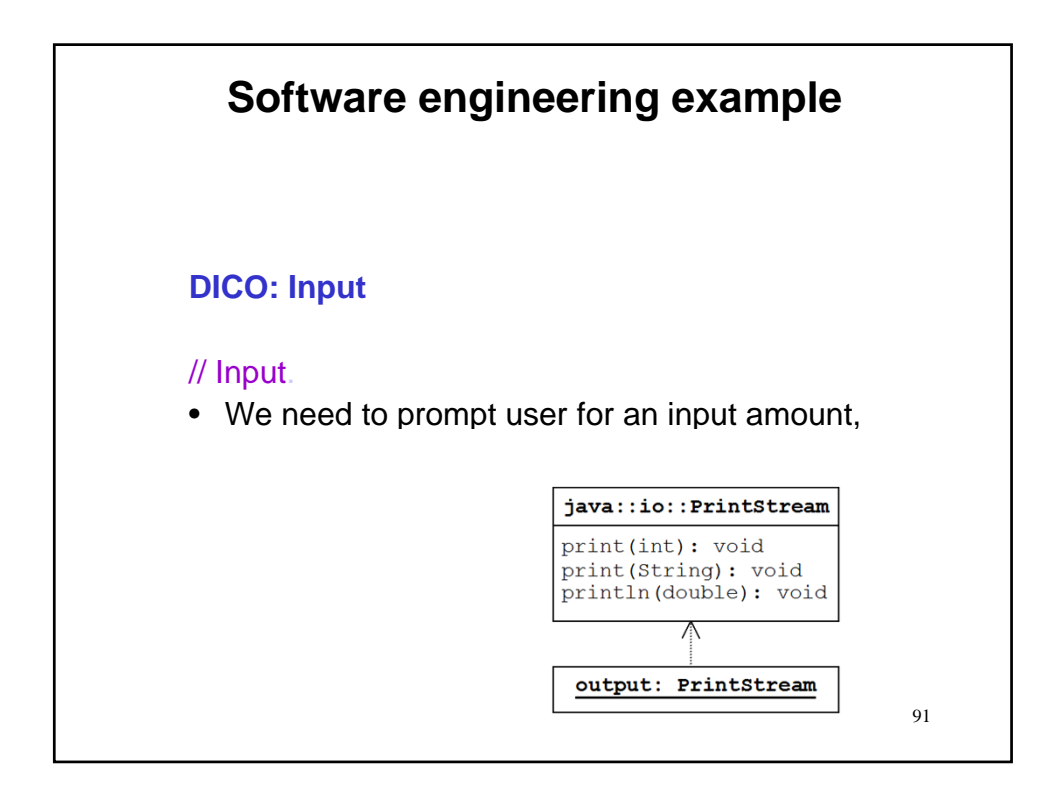

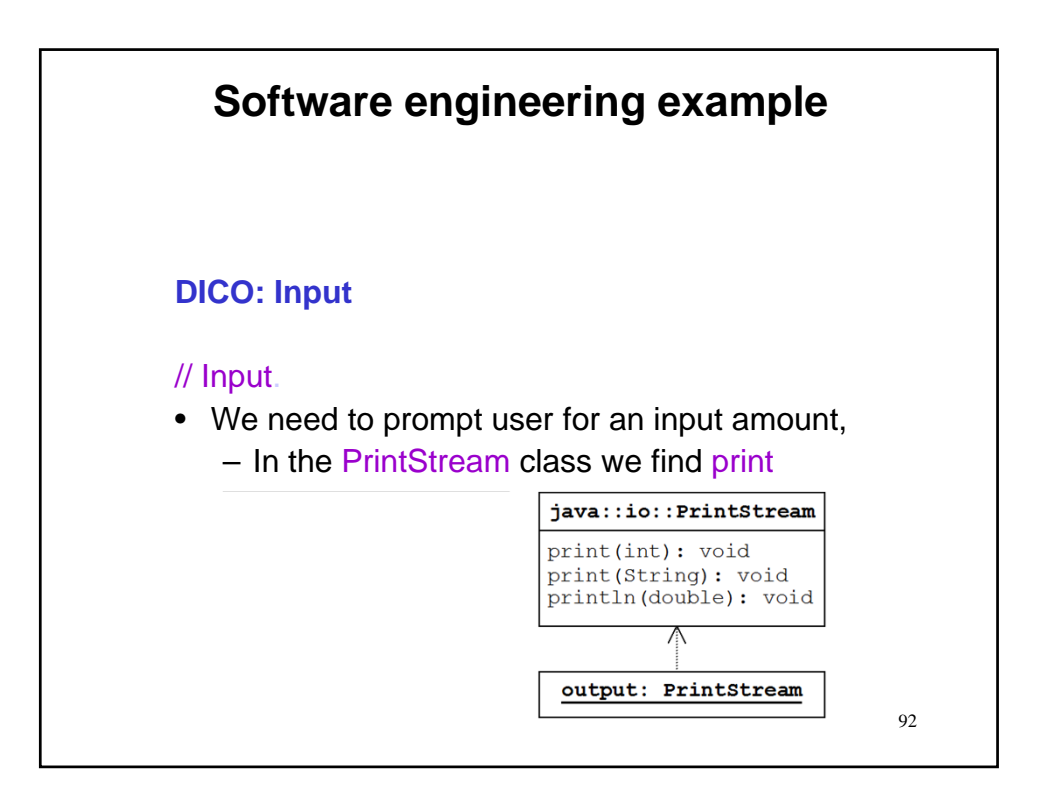

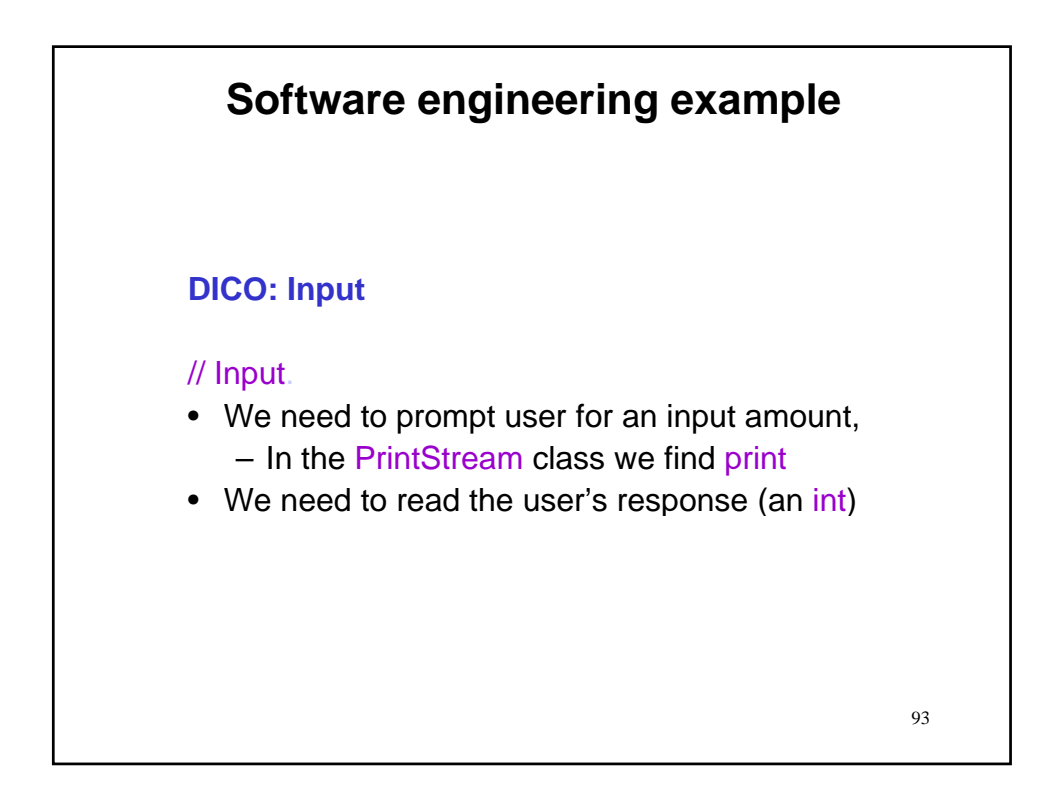

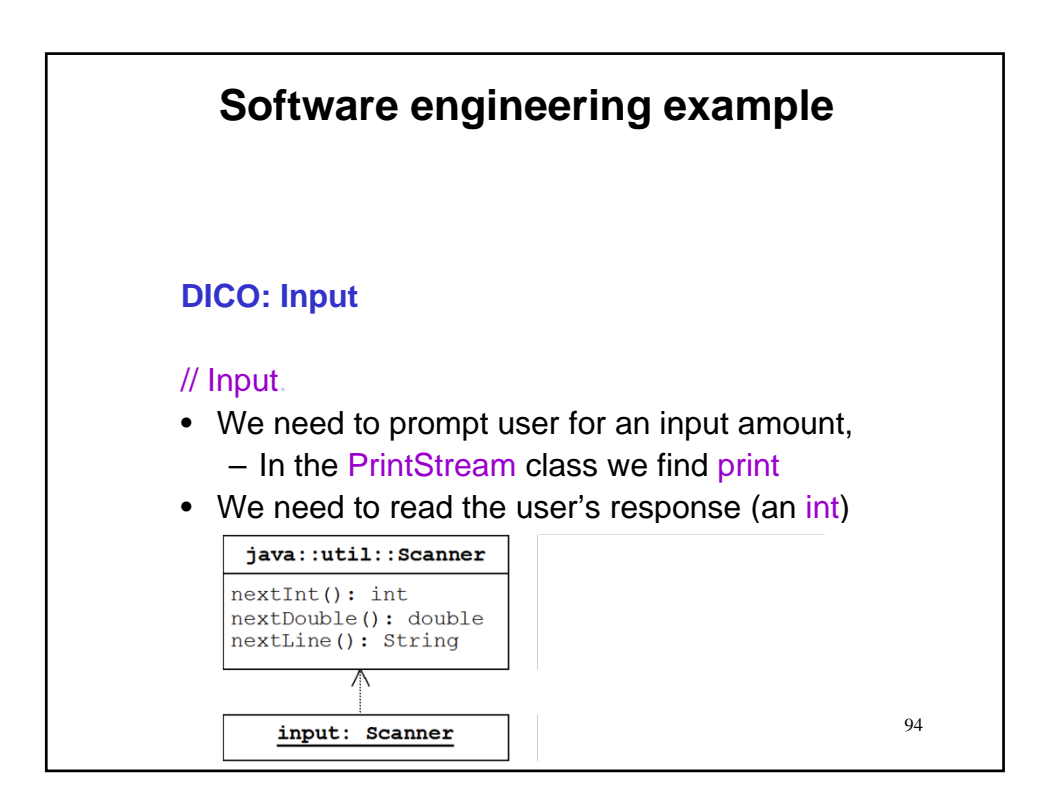

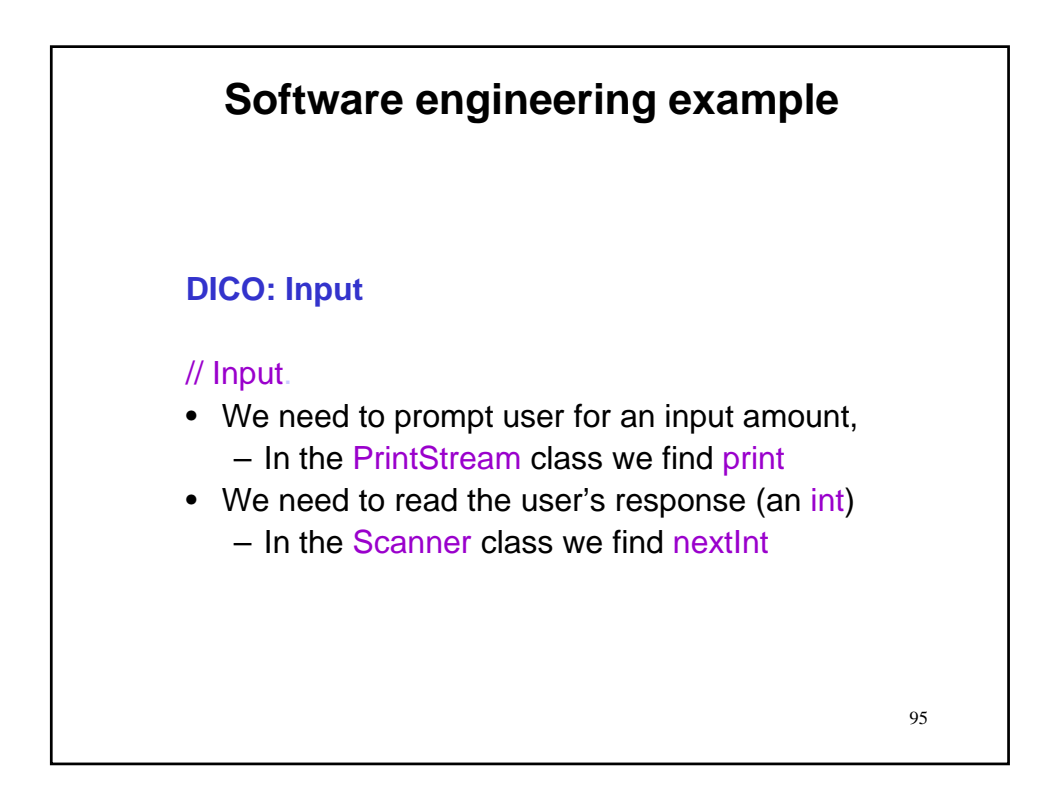

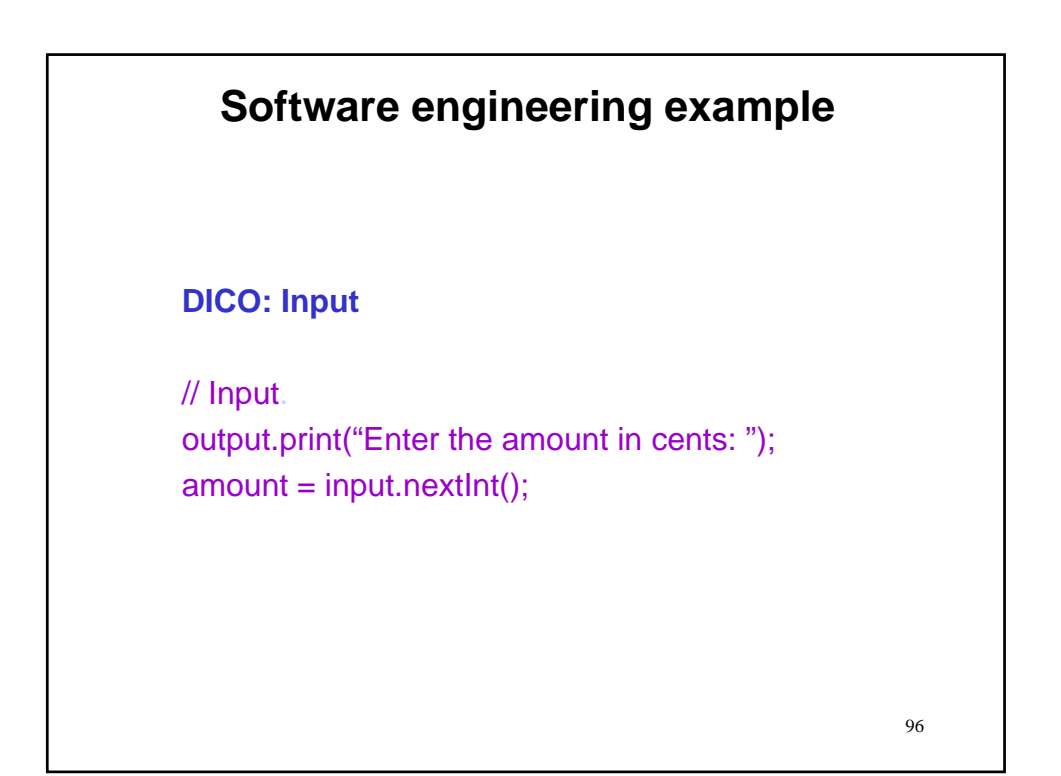

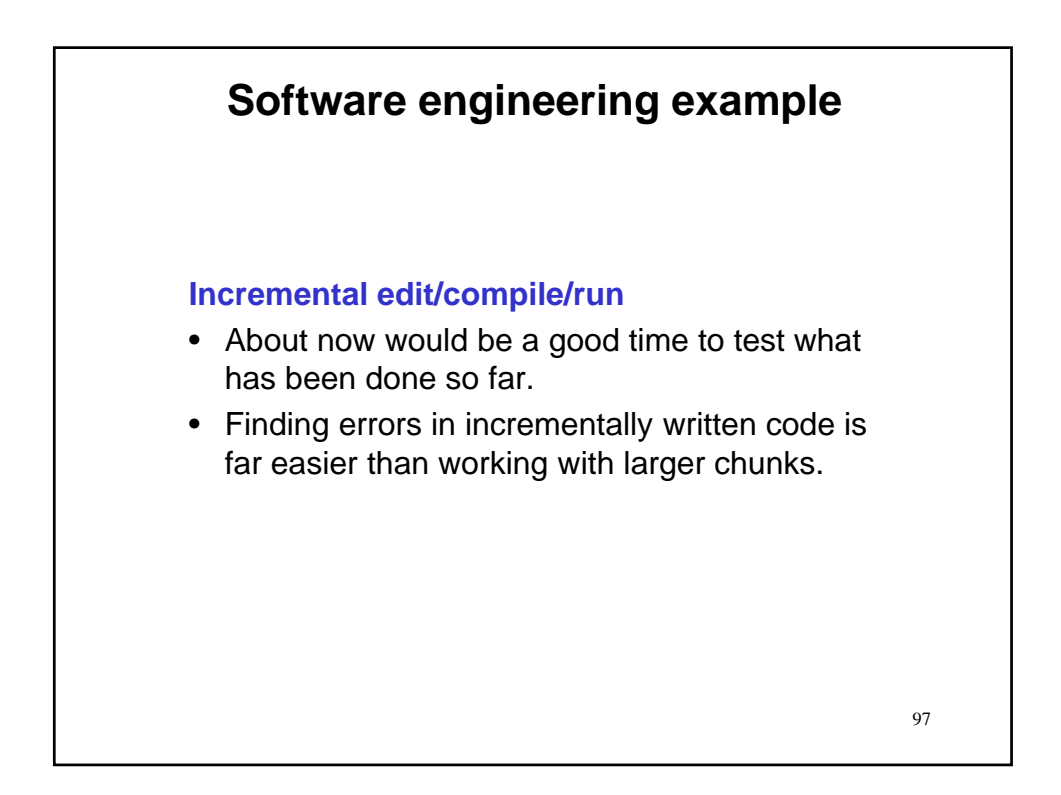

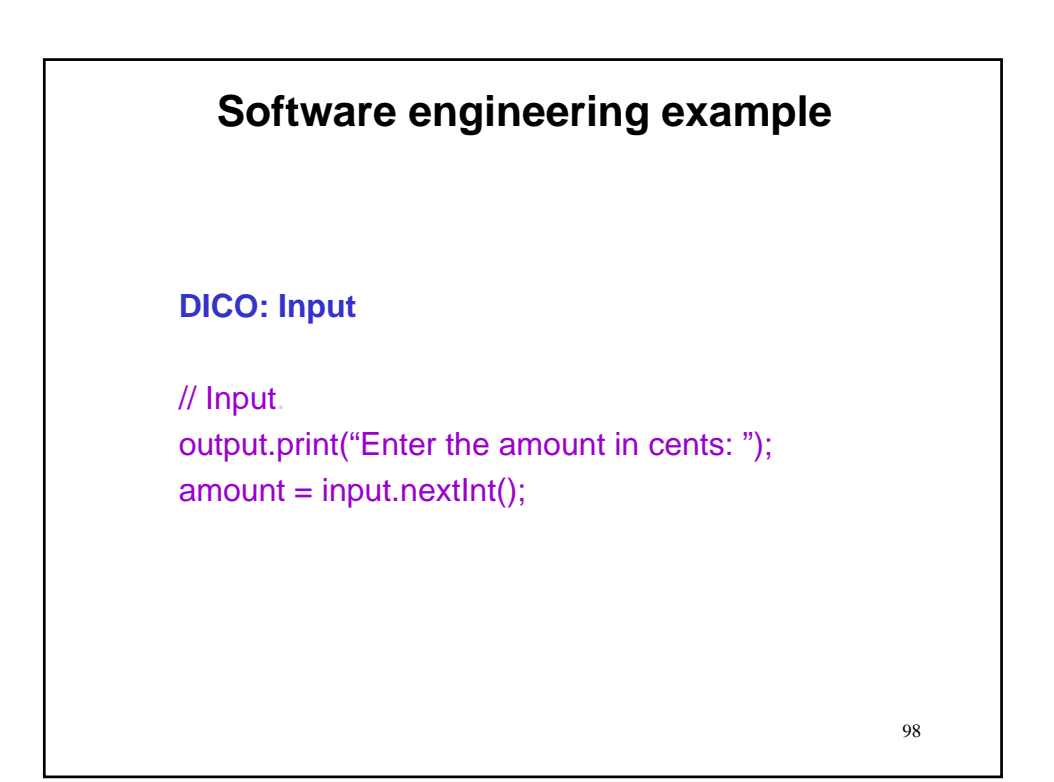

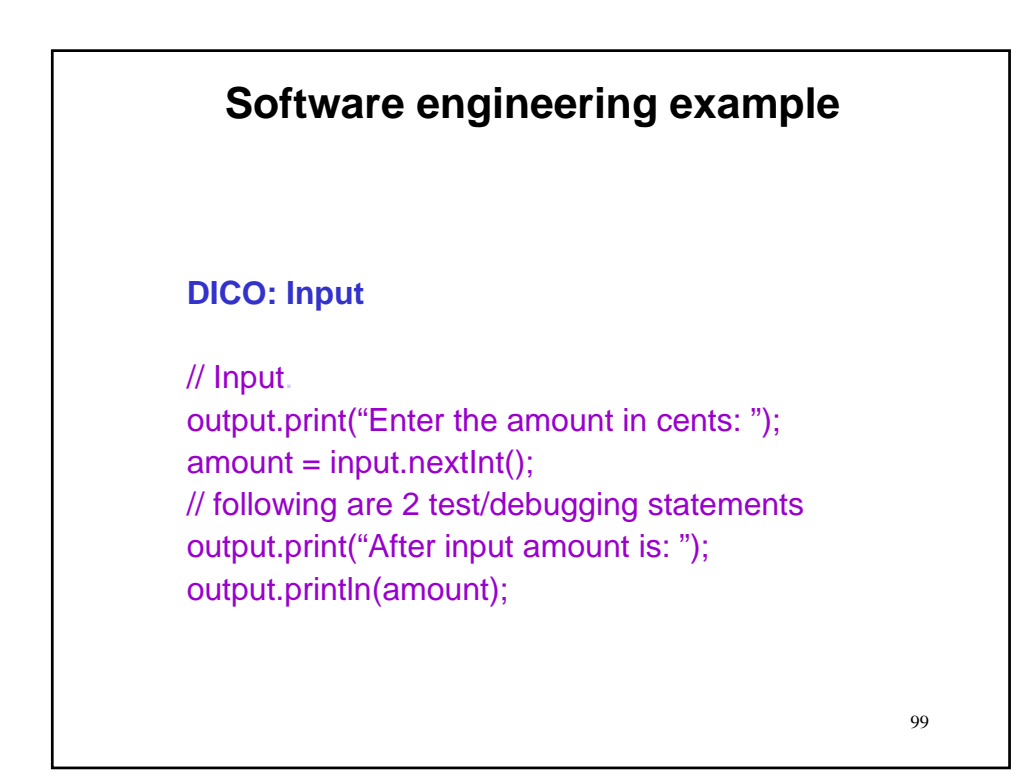

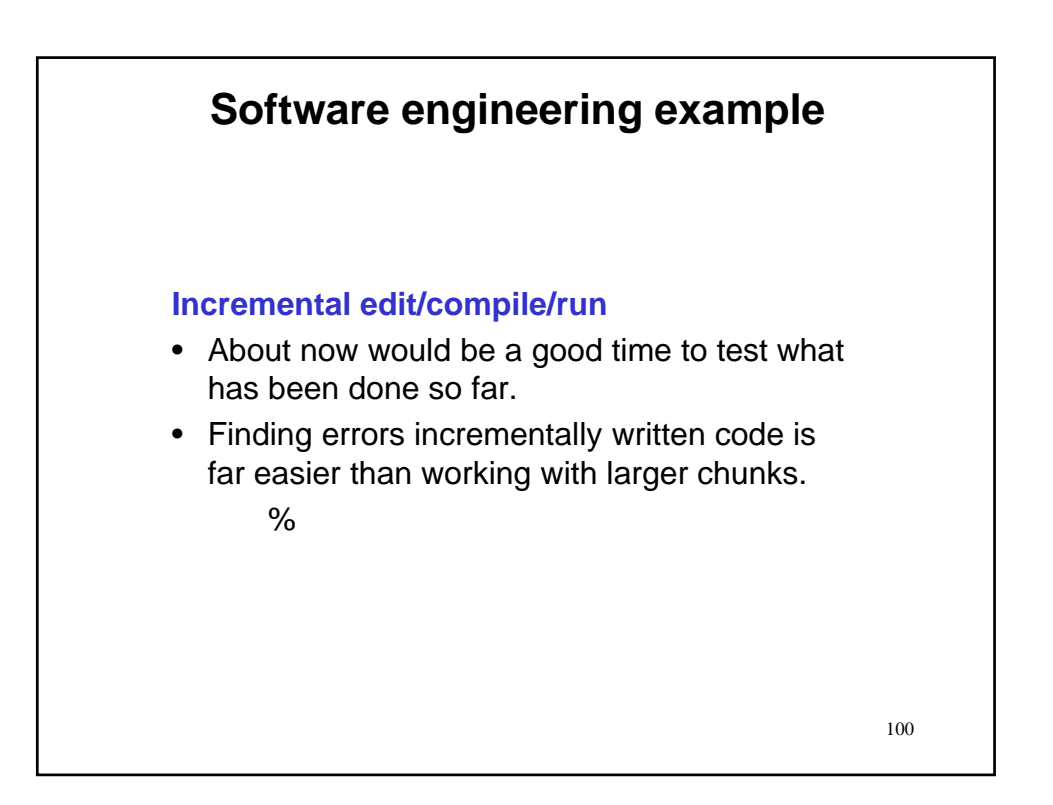

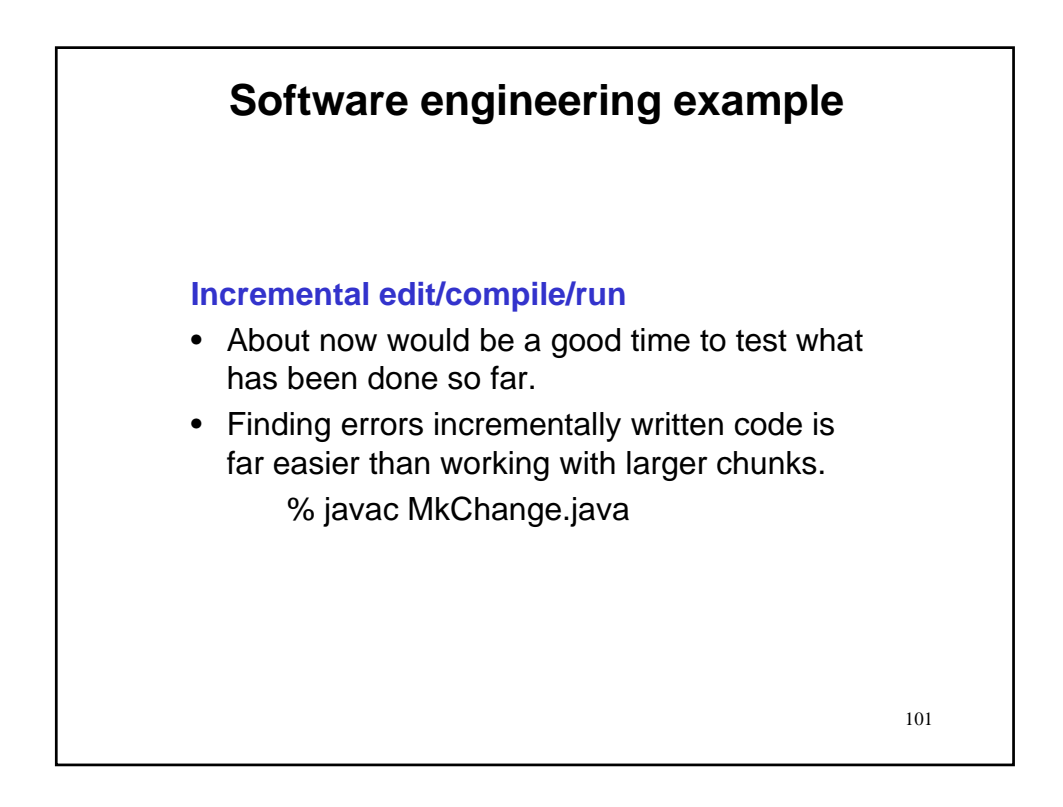

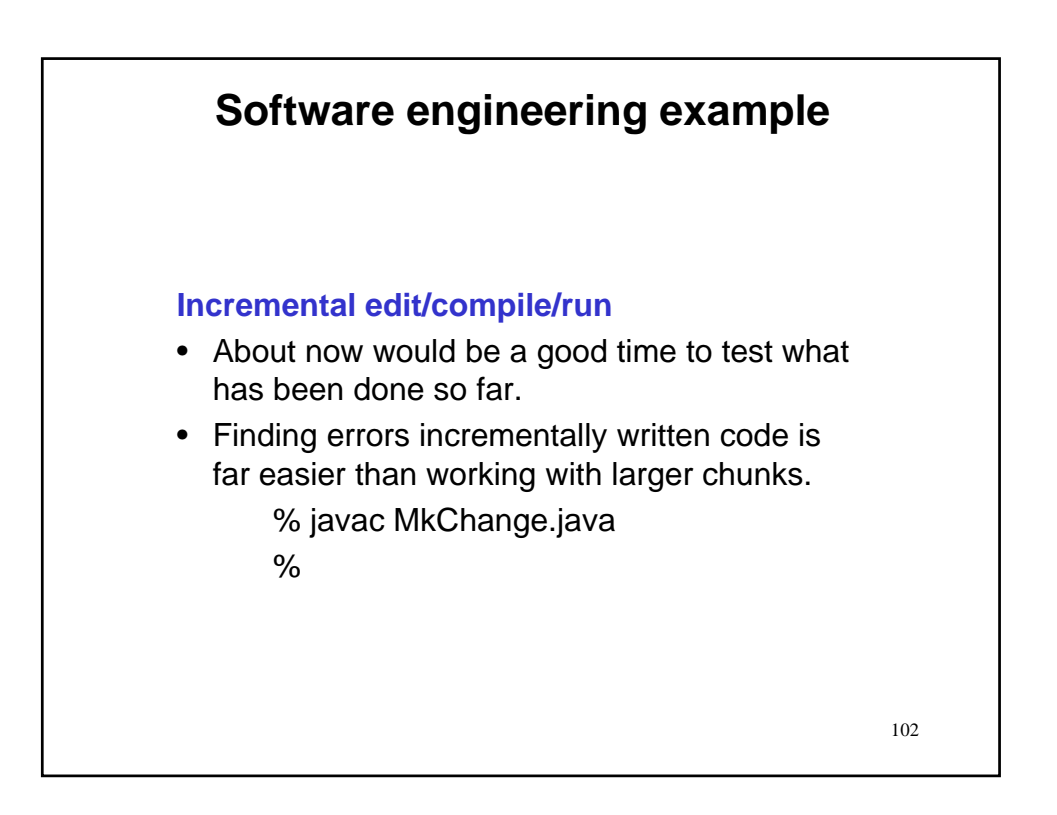

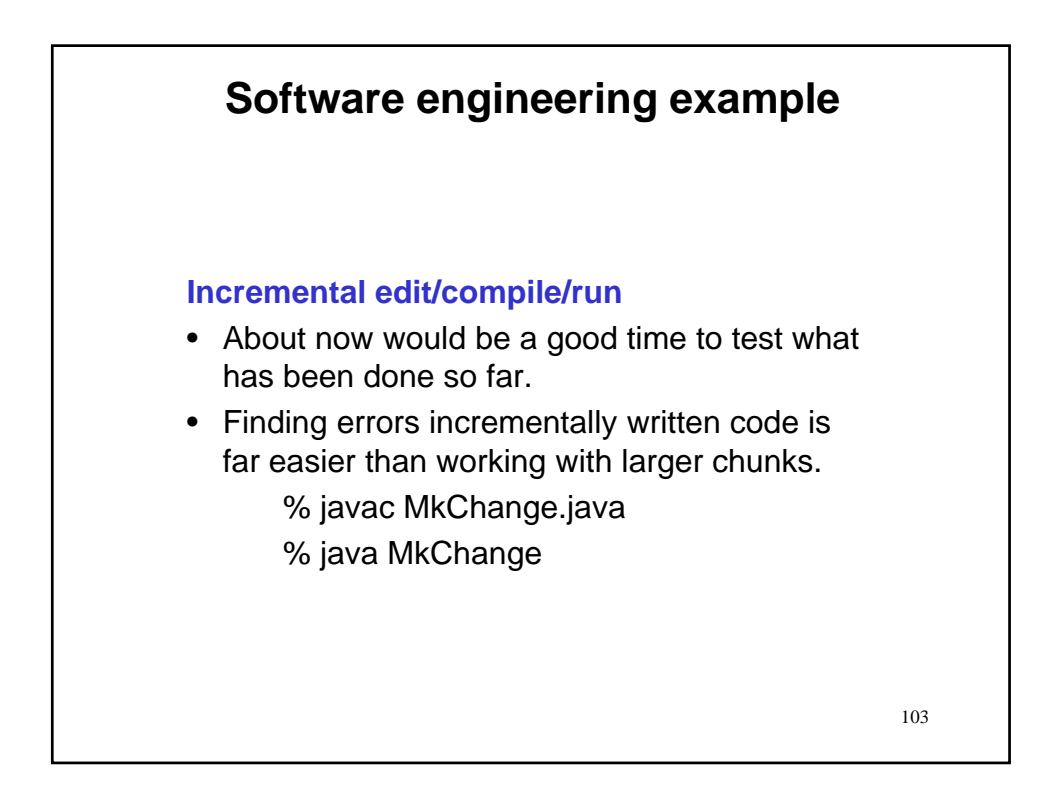

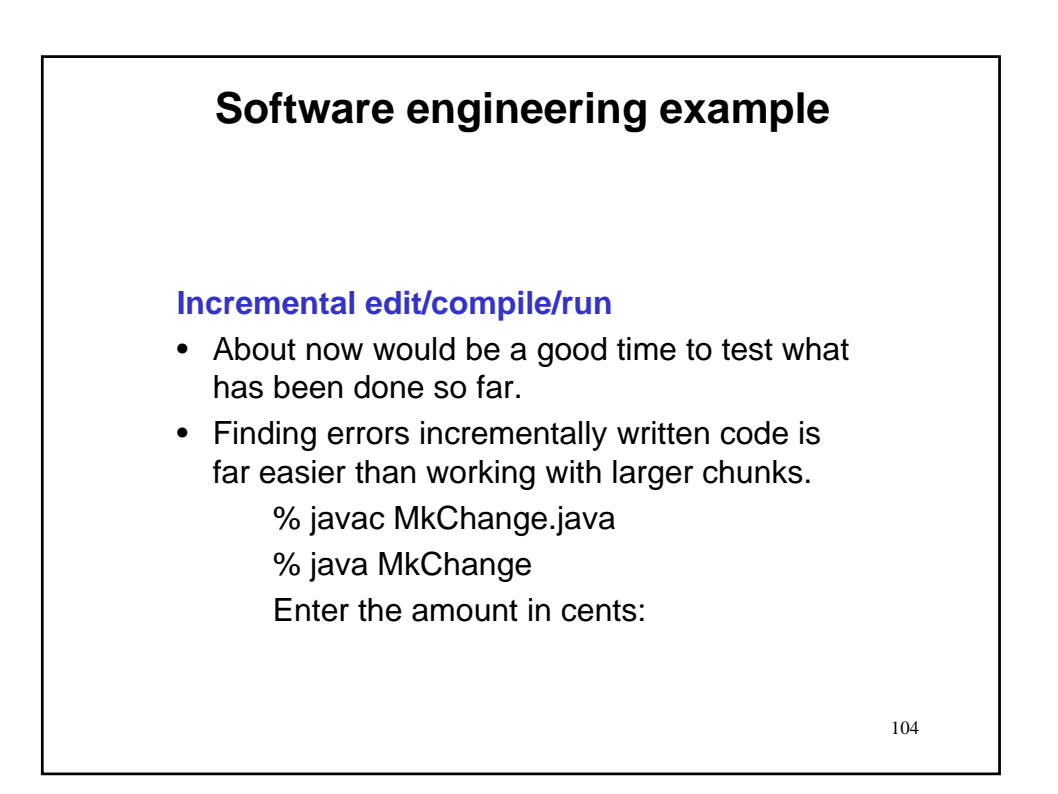

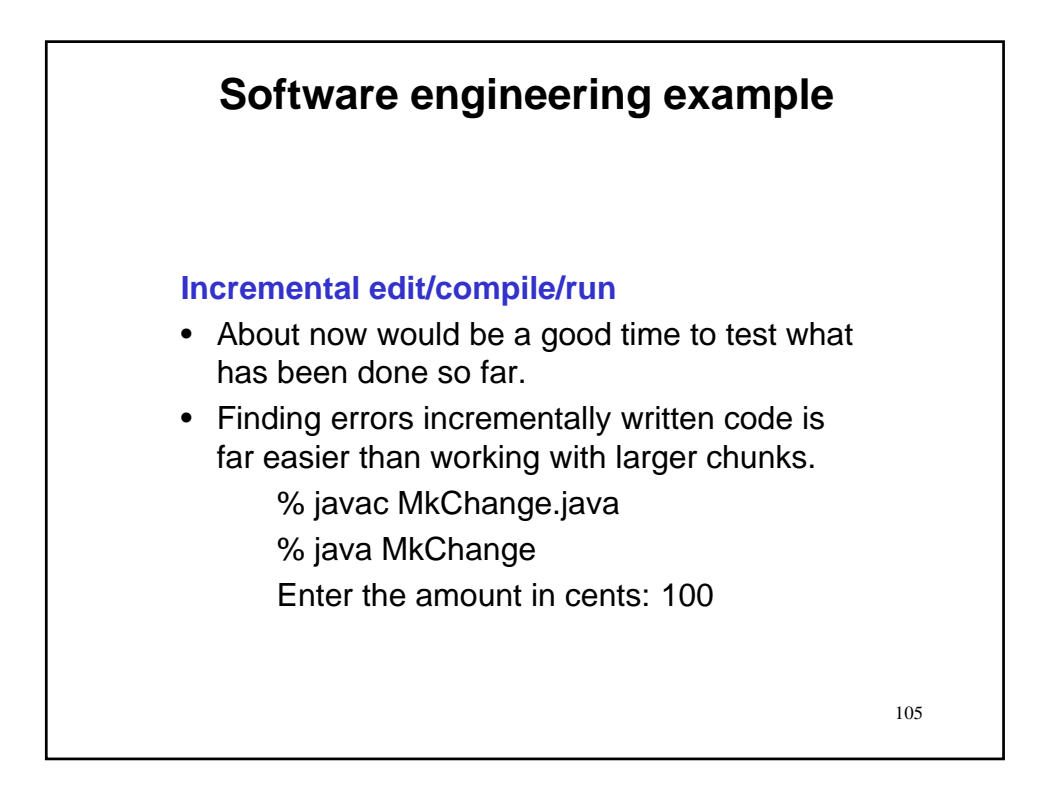

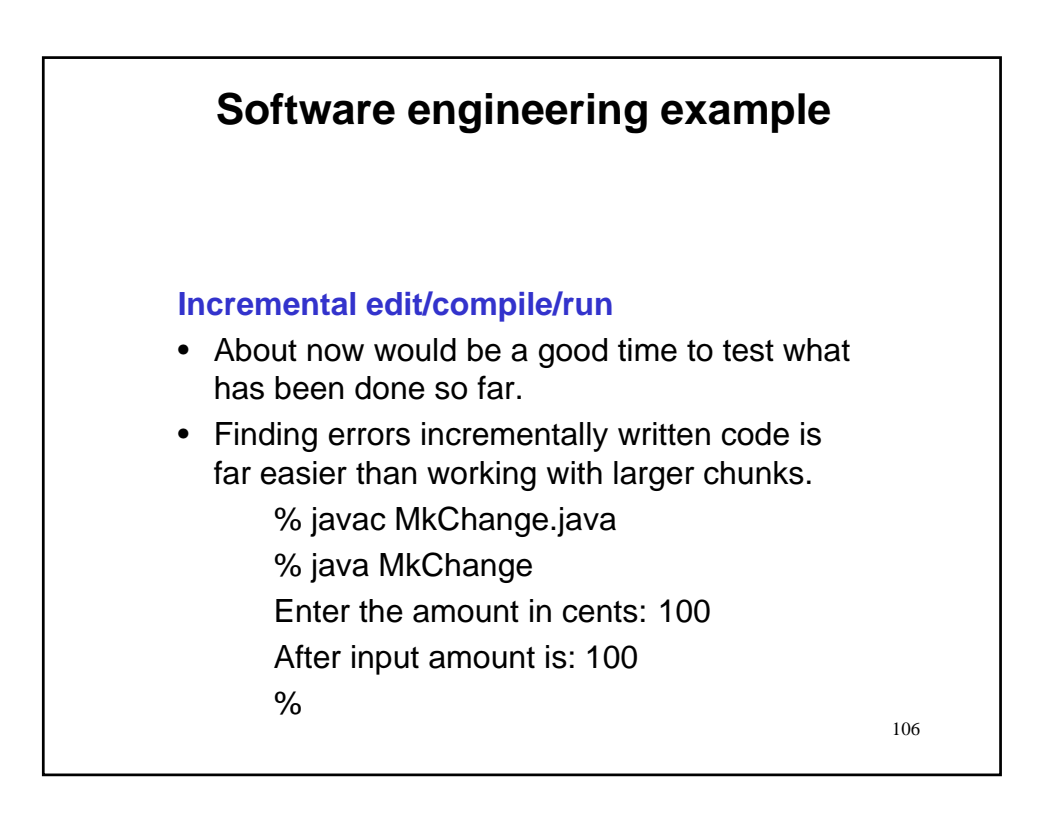

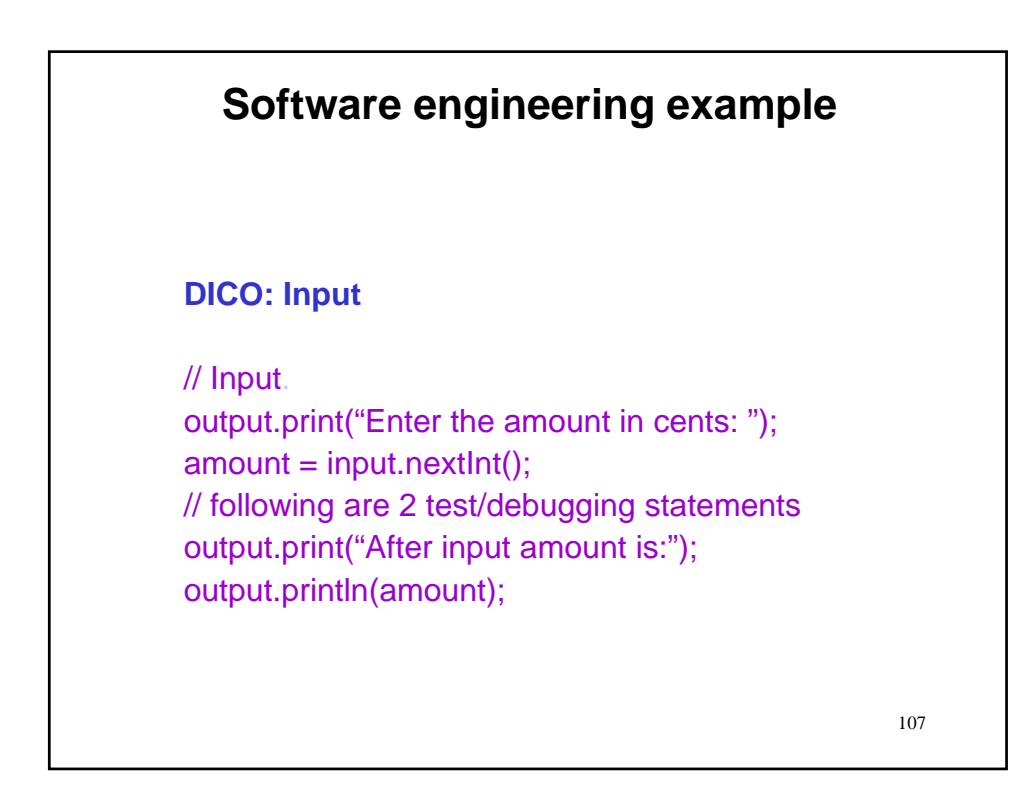

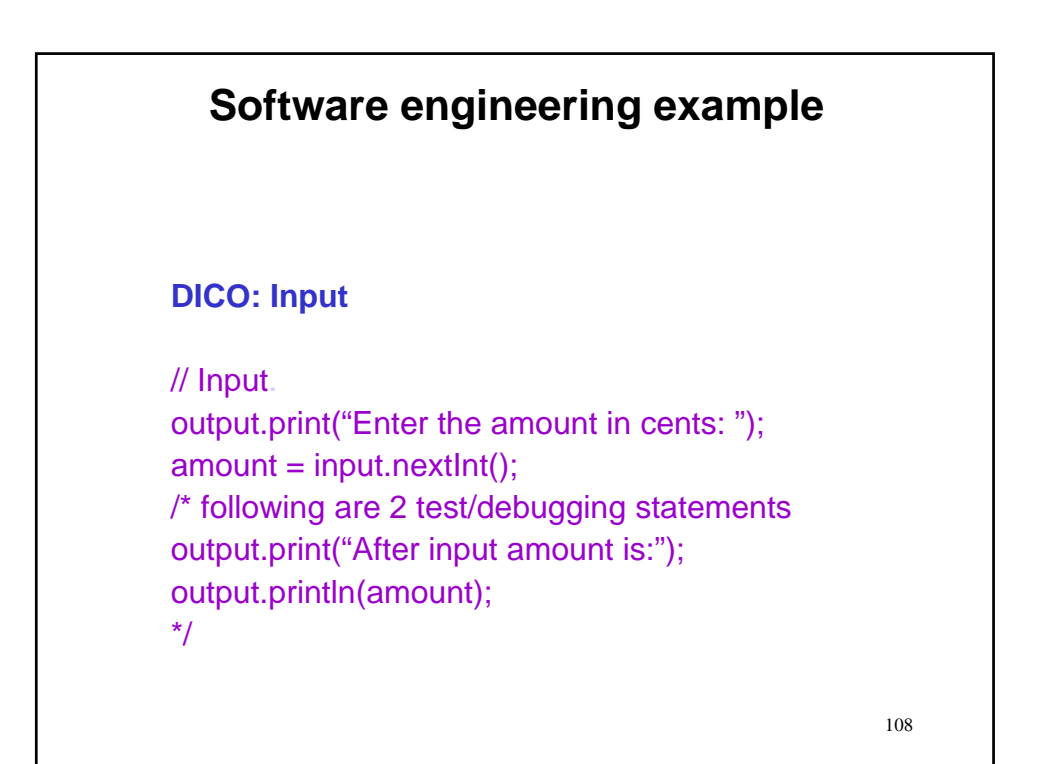

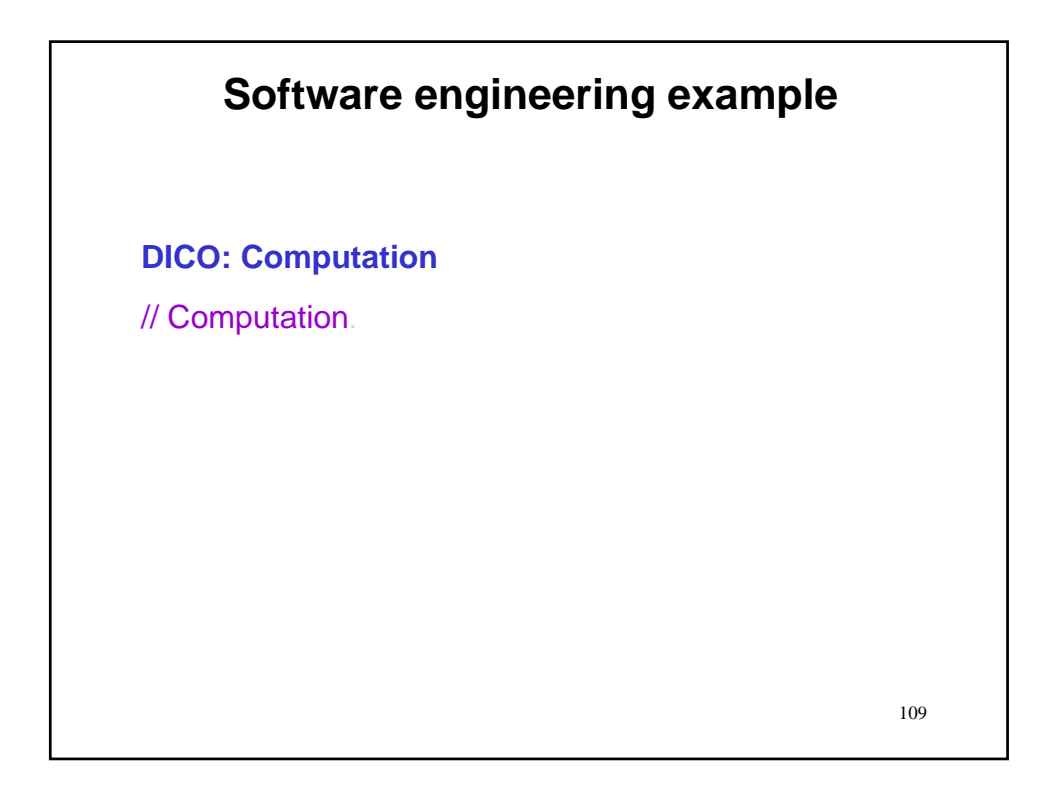

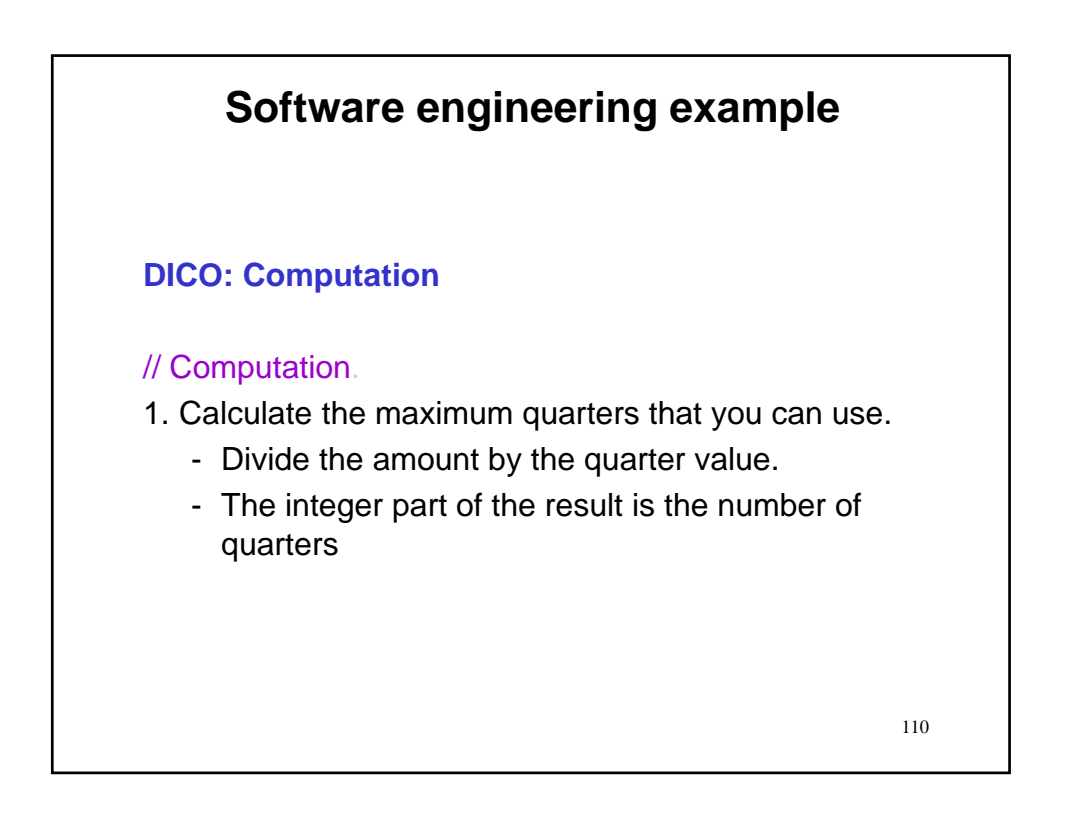

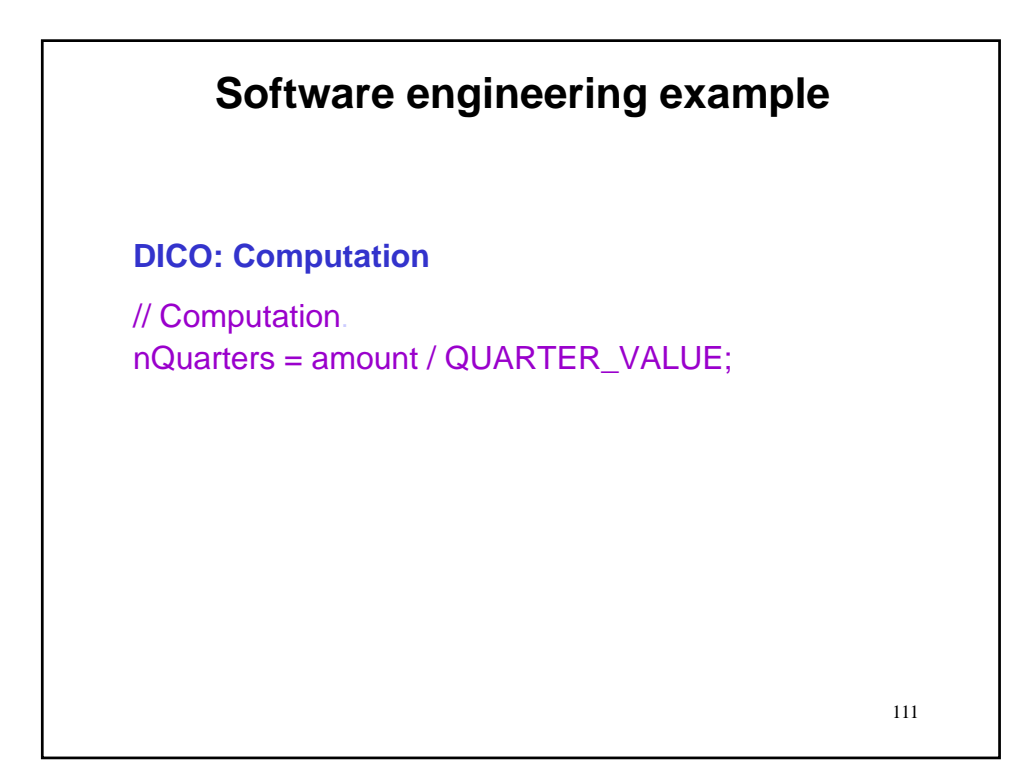

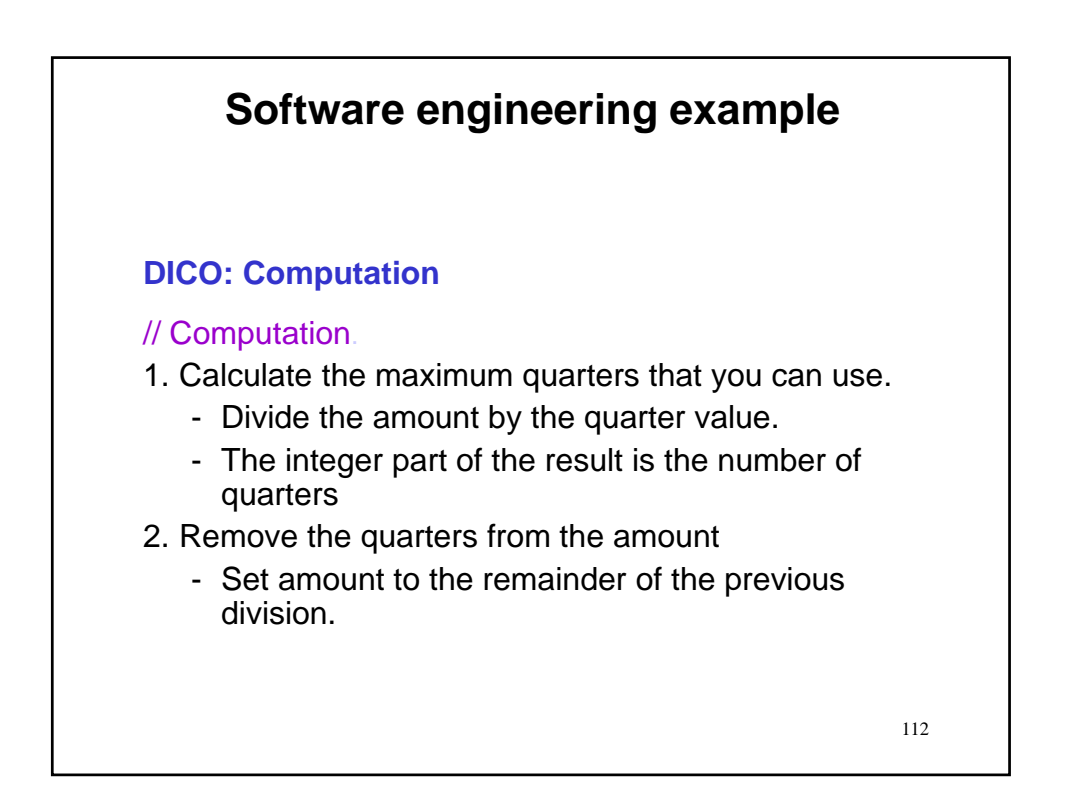

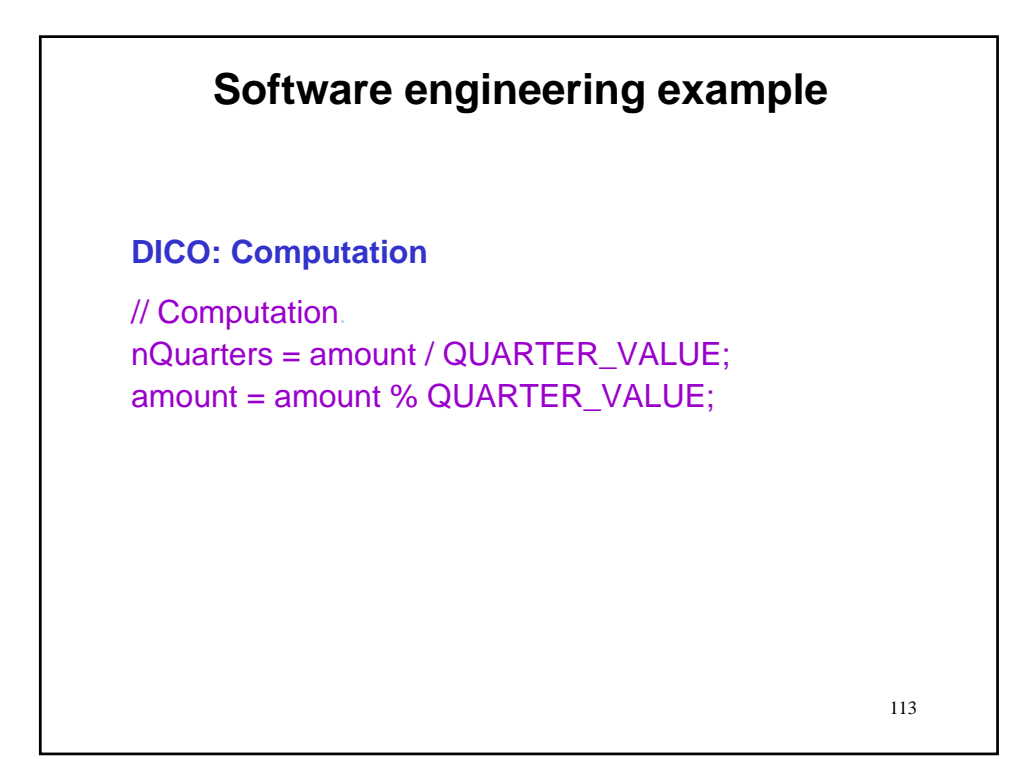

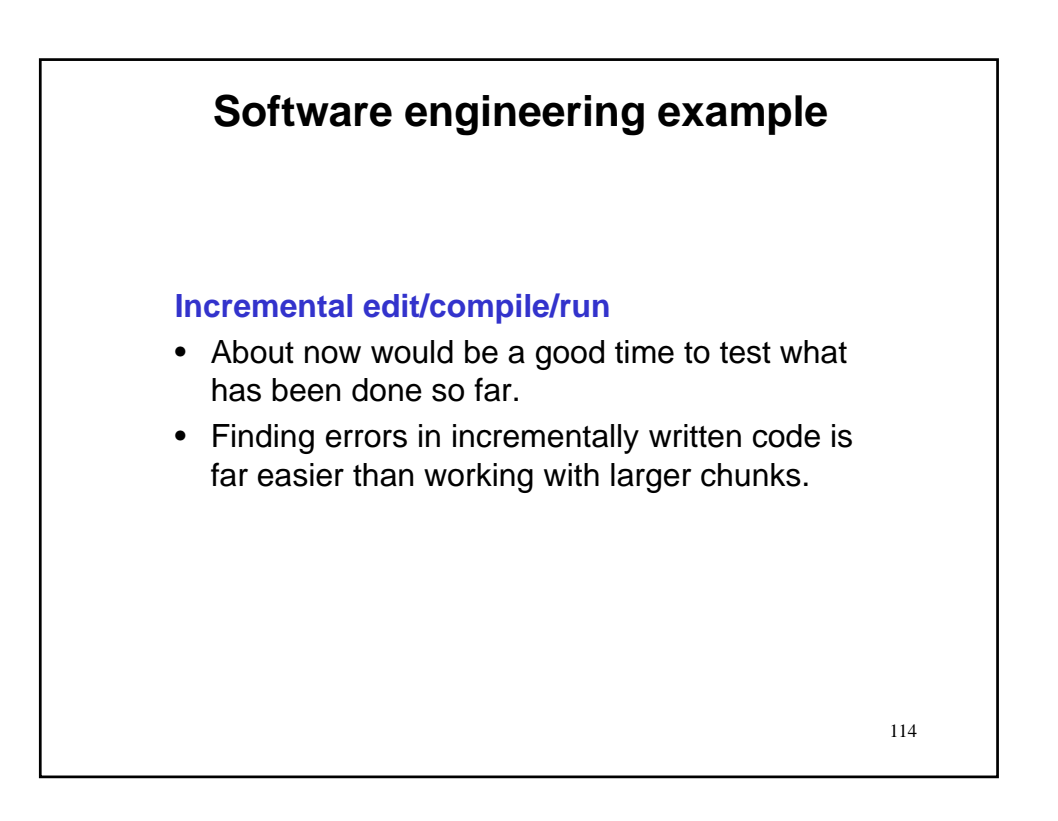

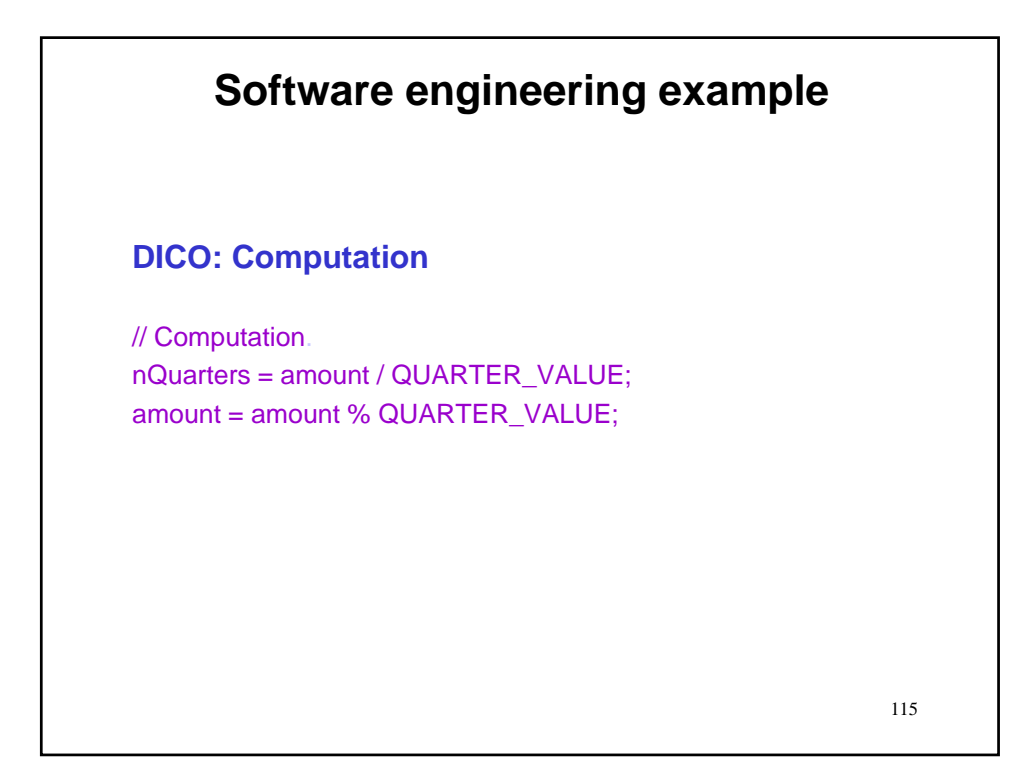

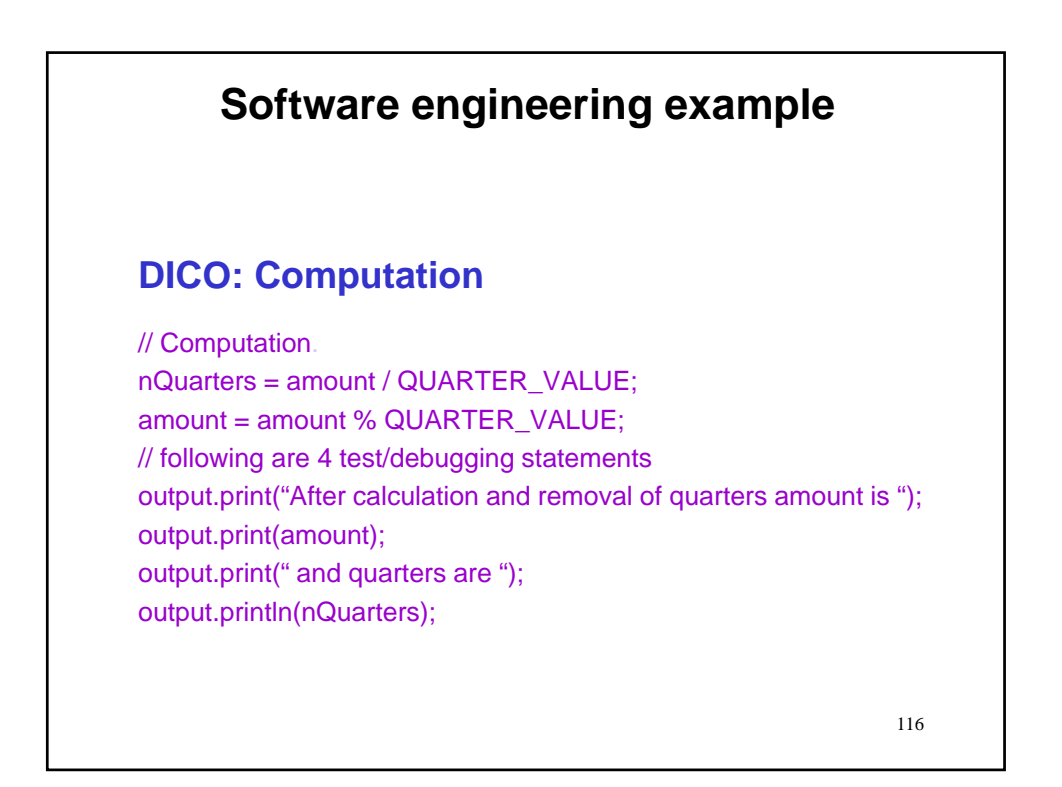

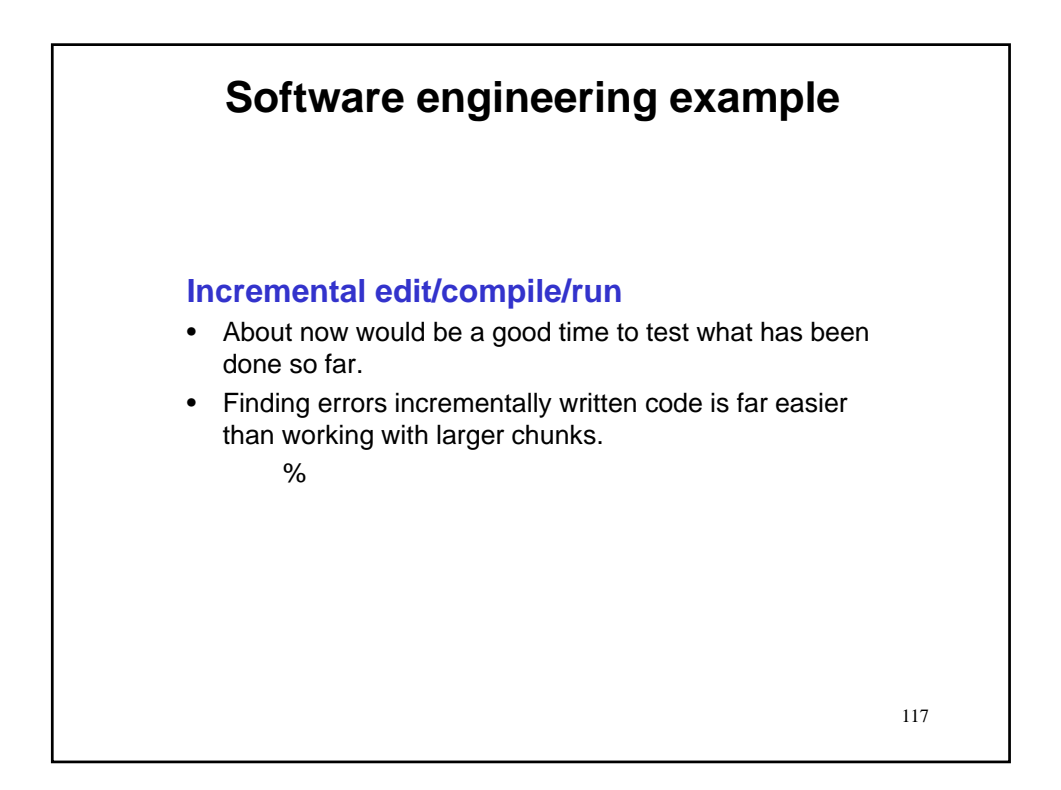

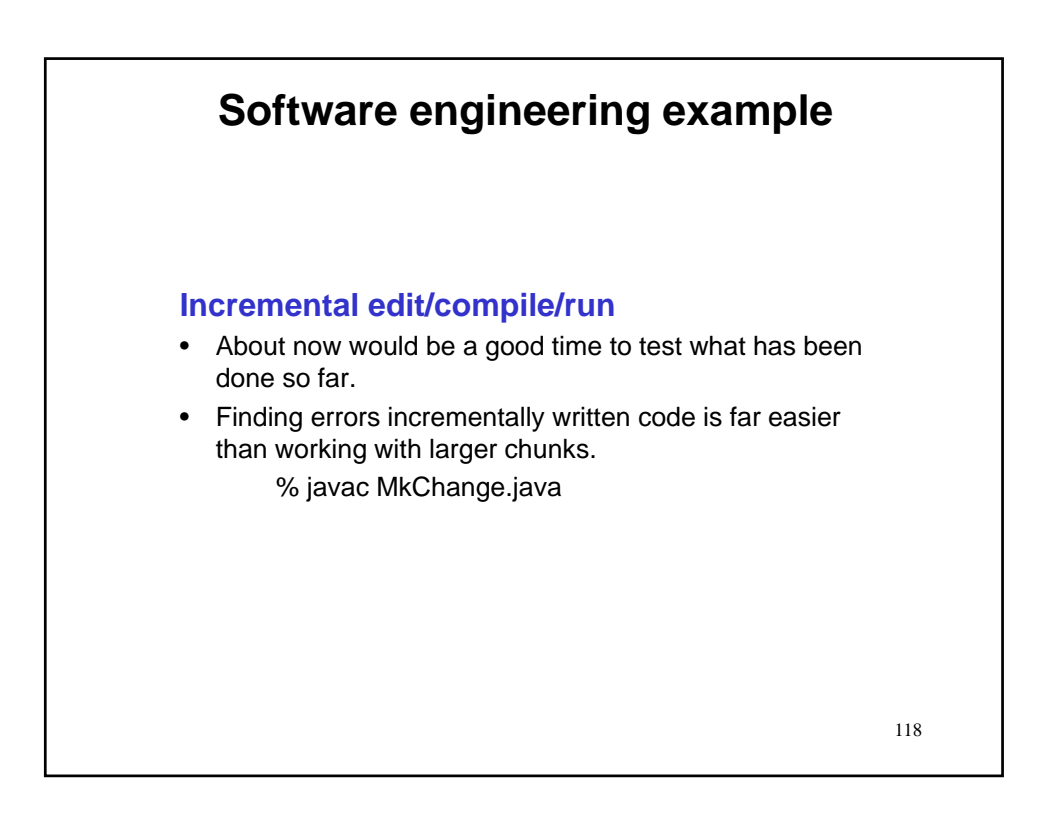

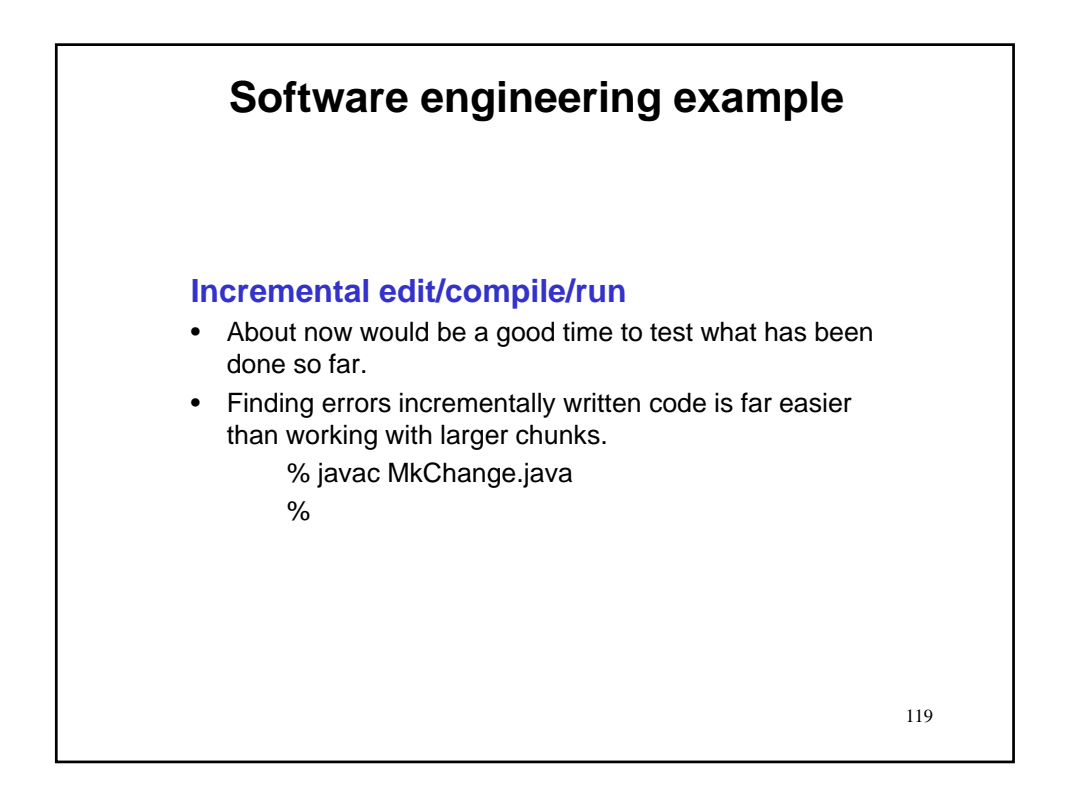

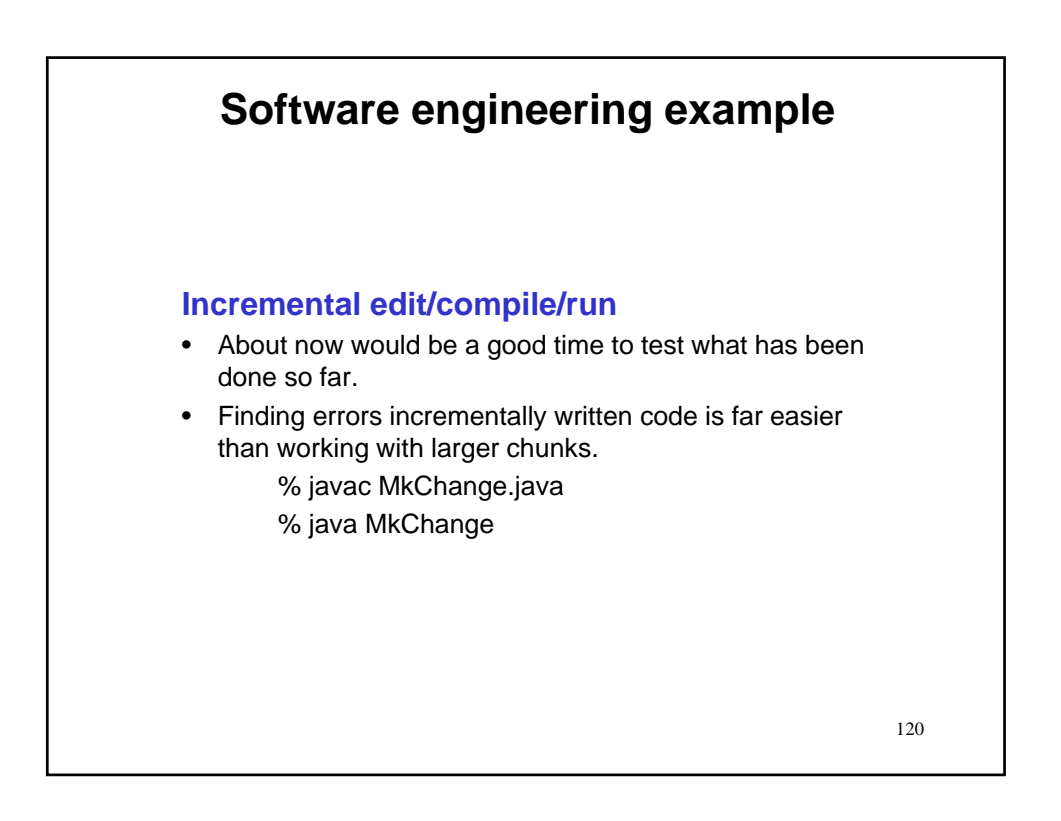

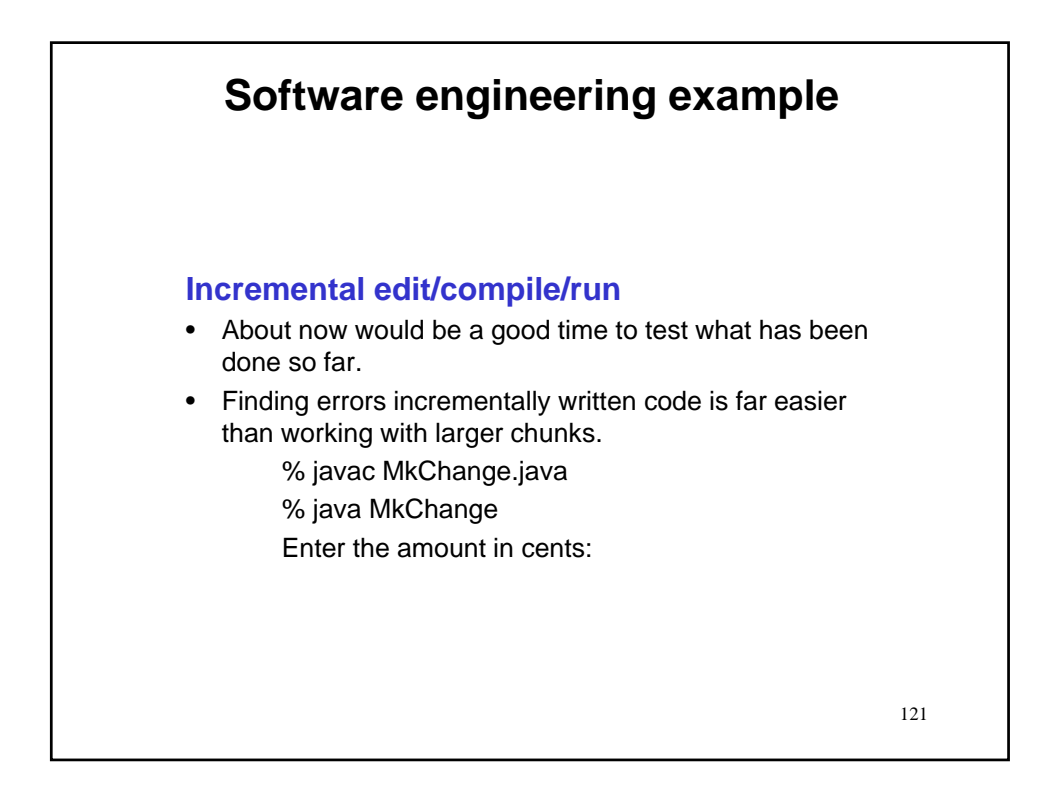

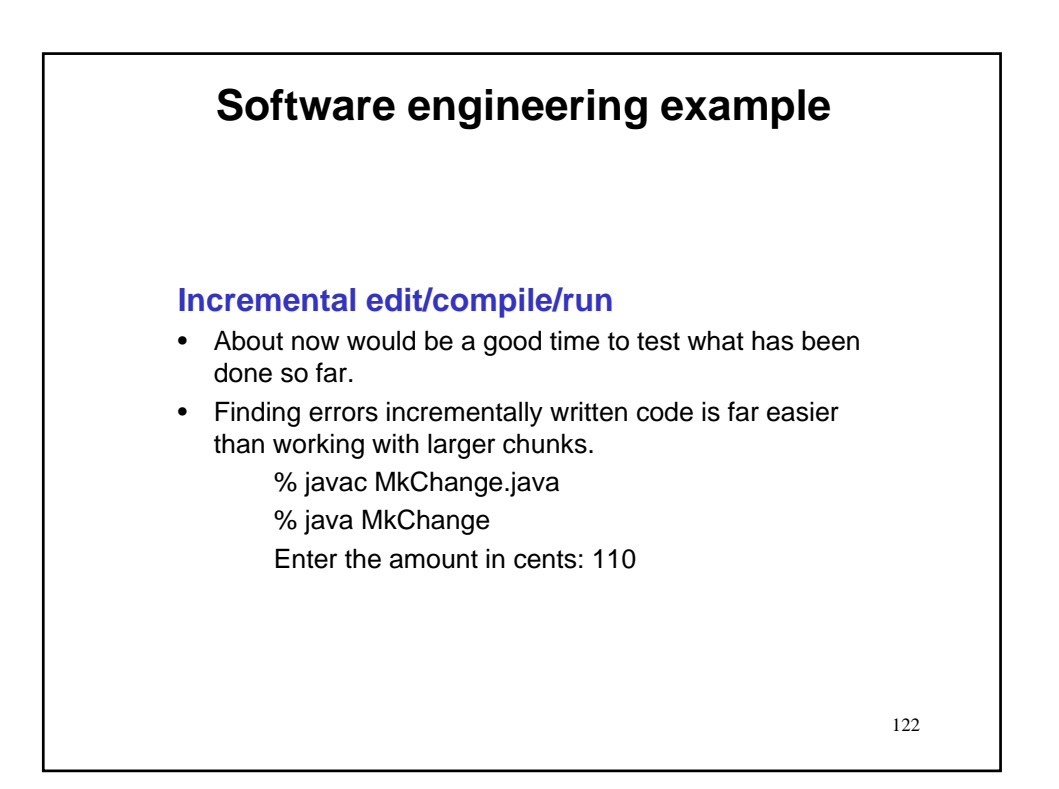

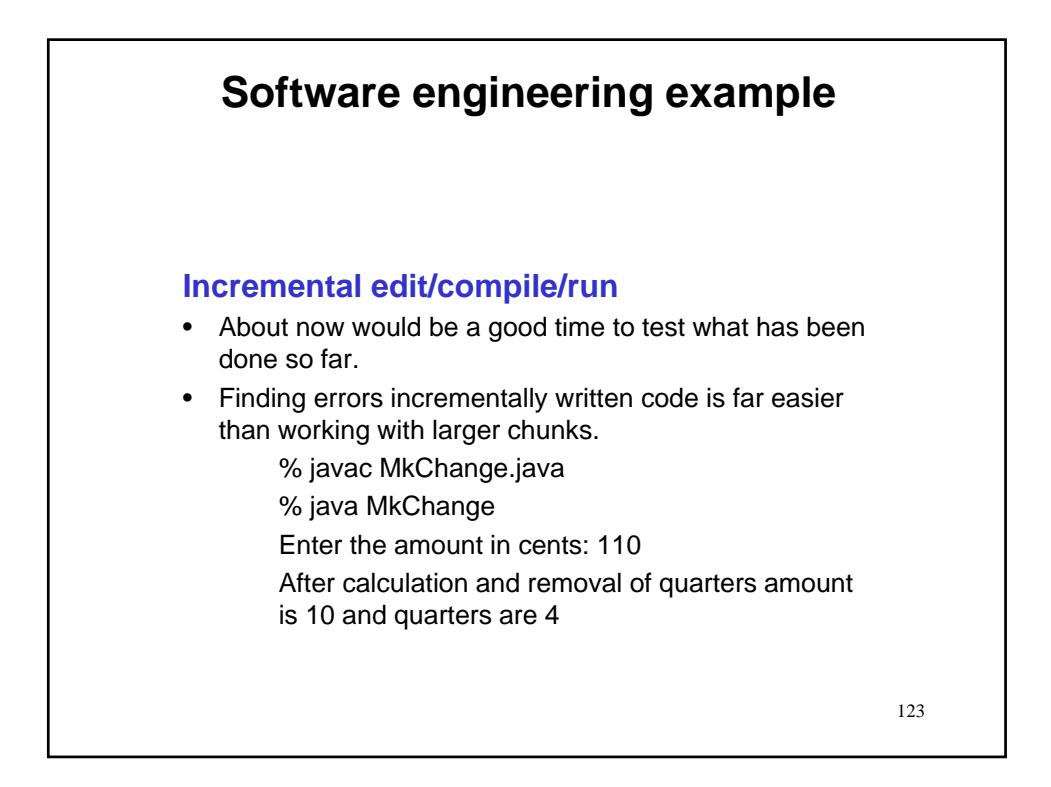

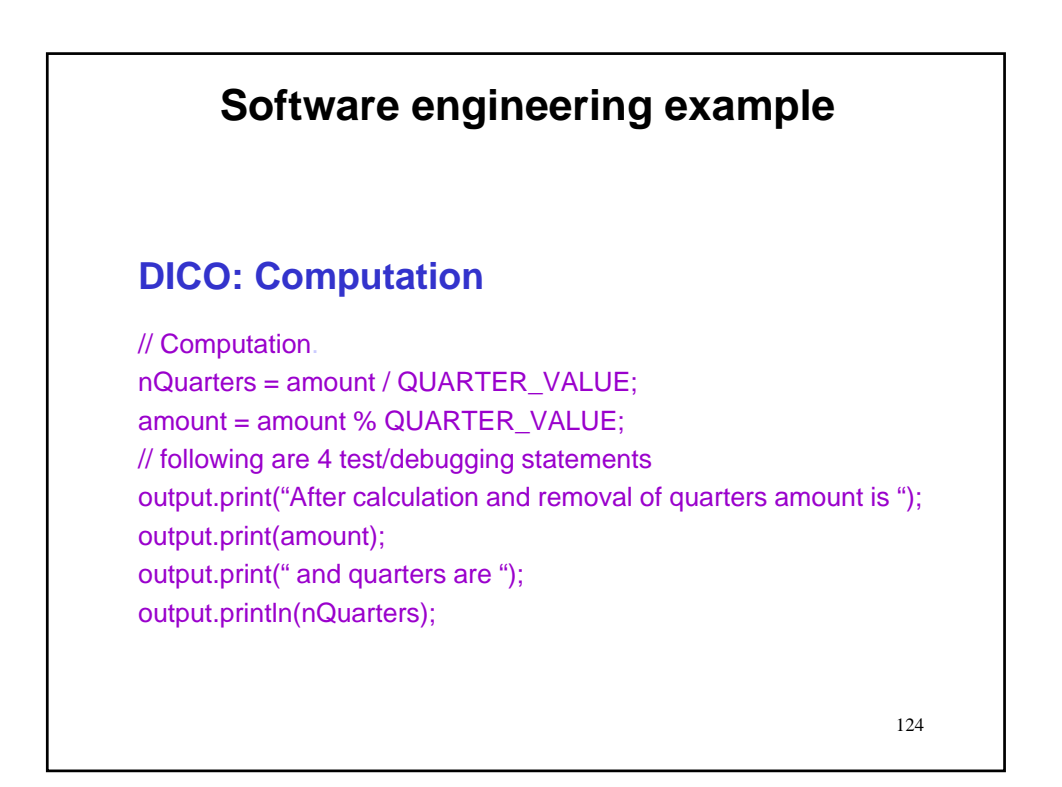

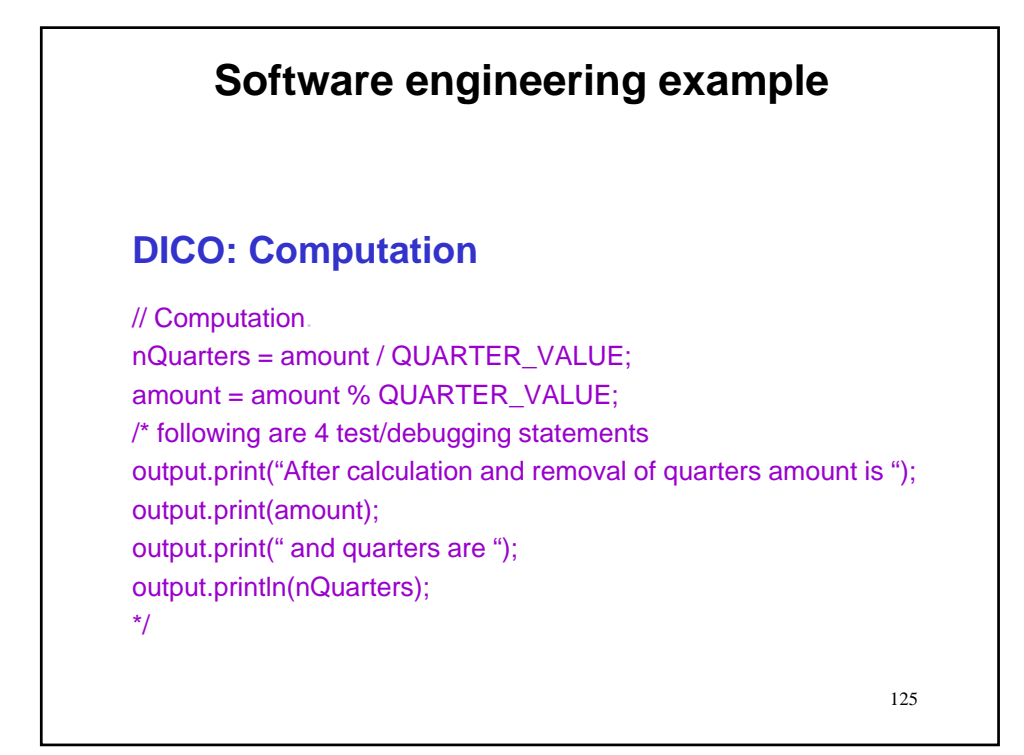

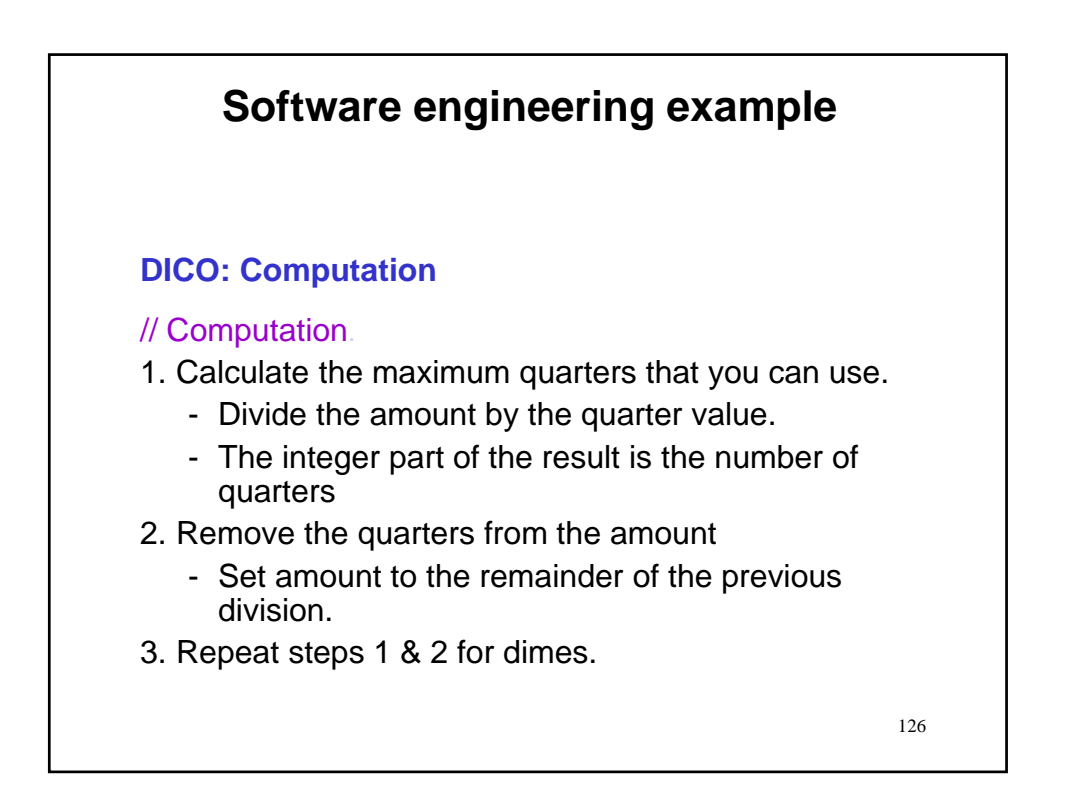

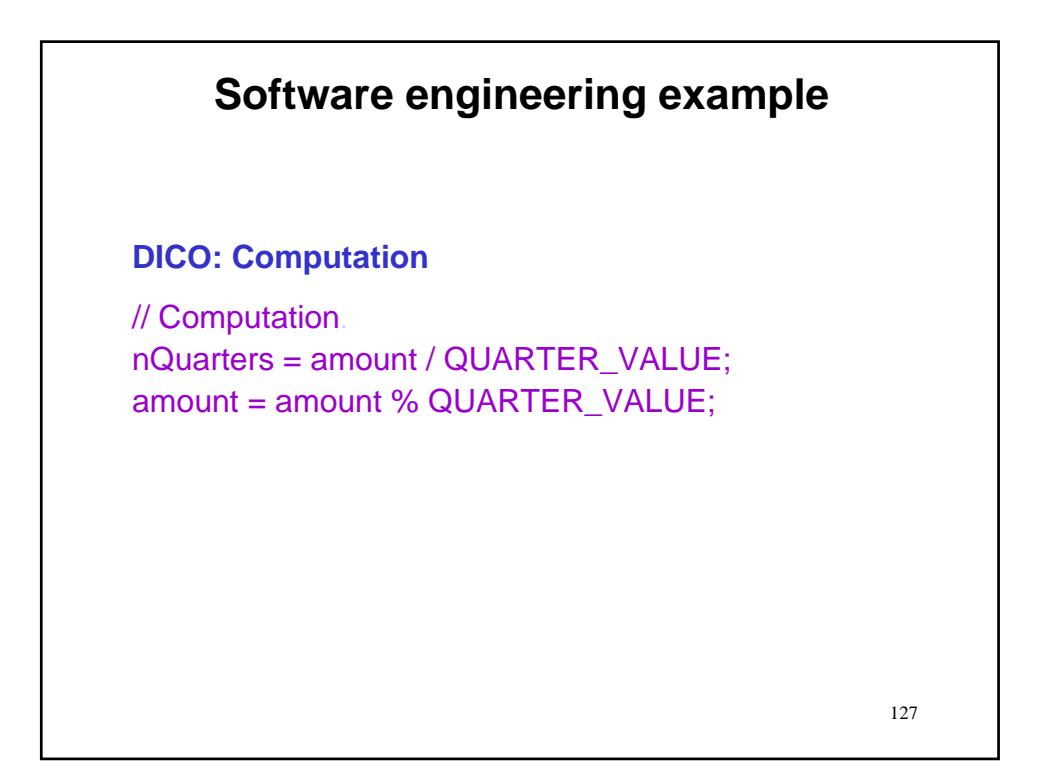

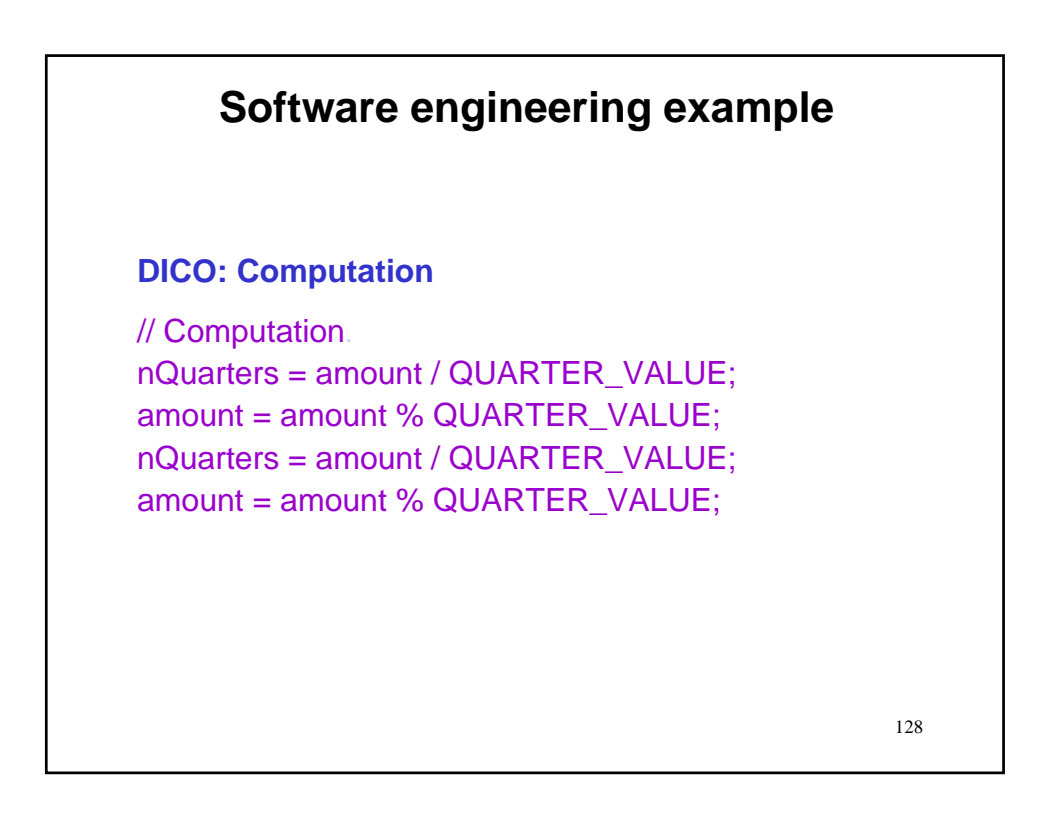

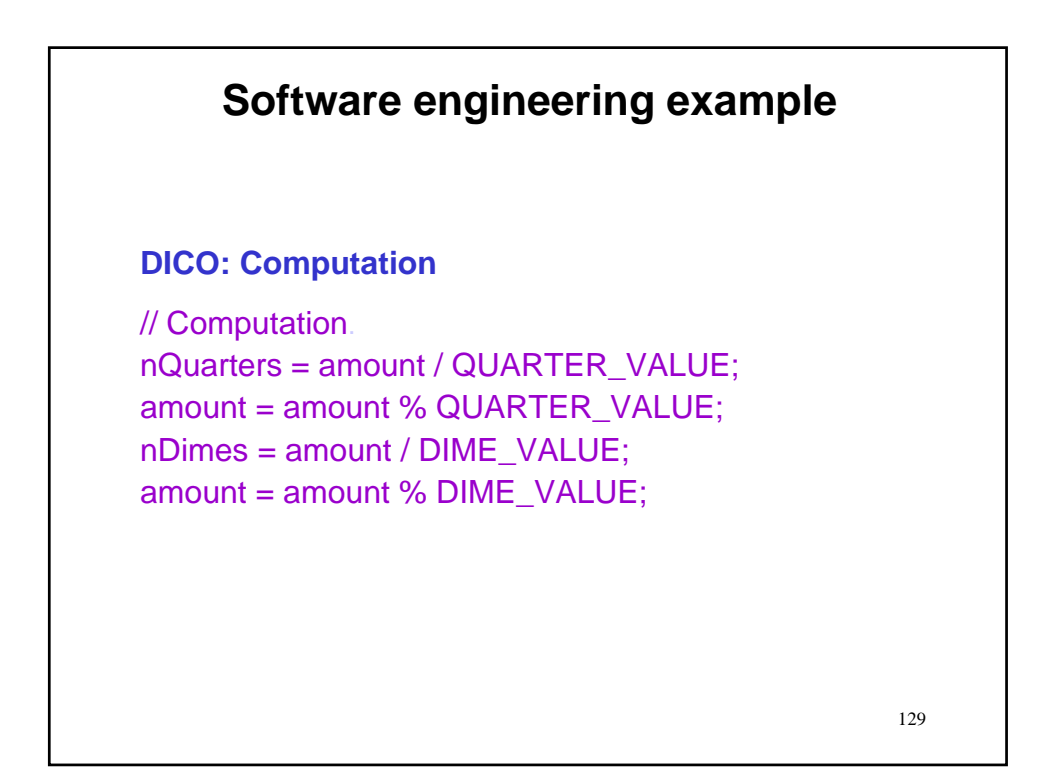

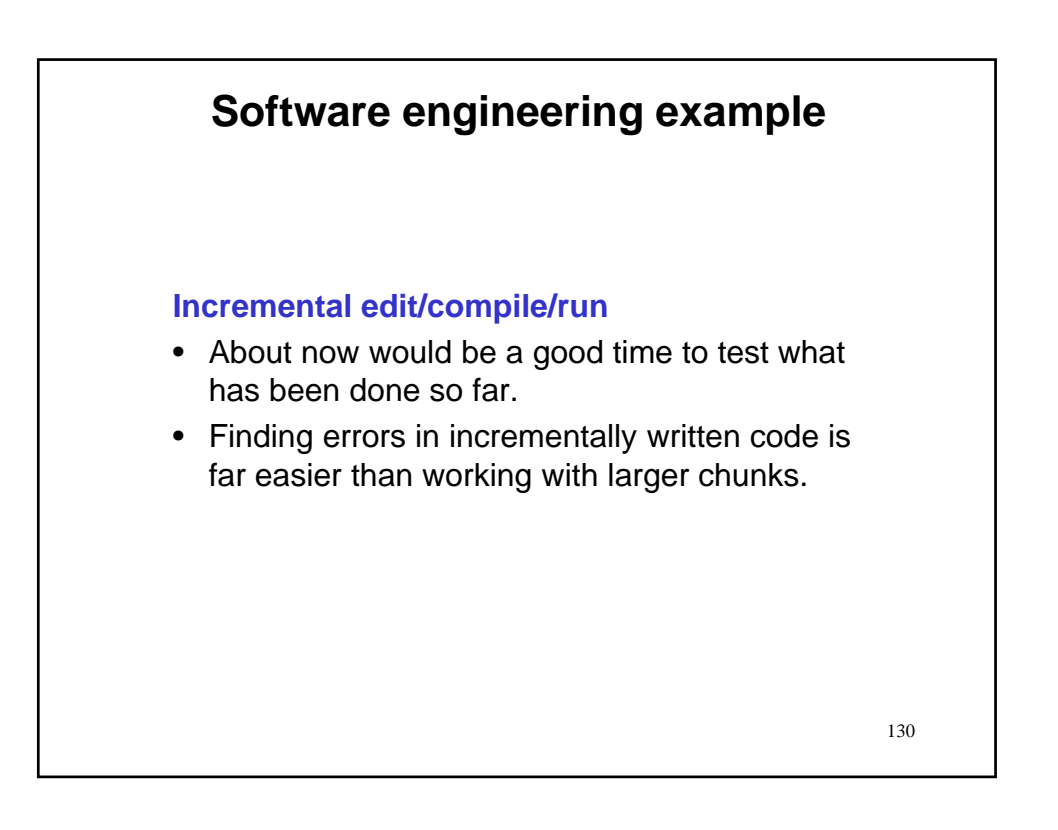

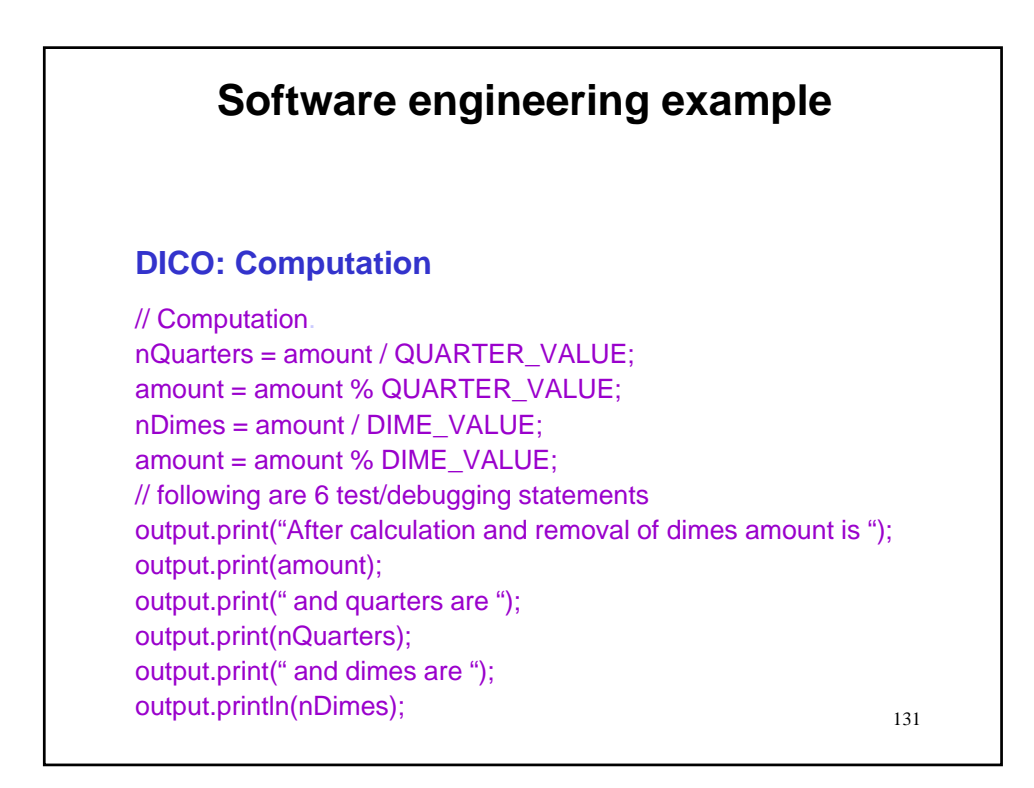

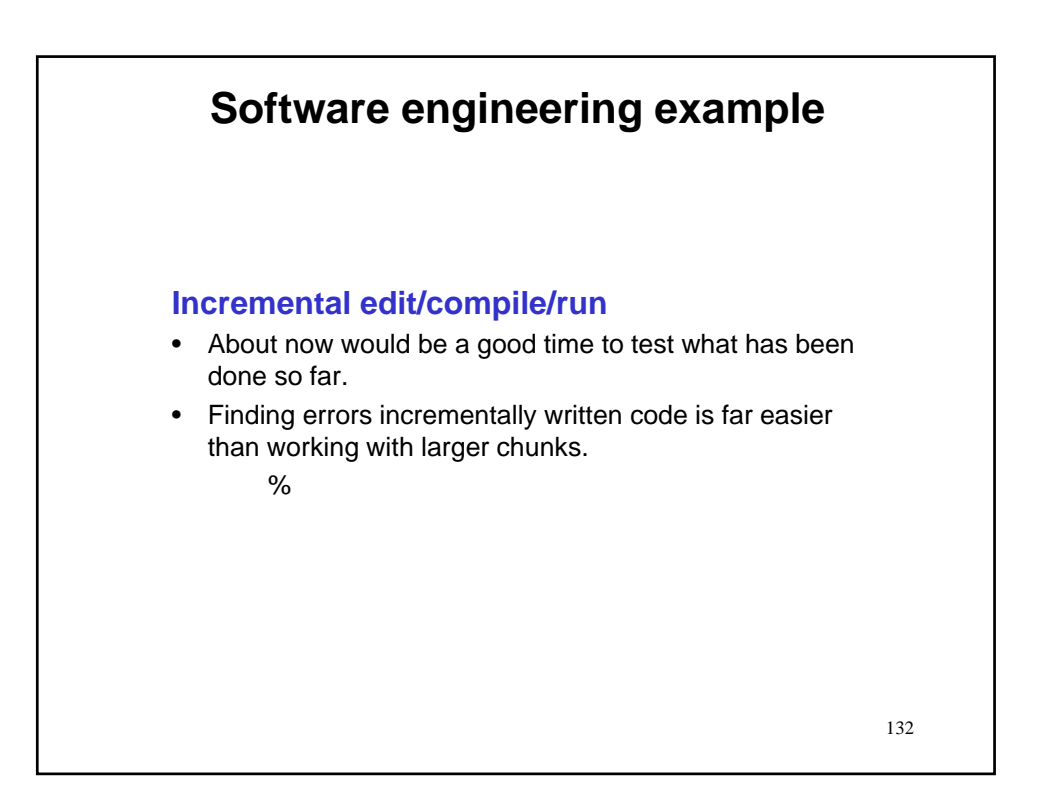

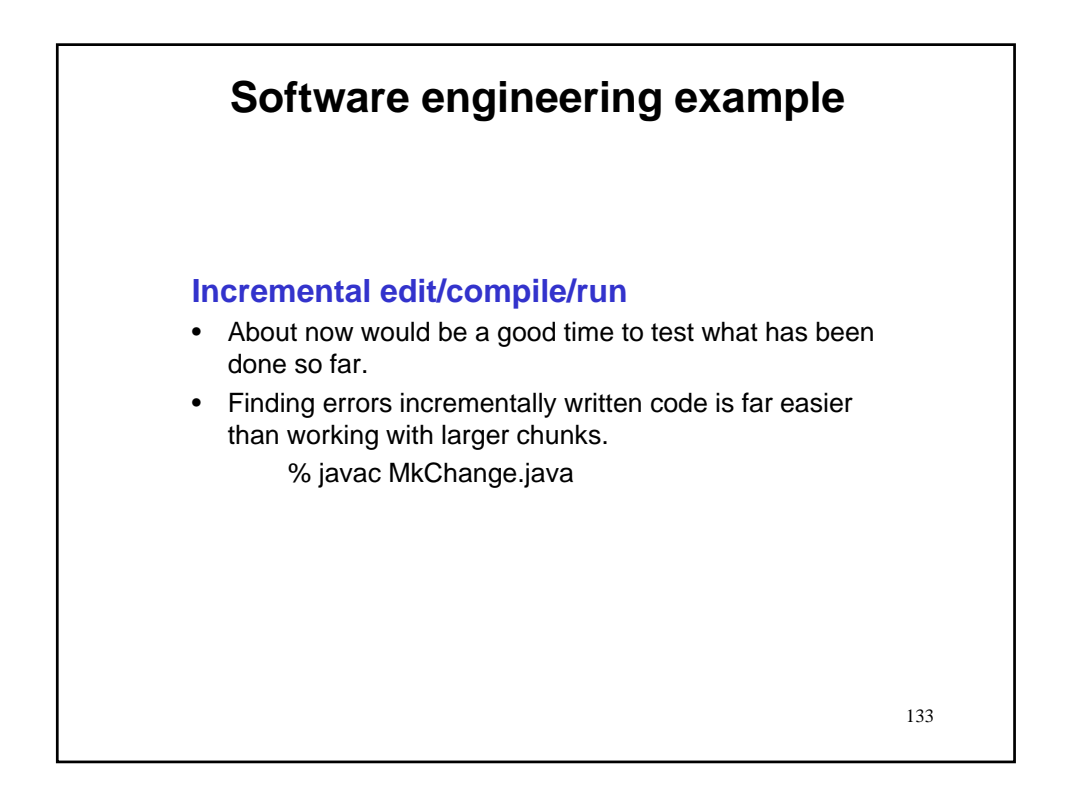

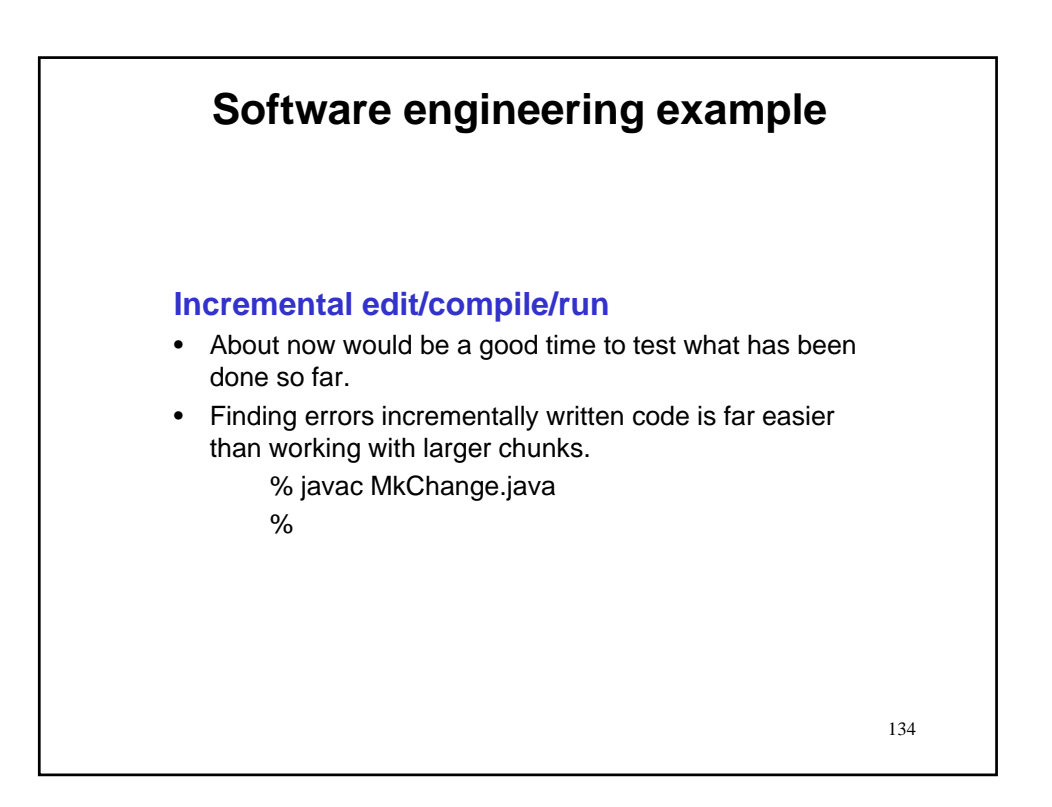

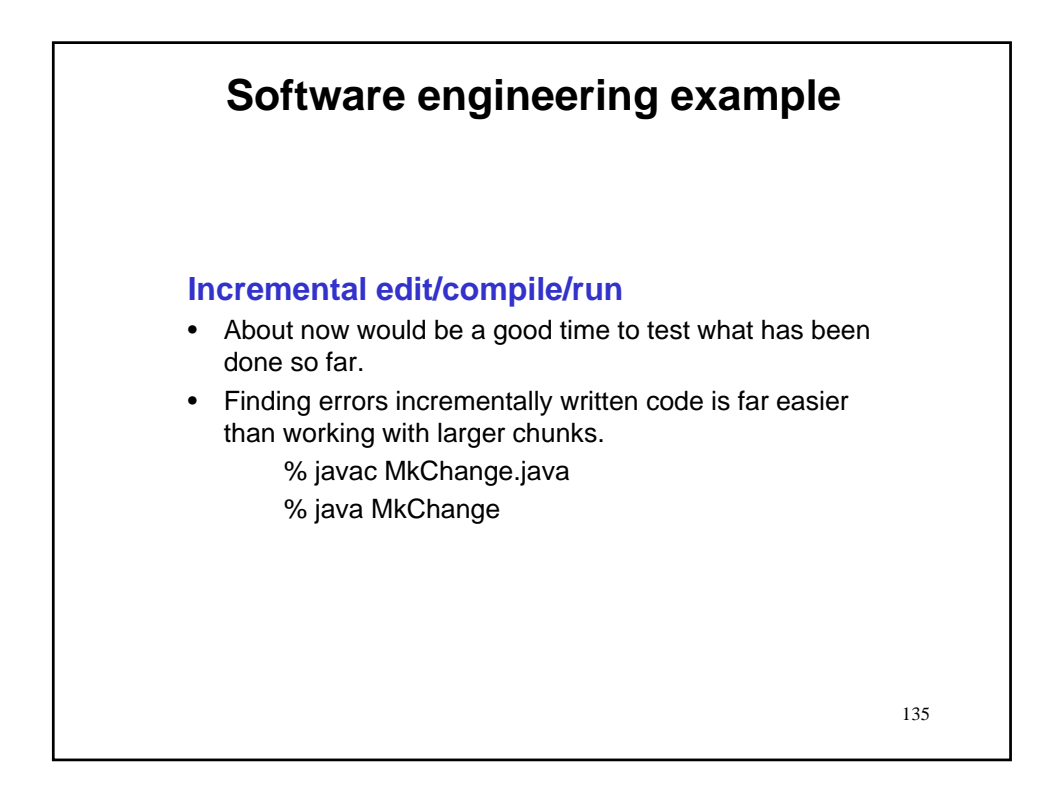

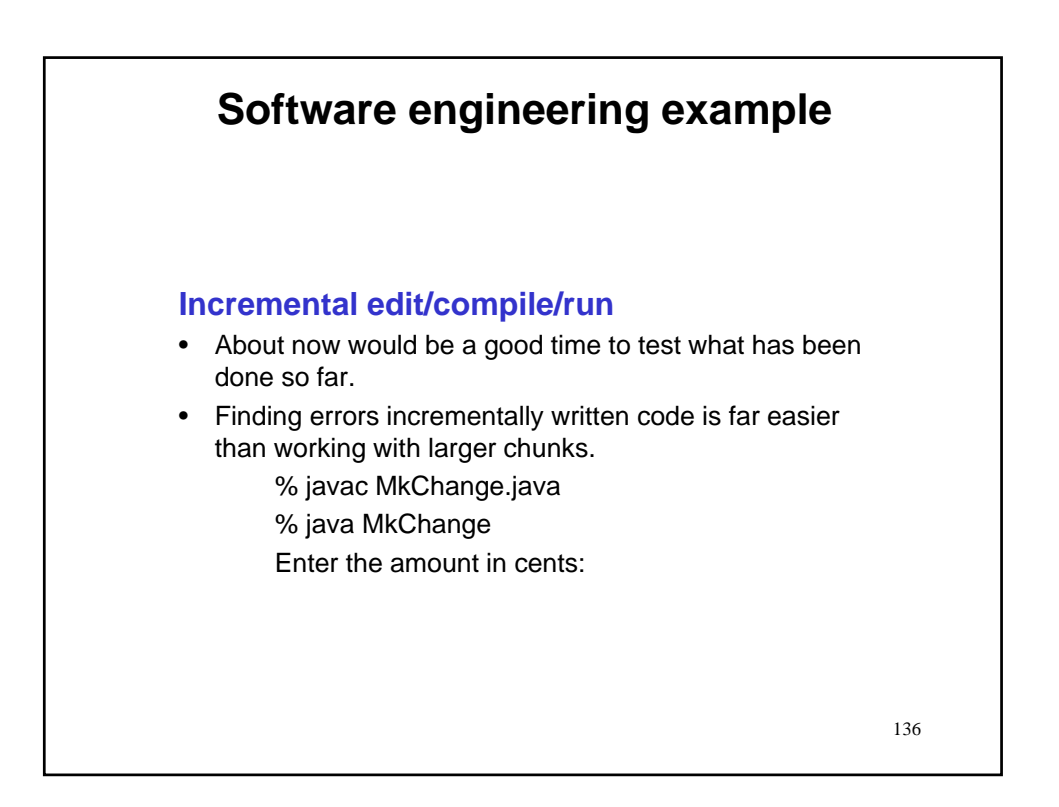

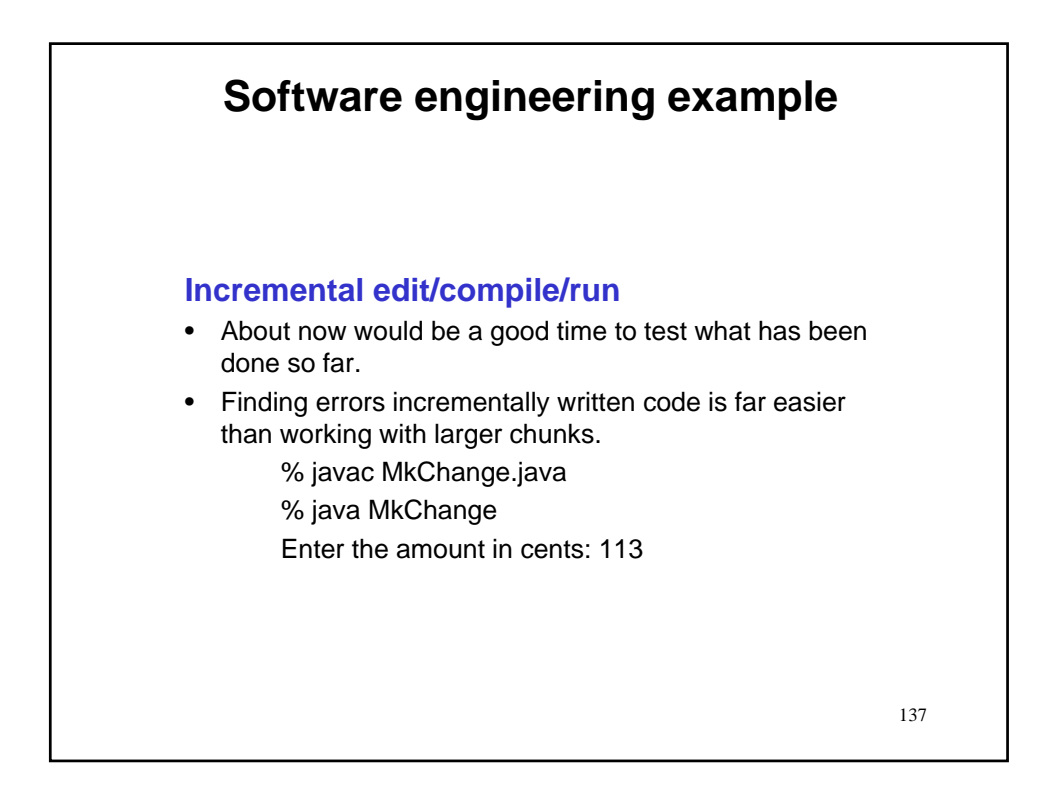

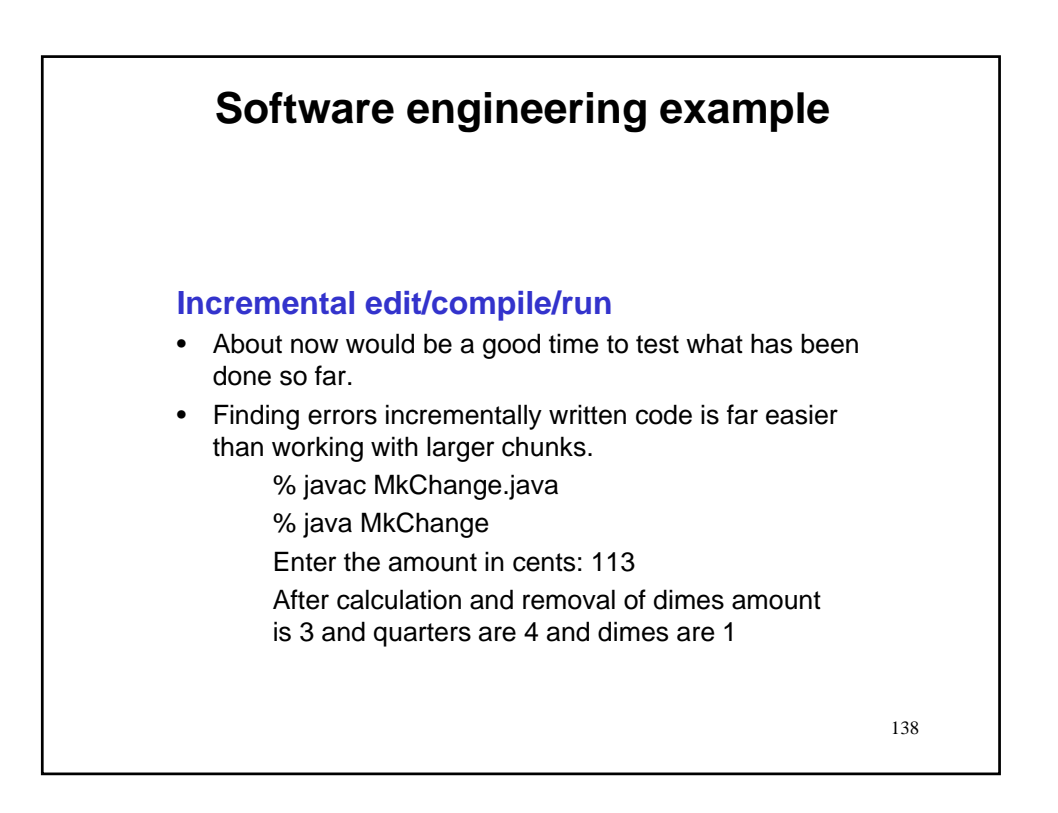

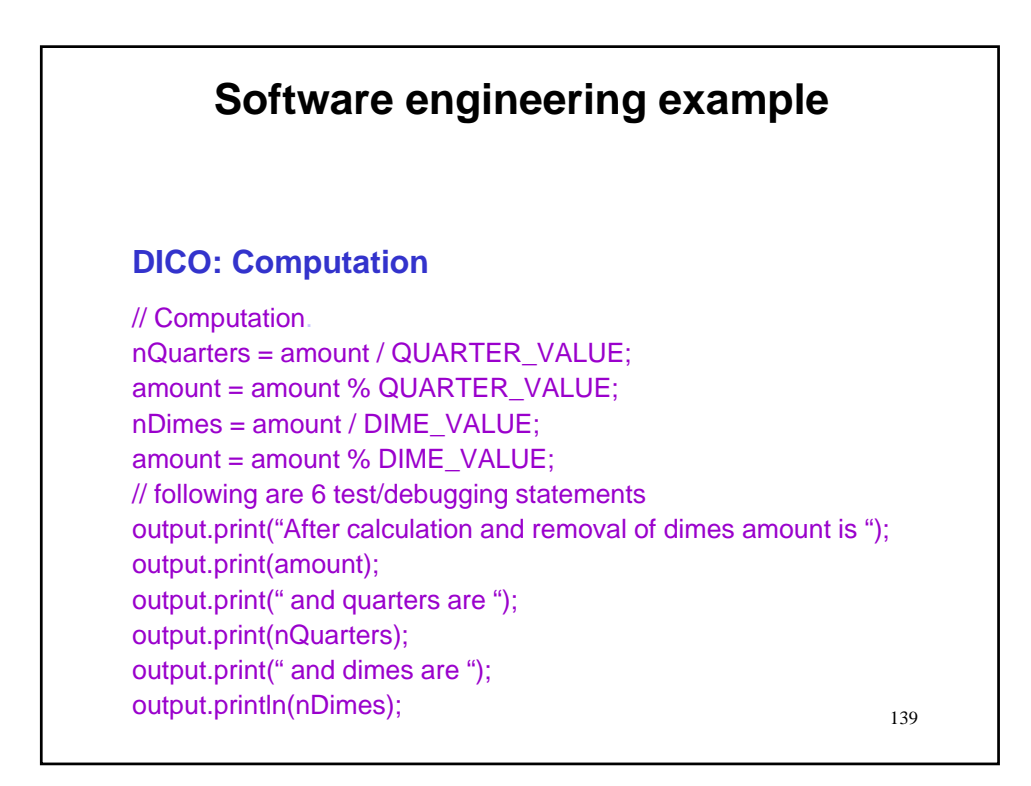

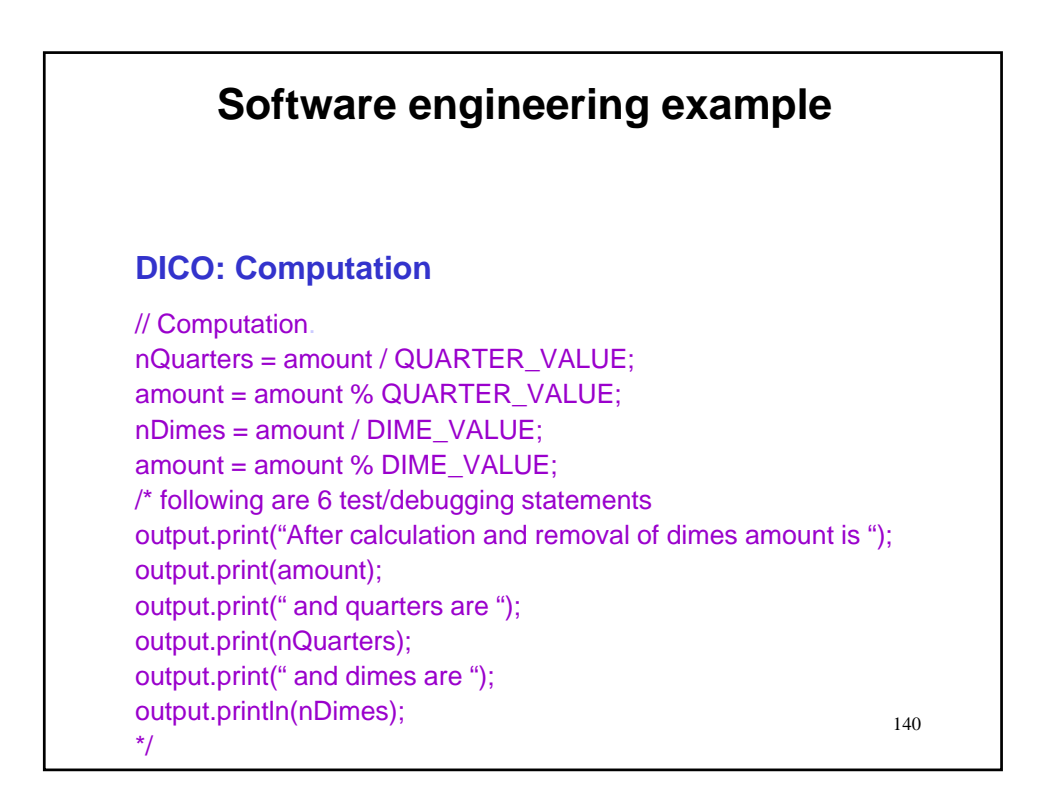

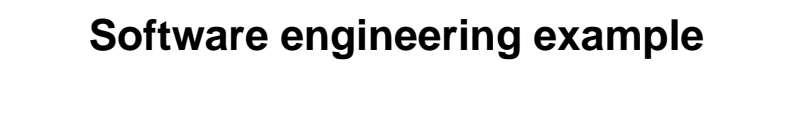

## **DICO: Computation**

## // Computation.

- 1. Calculate the maximum quarters that you can use.
	- Divide the amount by the quarter value.
	- The integer part of the result is the number of quarters
- 2. Remove the quarters from the amount
	- Set amount to the remainder of the previous division.
- 3. Repeat steps 1 & 2 for dimes.
- 4. Repeat steps 1 & 2 for nickels.

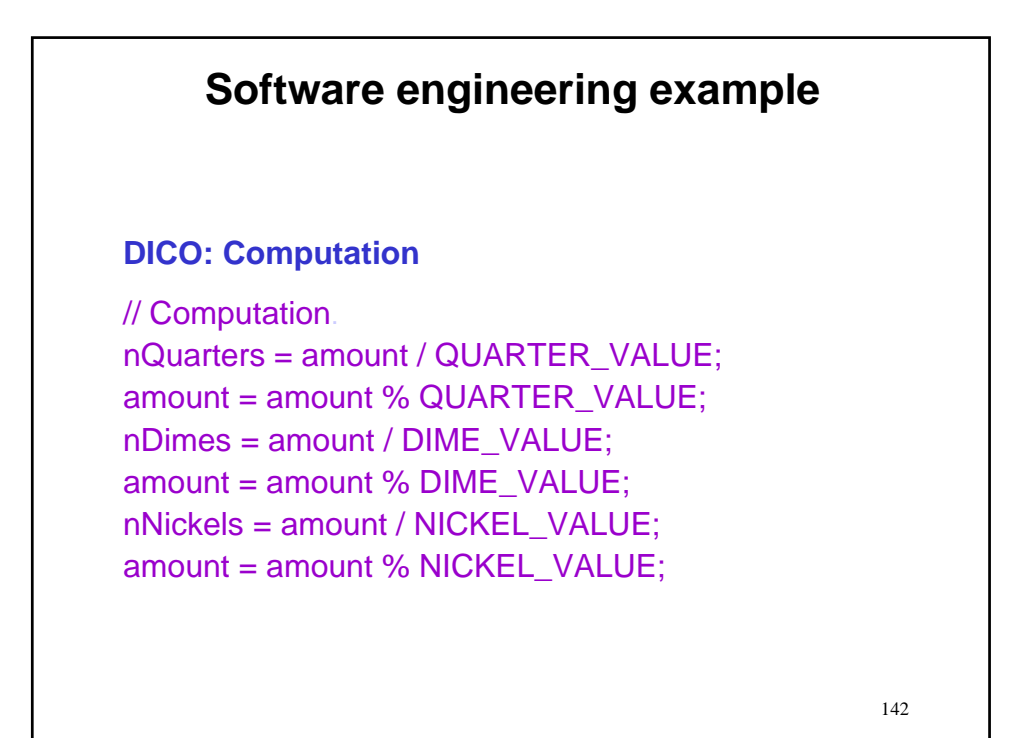

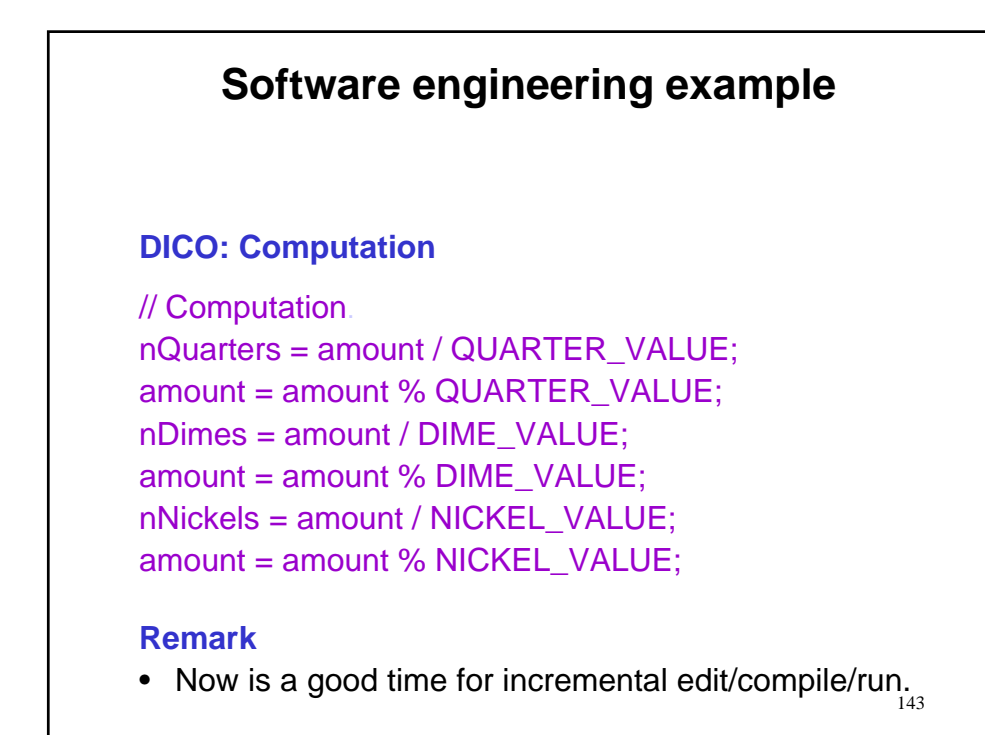

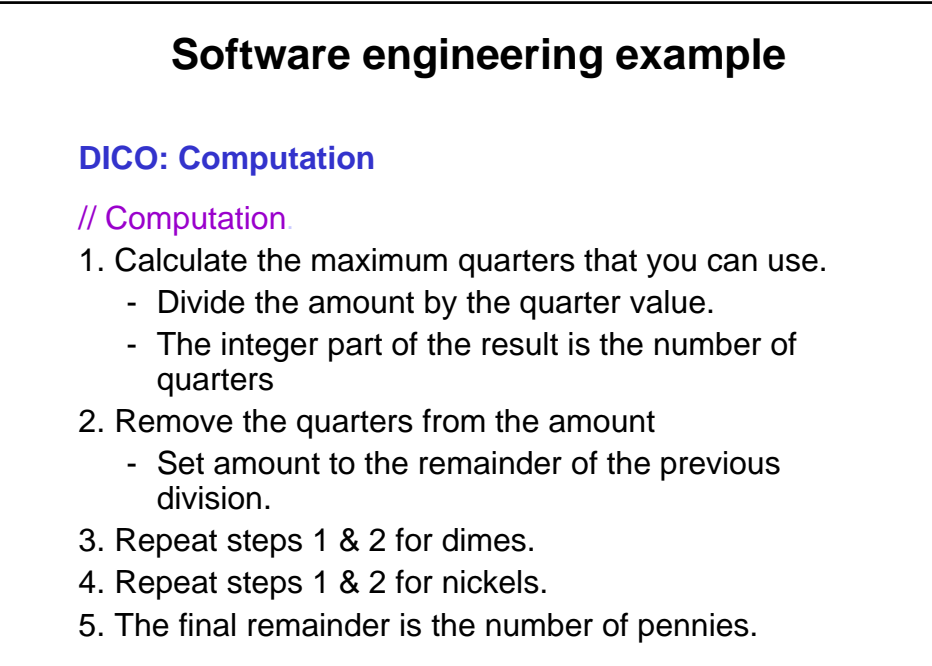
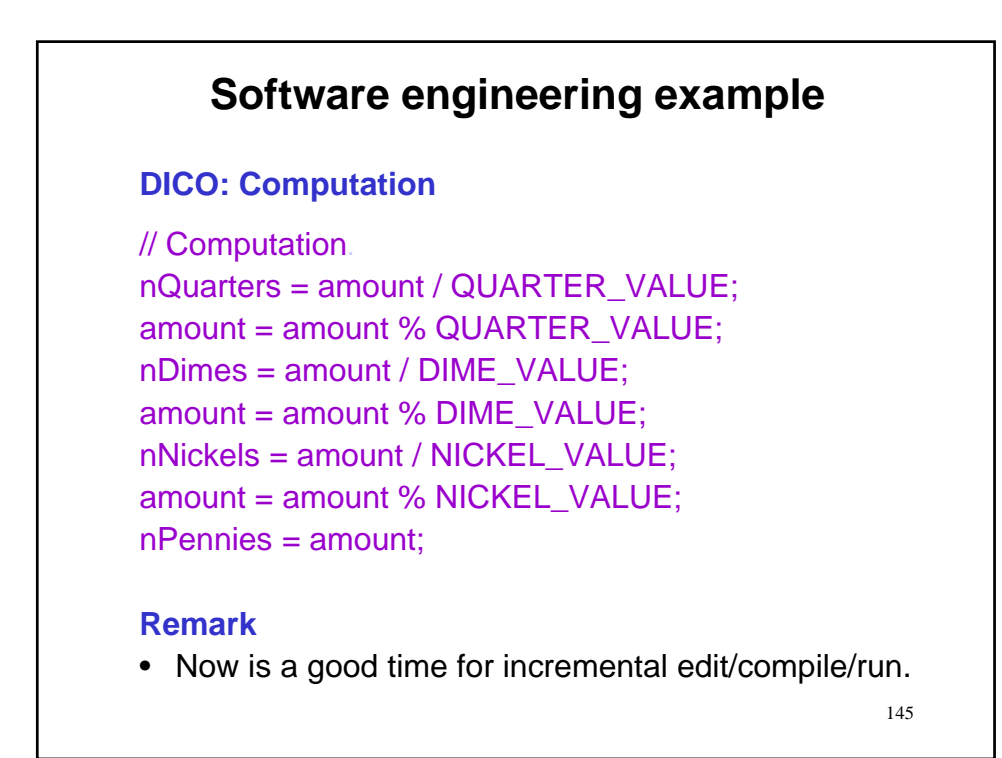

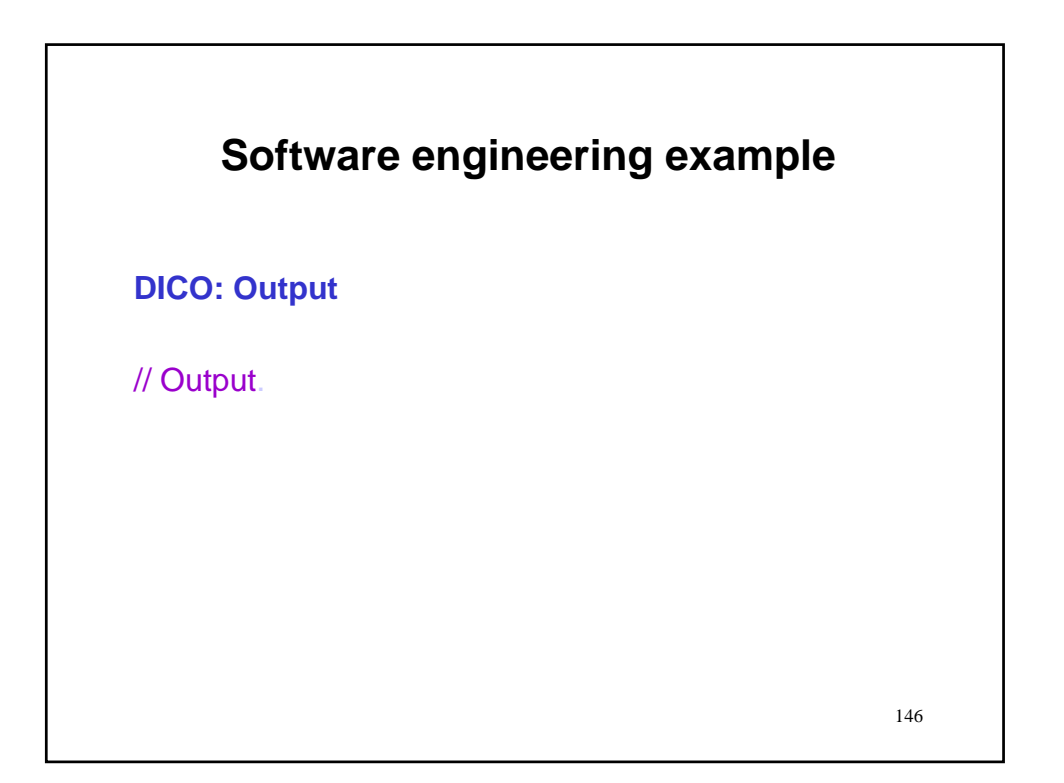

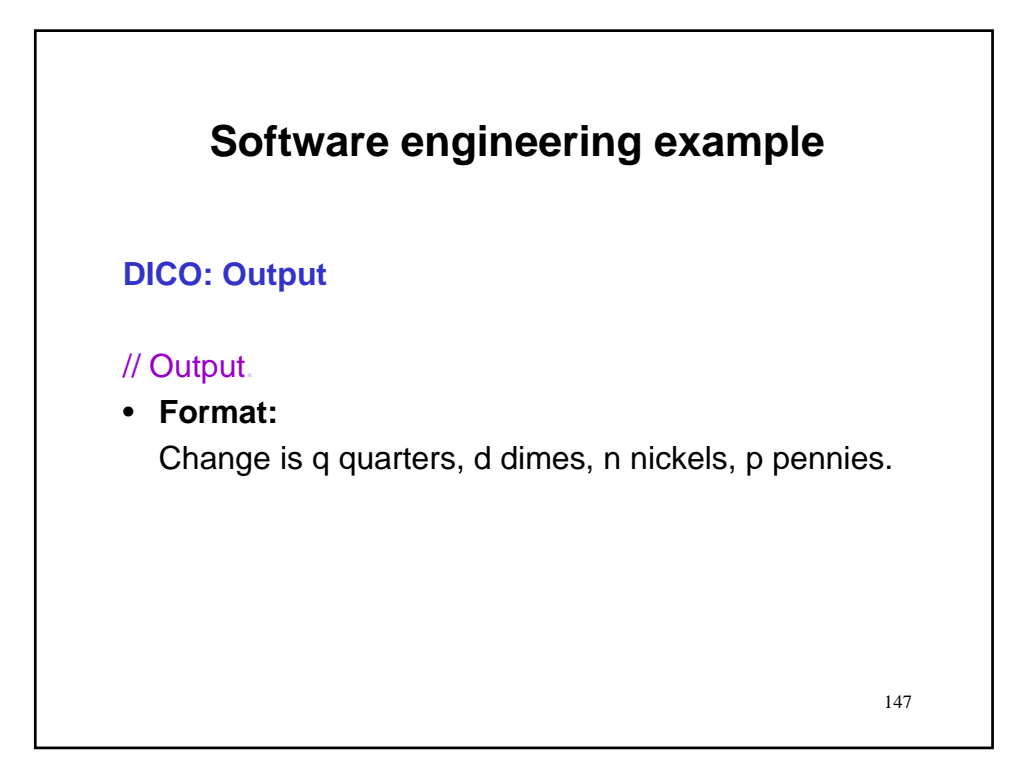

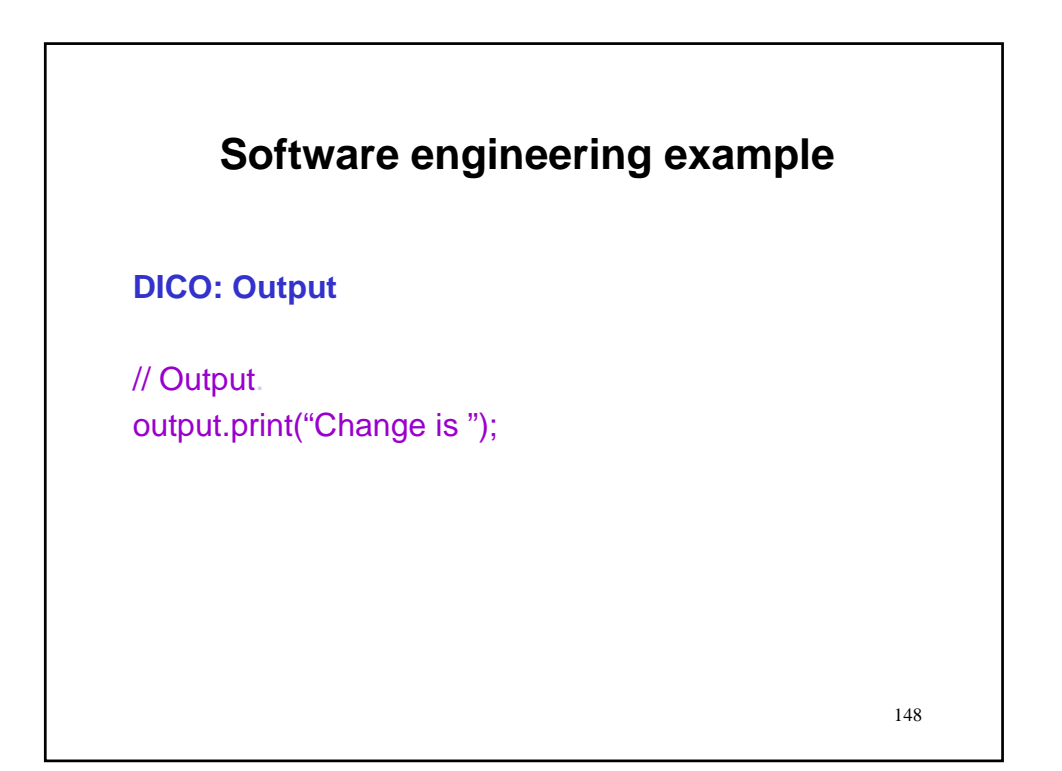

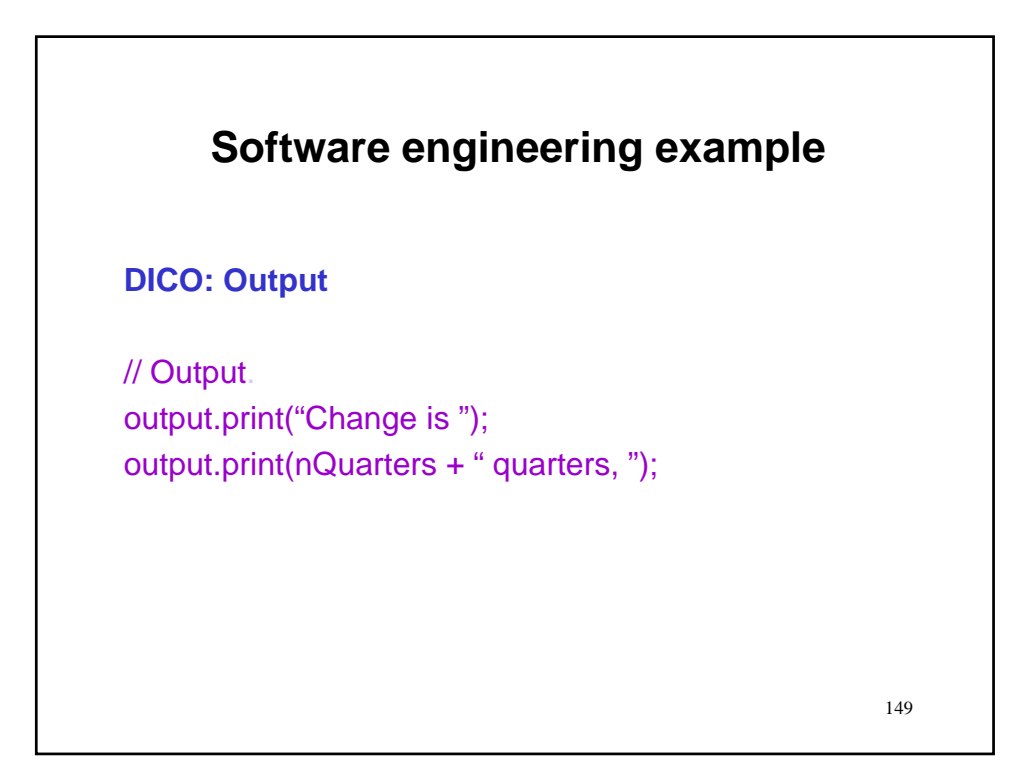

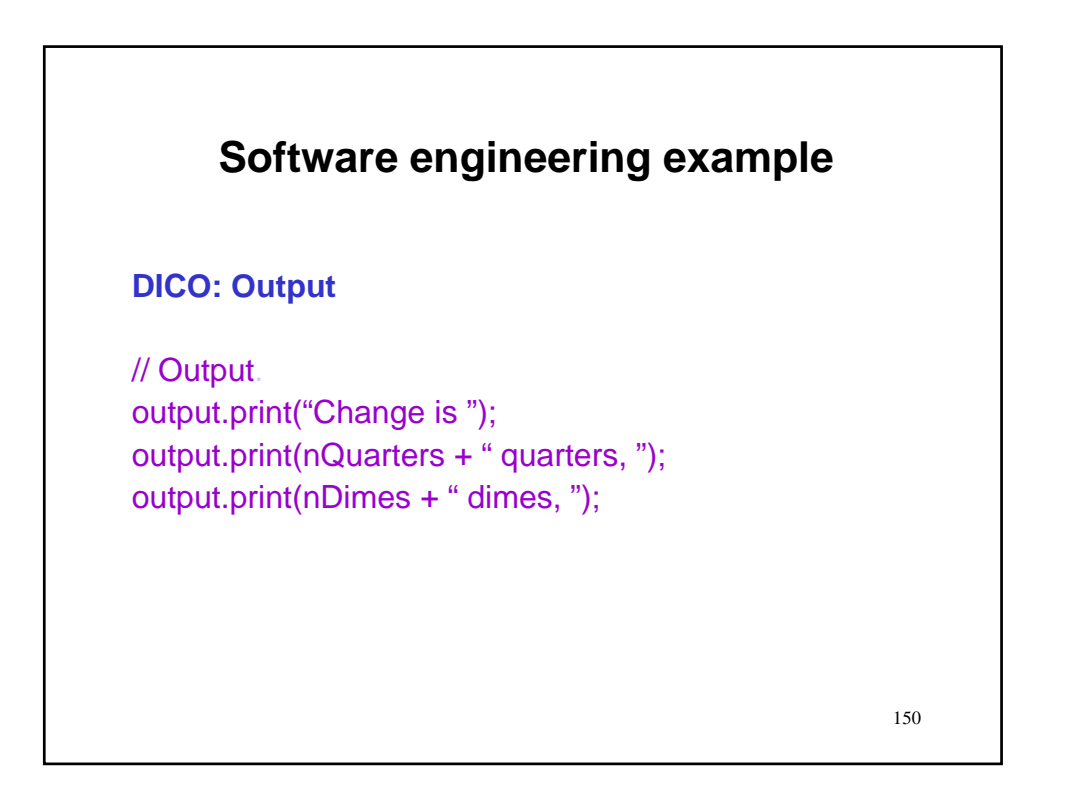

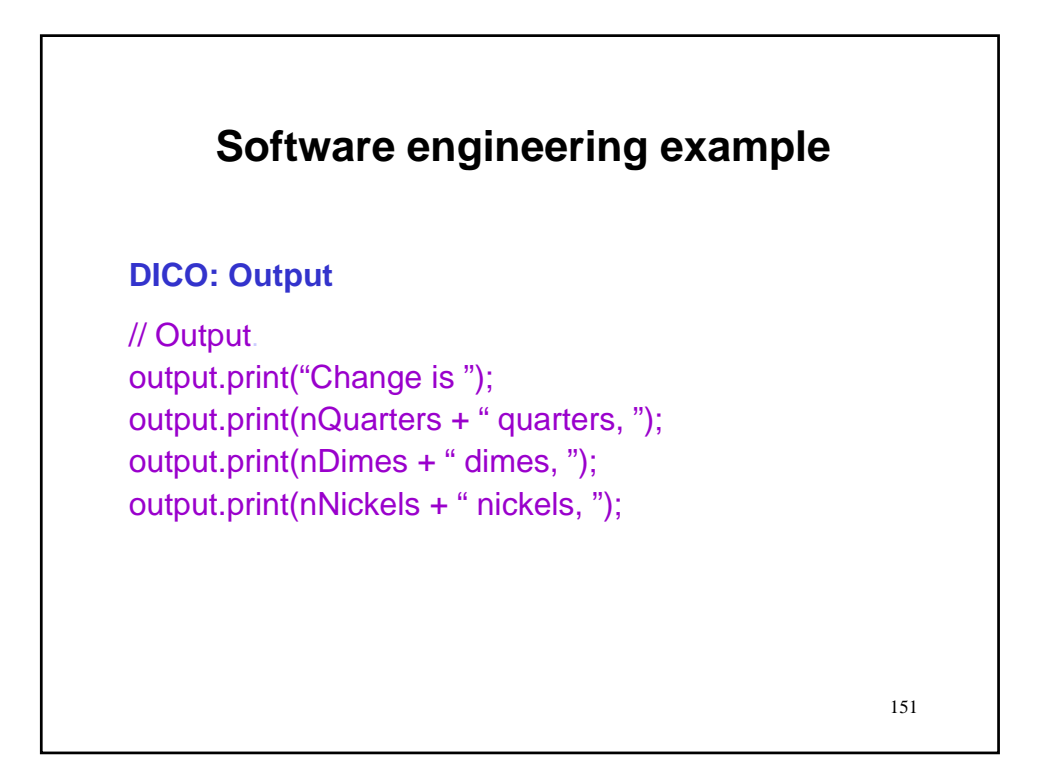

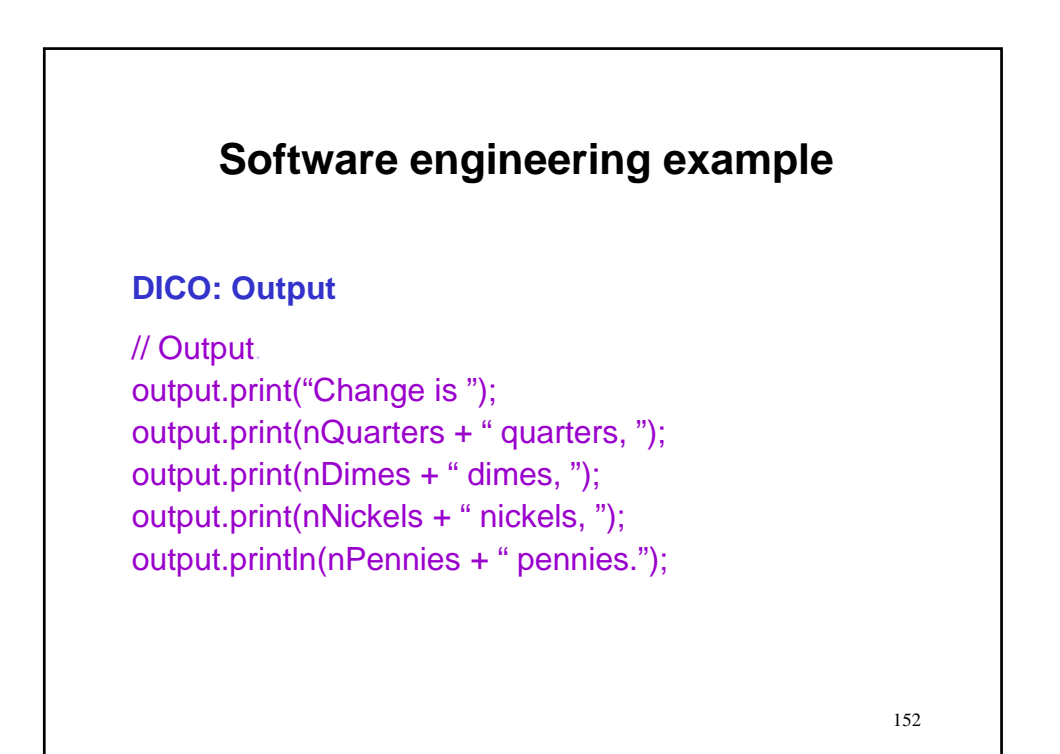

*76*

# **Software engineering example**

## **Completing the implementation cycle**

- We now save our code to a file MkChange.java…
- ...and continue with the edit/compile/run cycle until
- ...we have nominally working MkChange.class

153

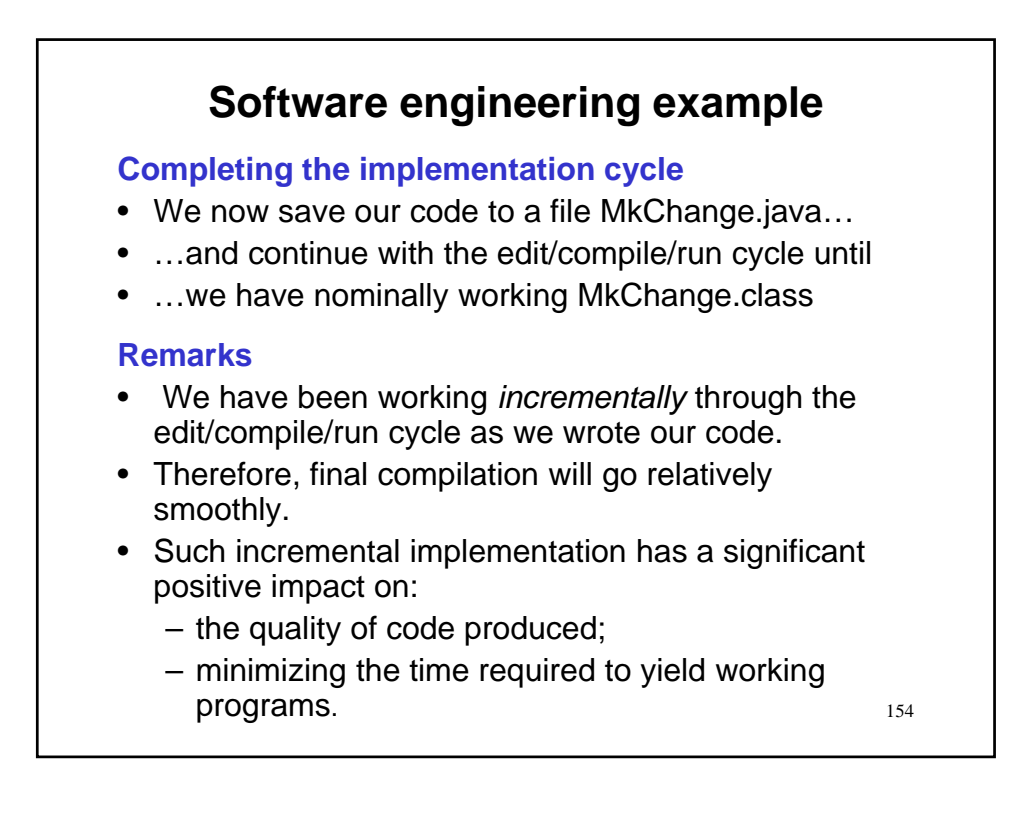

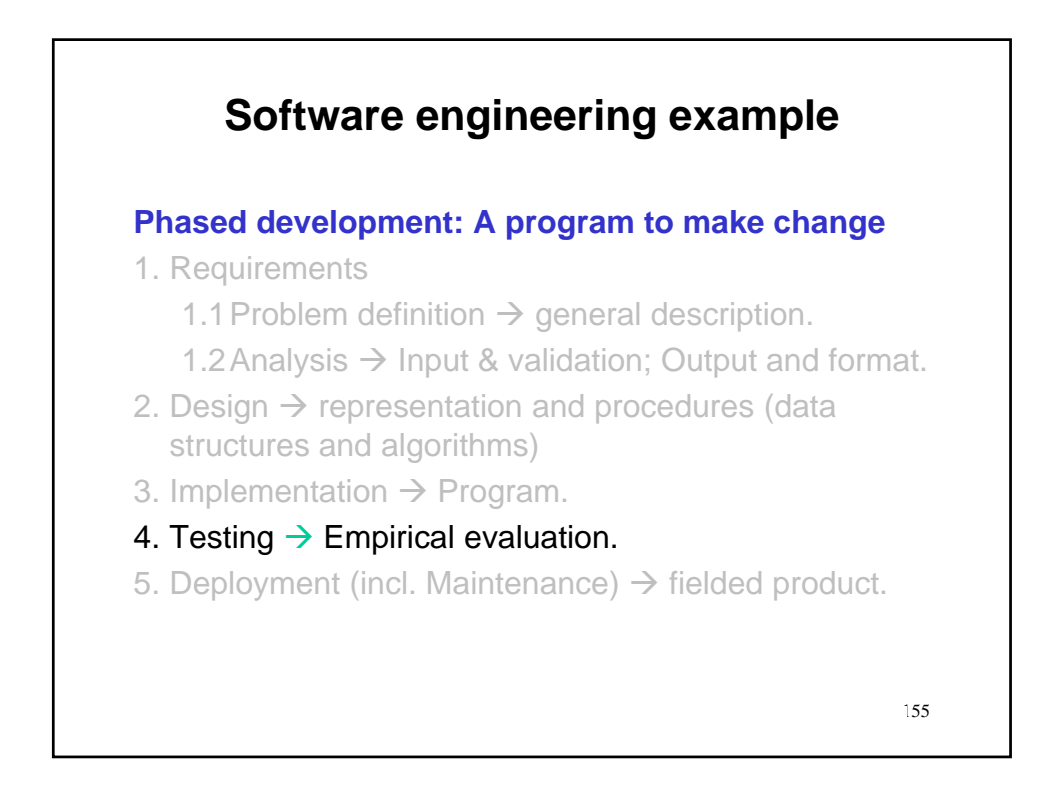

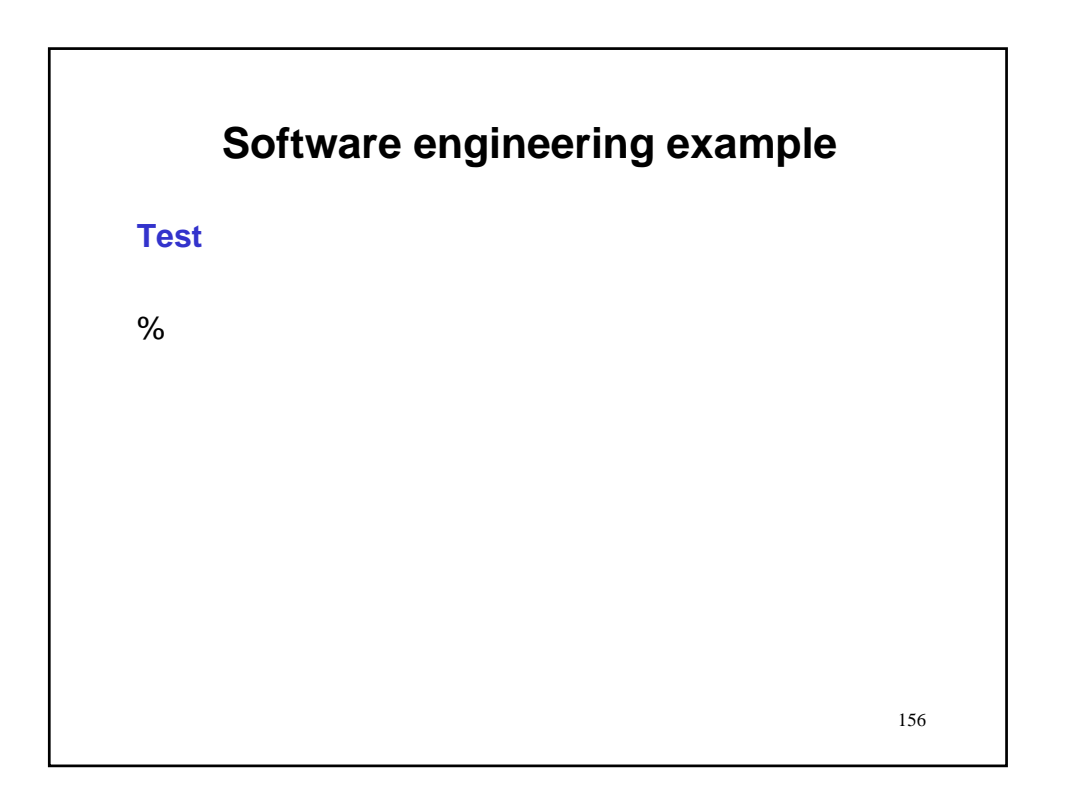

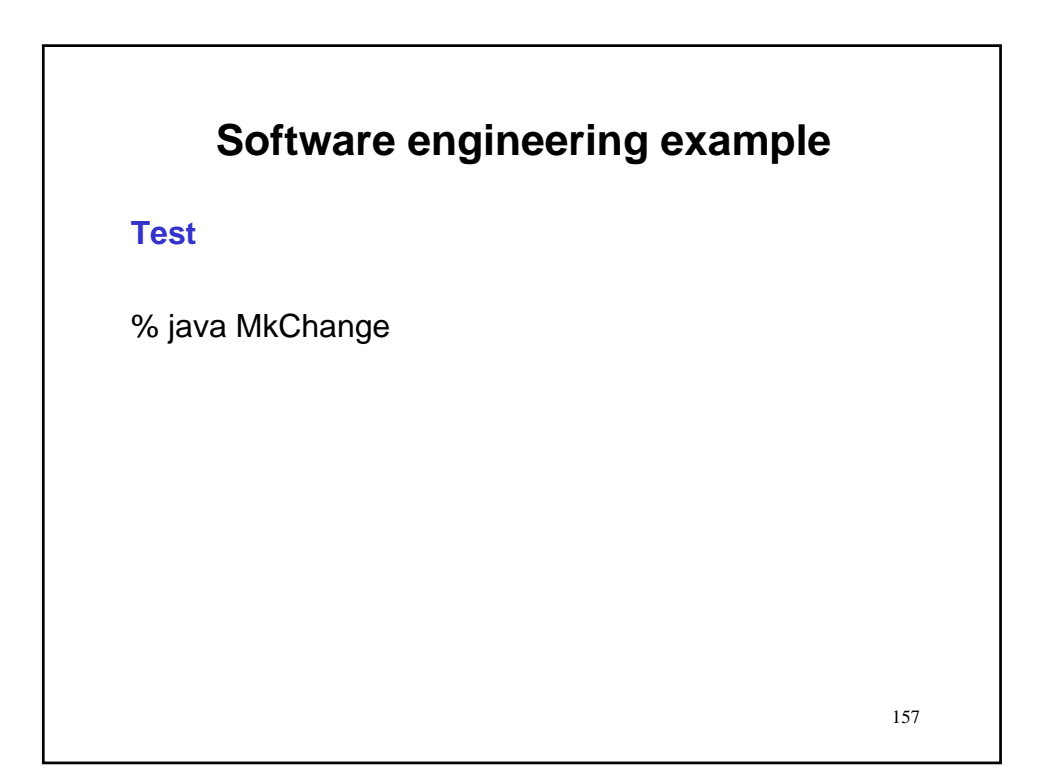

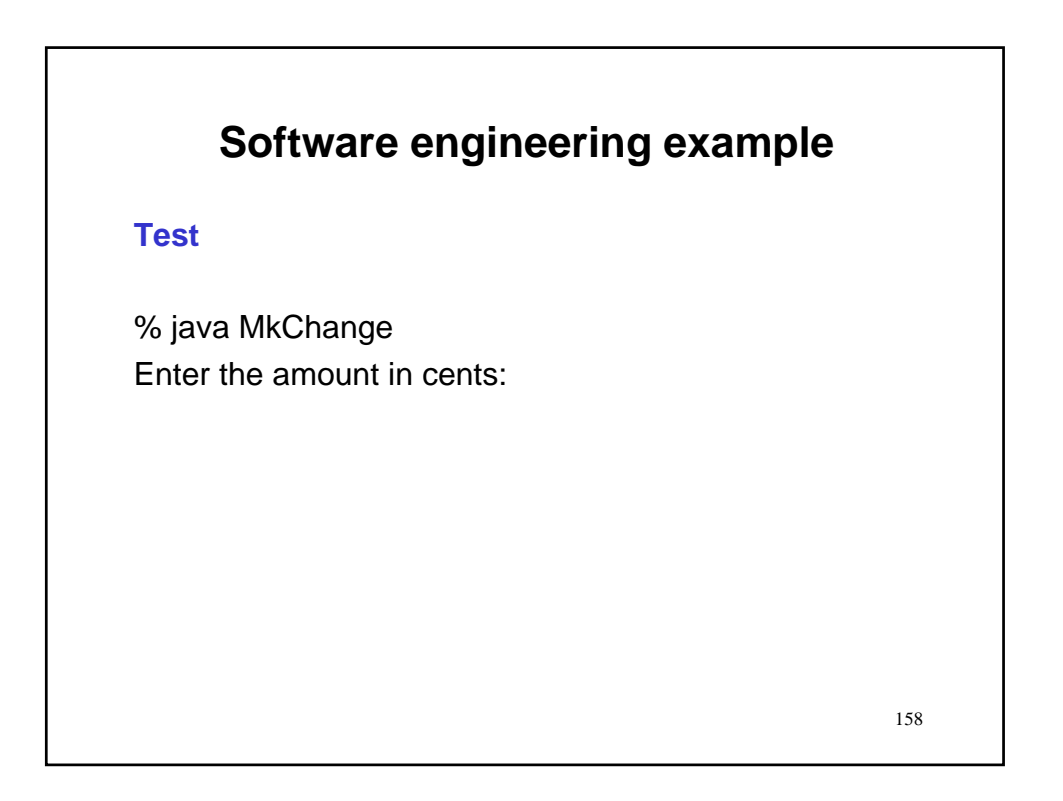

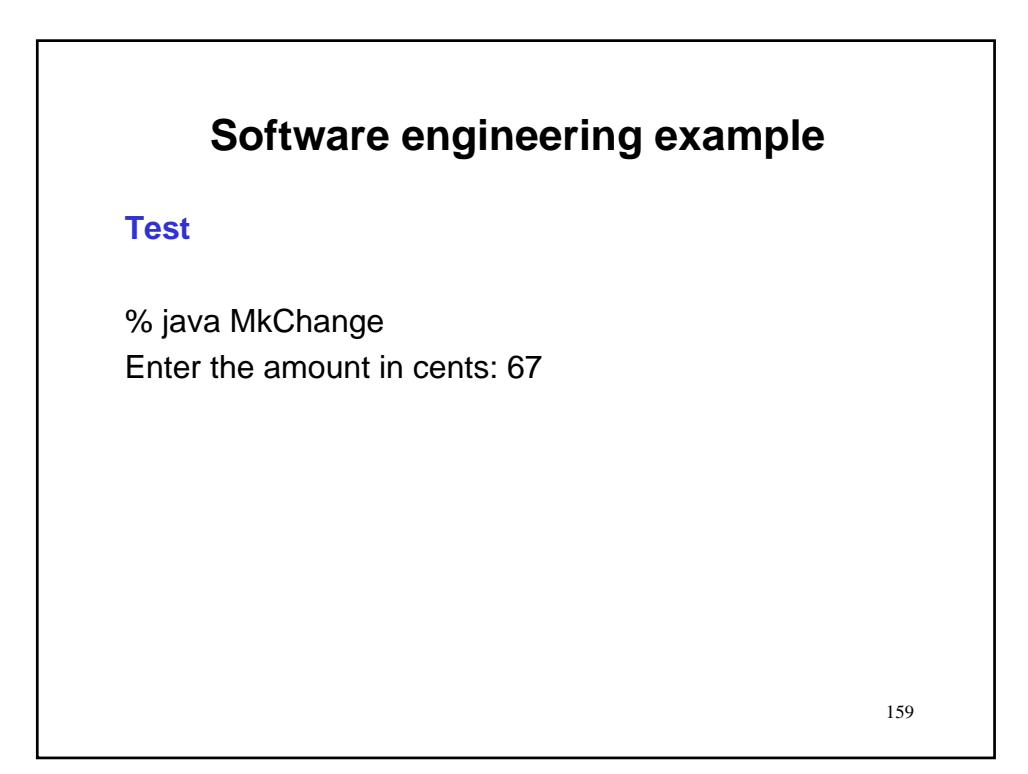

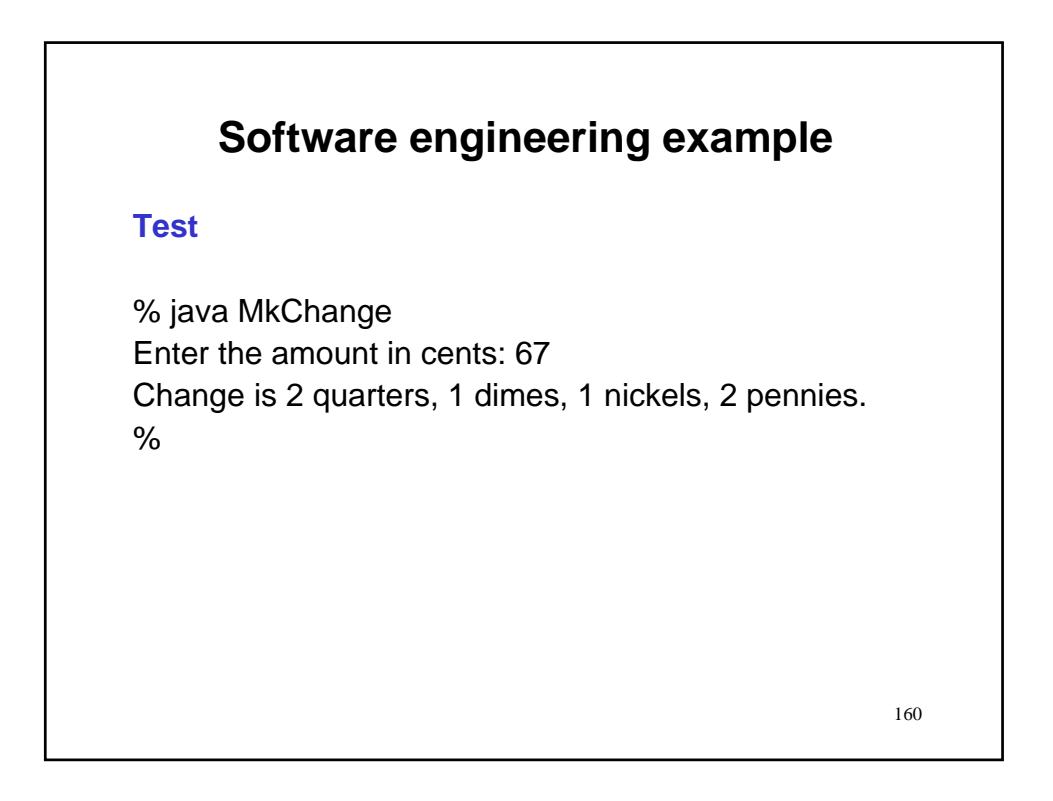

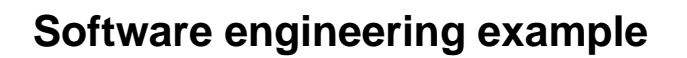

#### **Test**

% java MkChange Enter the amount in cents: 67 Change is 2 quarters, 1 dimes, 1 nickels, 2 pennies. % java MkChange

161

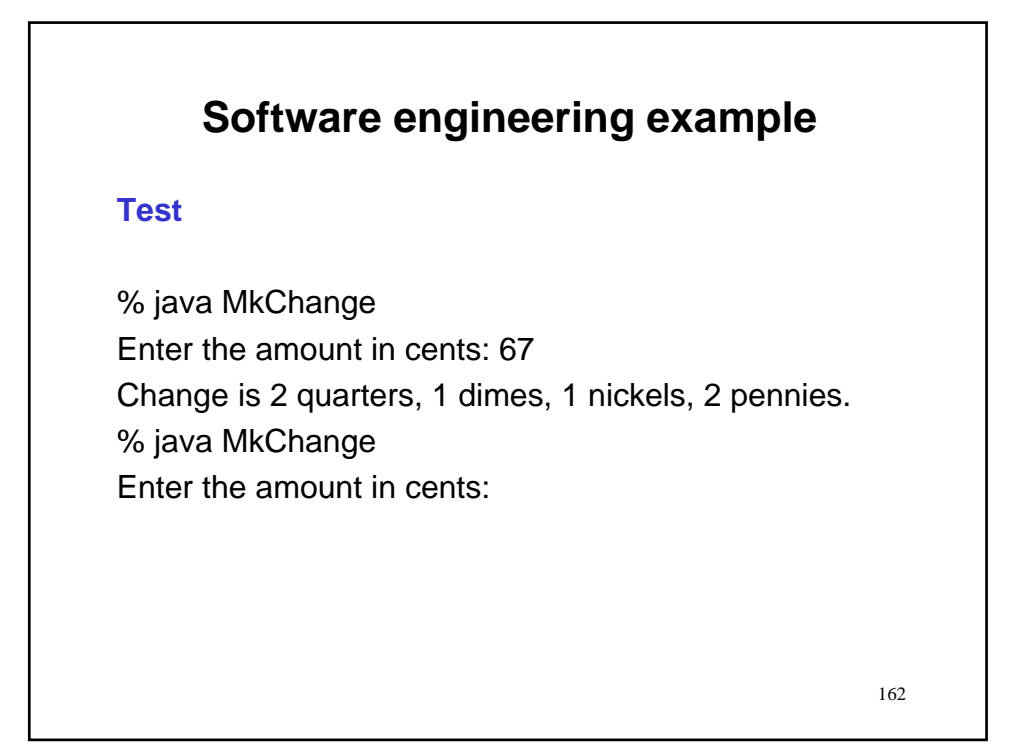

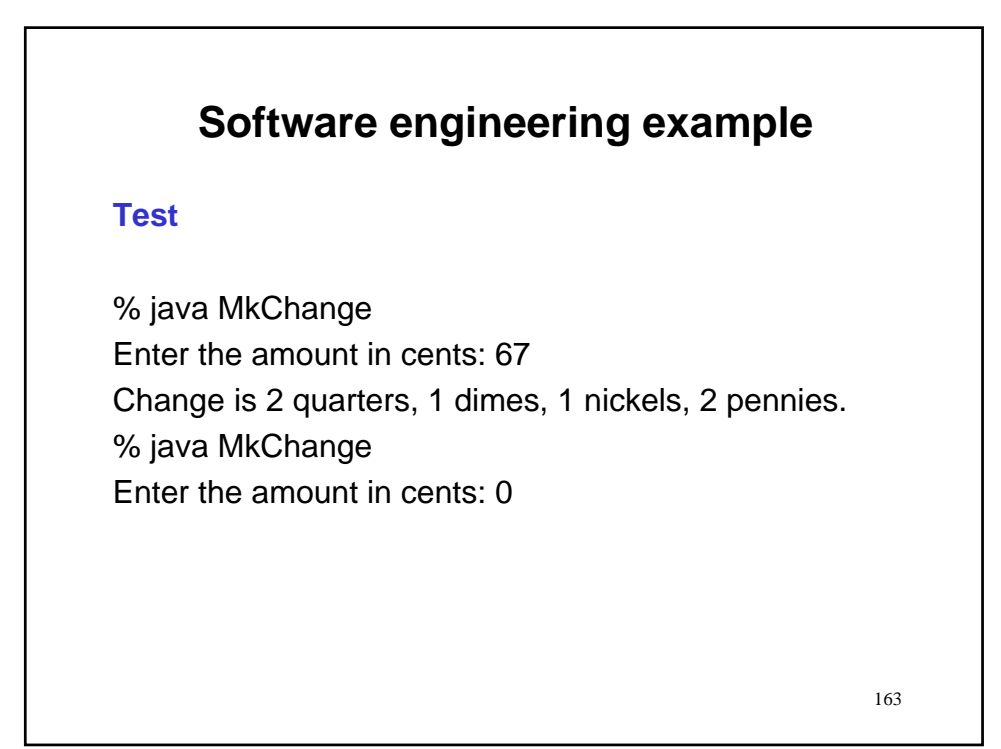

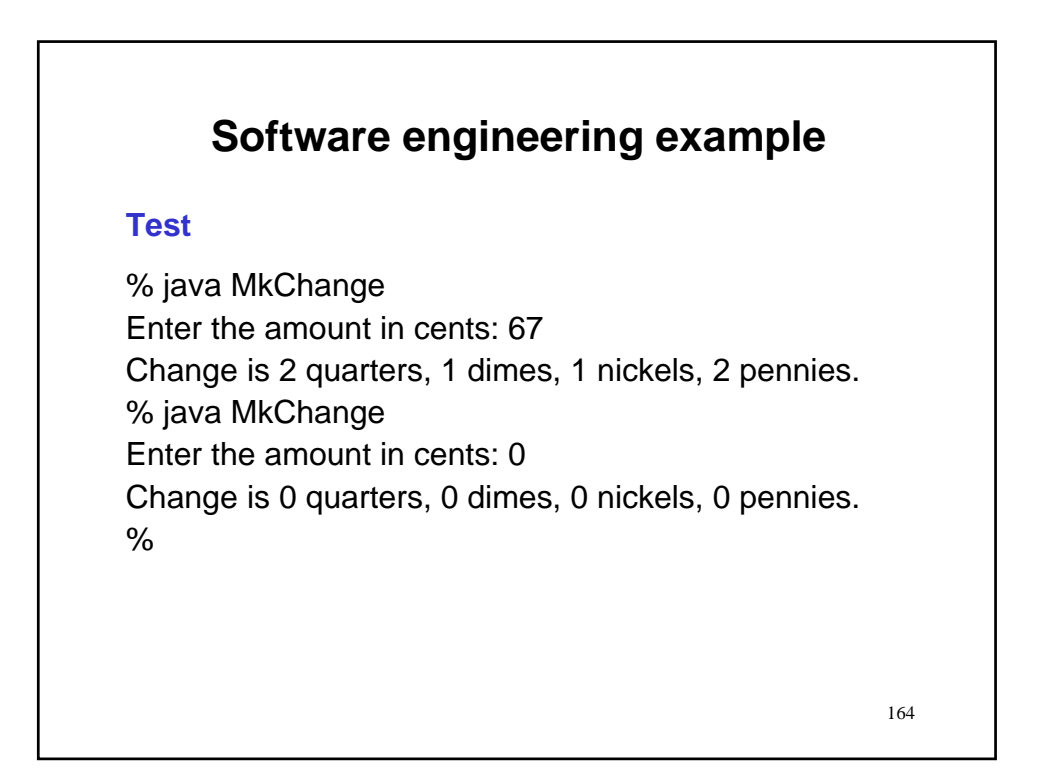

165

# **Software engineering example**

## **Test**

% java MkChange Enter the amount in cents: 67 Change is 2 quarters, 1 dimes, 1 nickels, 2 pennies. % java MkChange Enter the amount in cents: 0 Change is 0 quarters, 0 dimes, 0 nickels, 0 pennies. %

### **Remark**

• In practice, would submit program to a more extensive battery of tests.

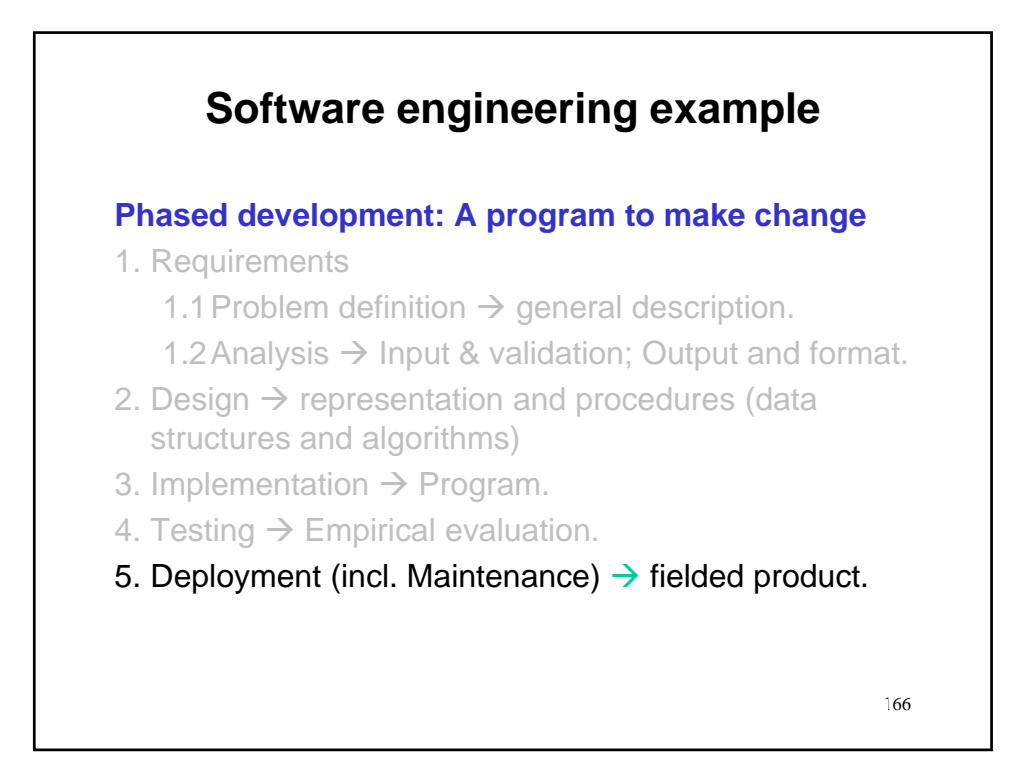

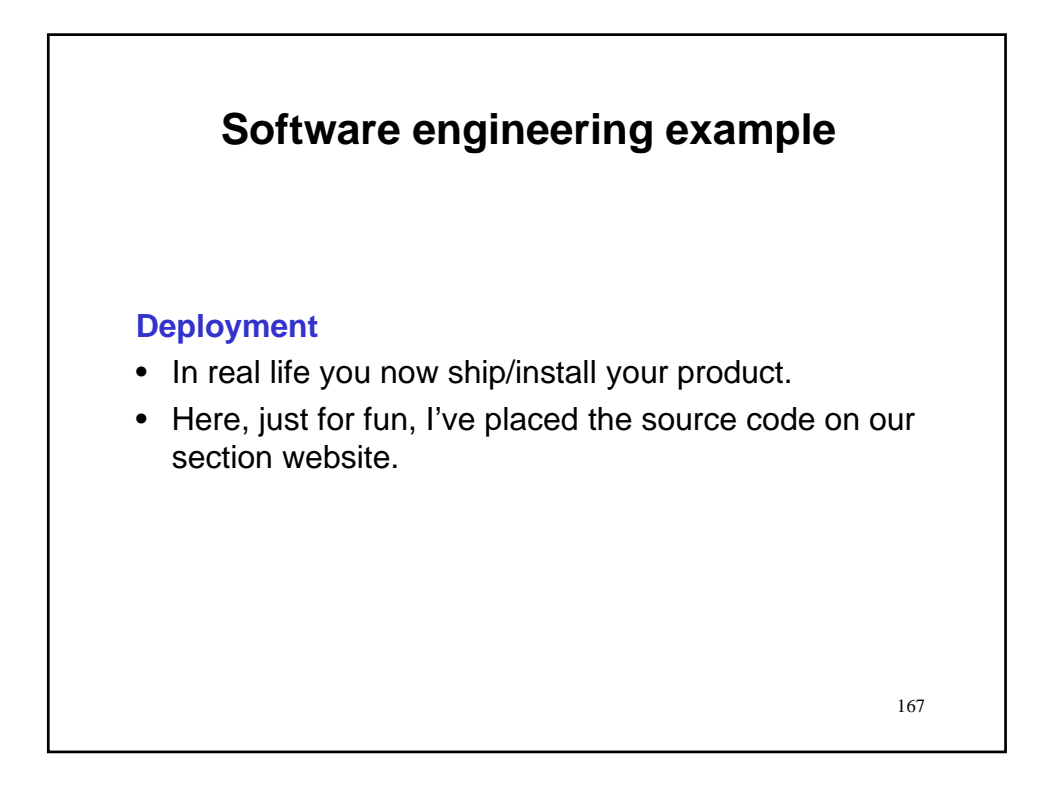

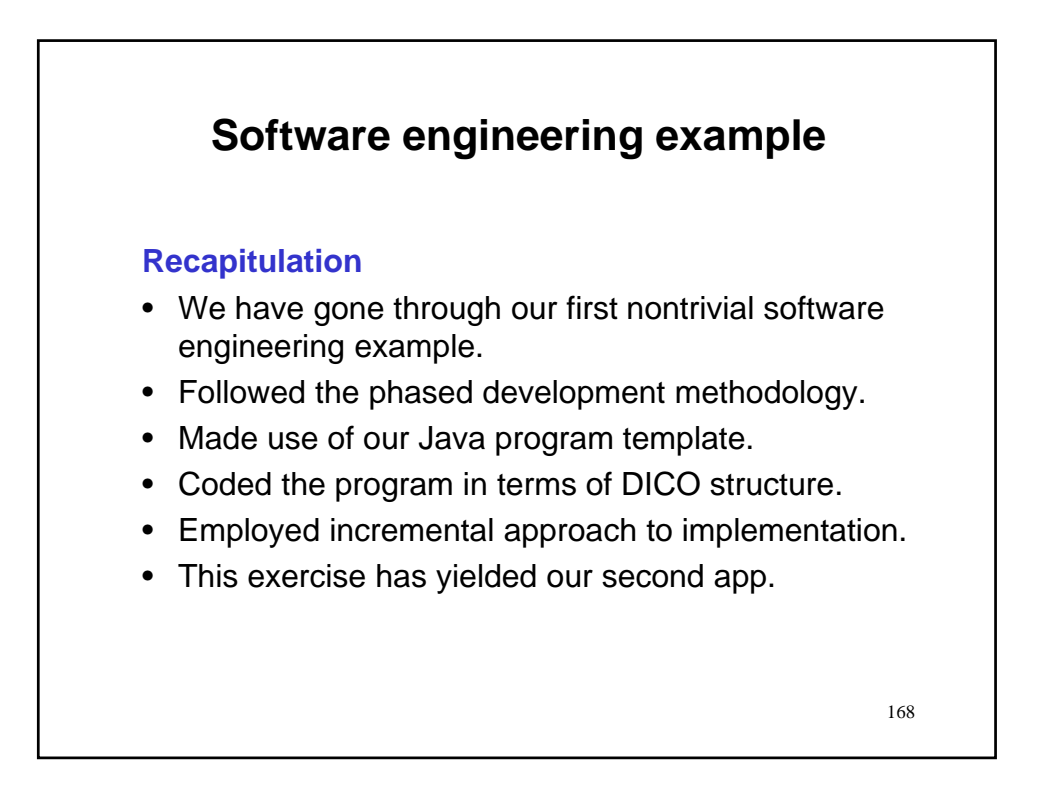

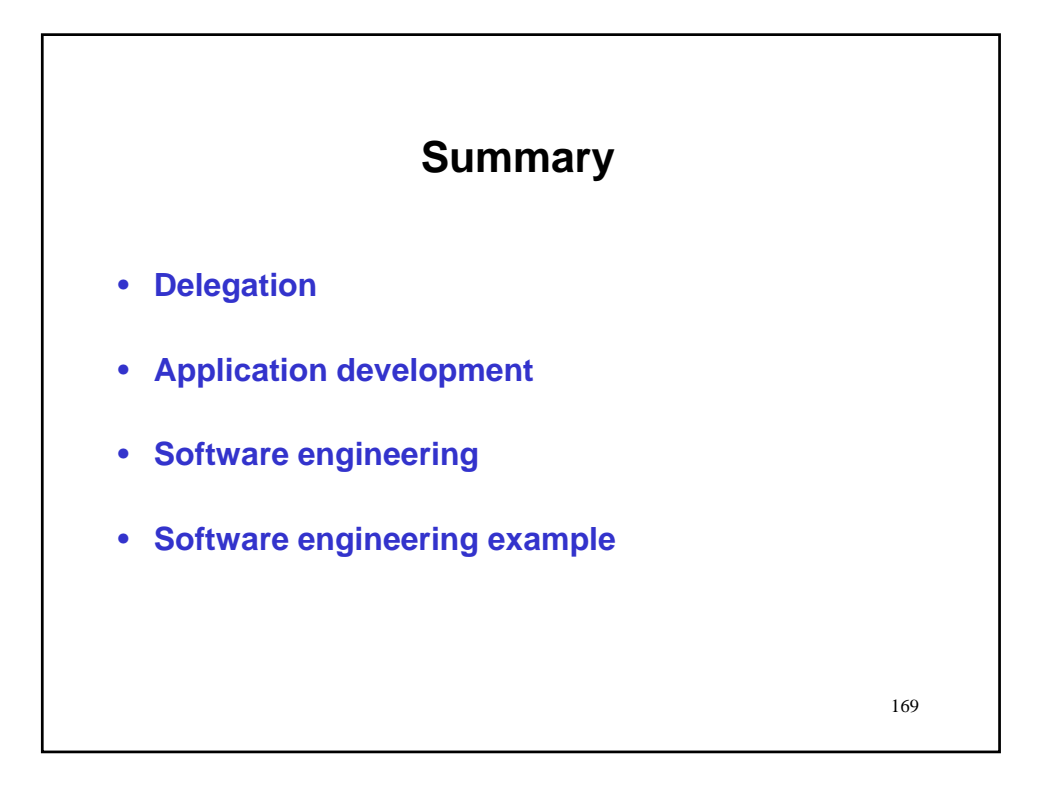

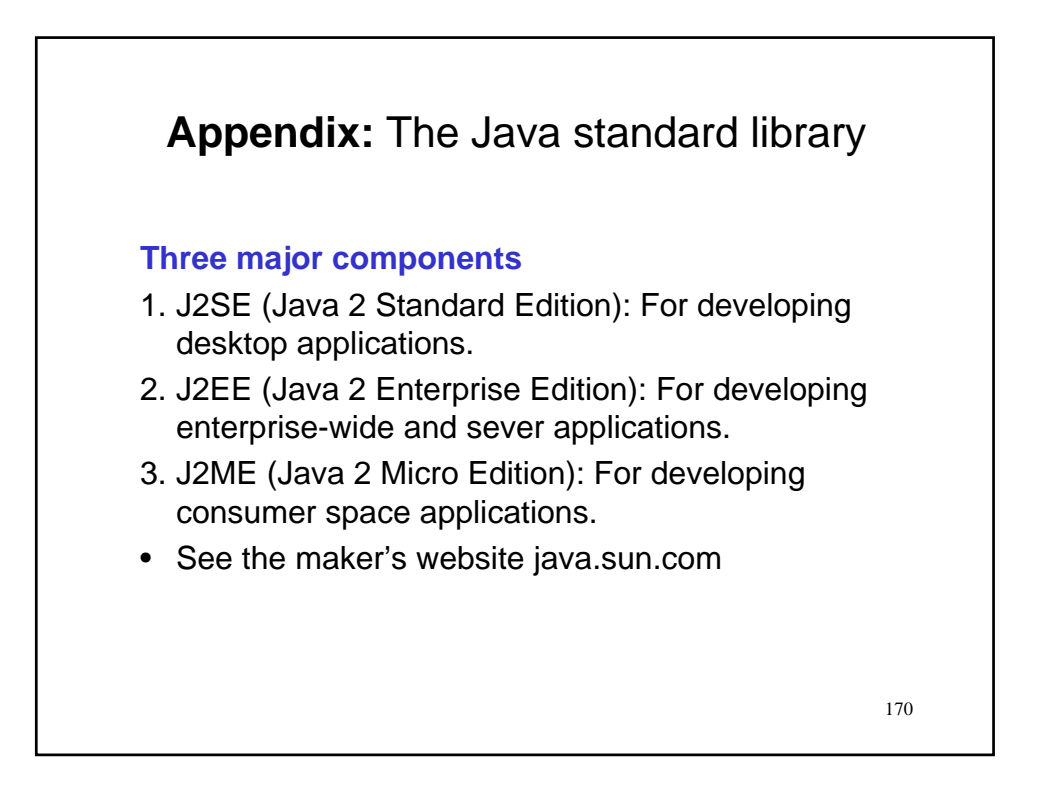

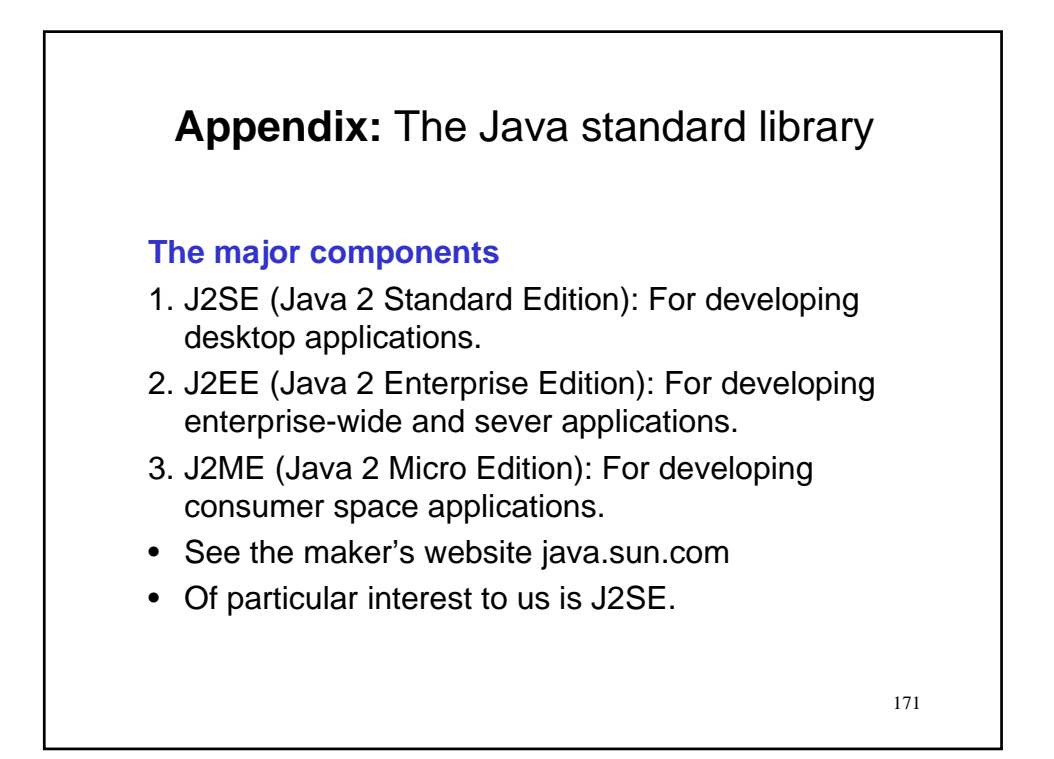

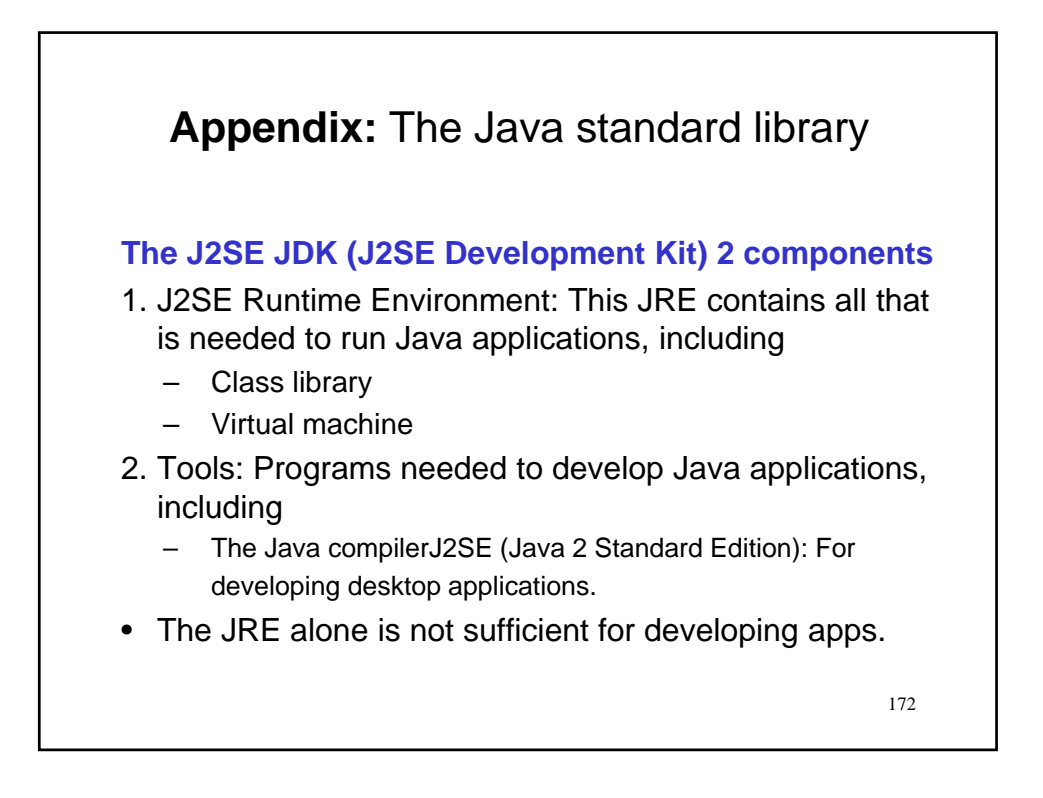

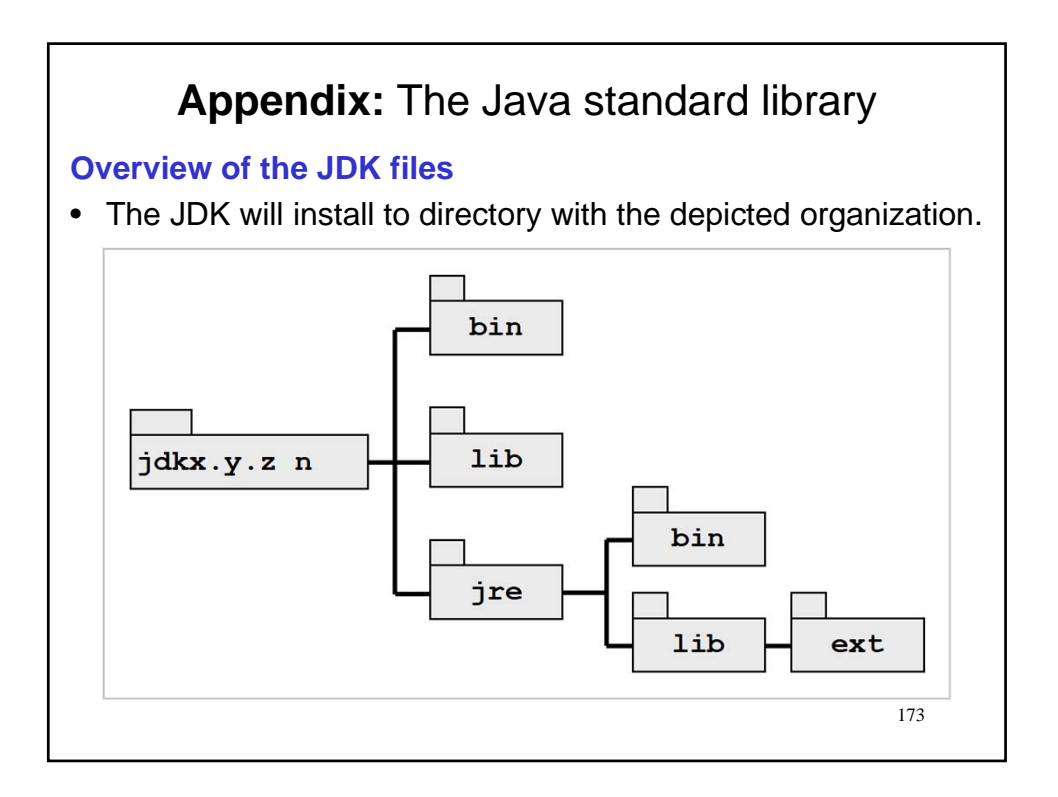

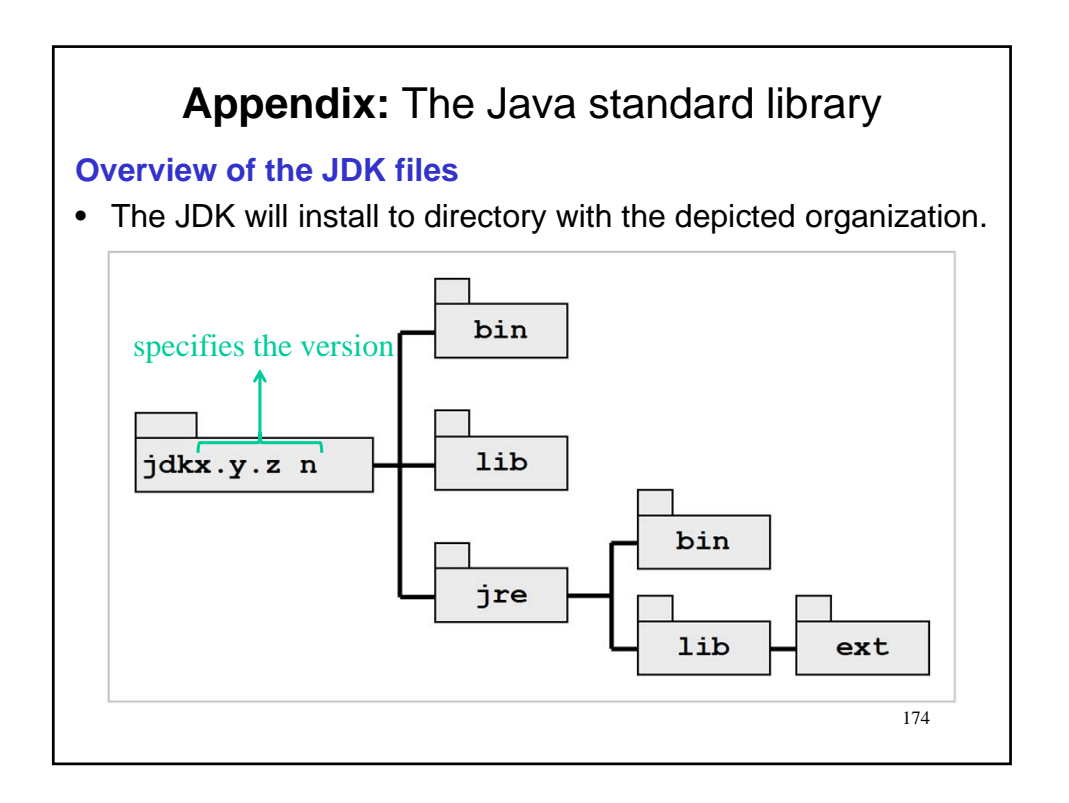

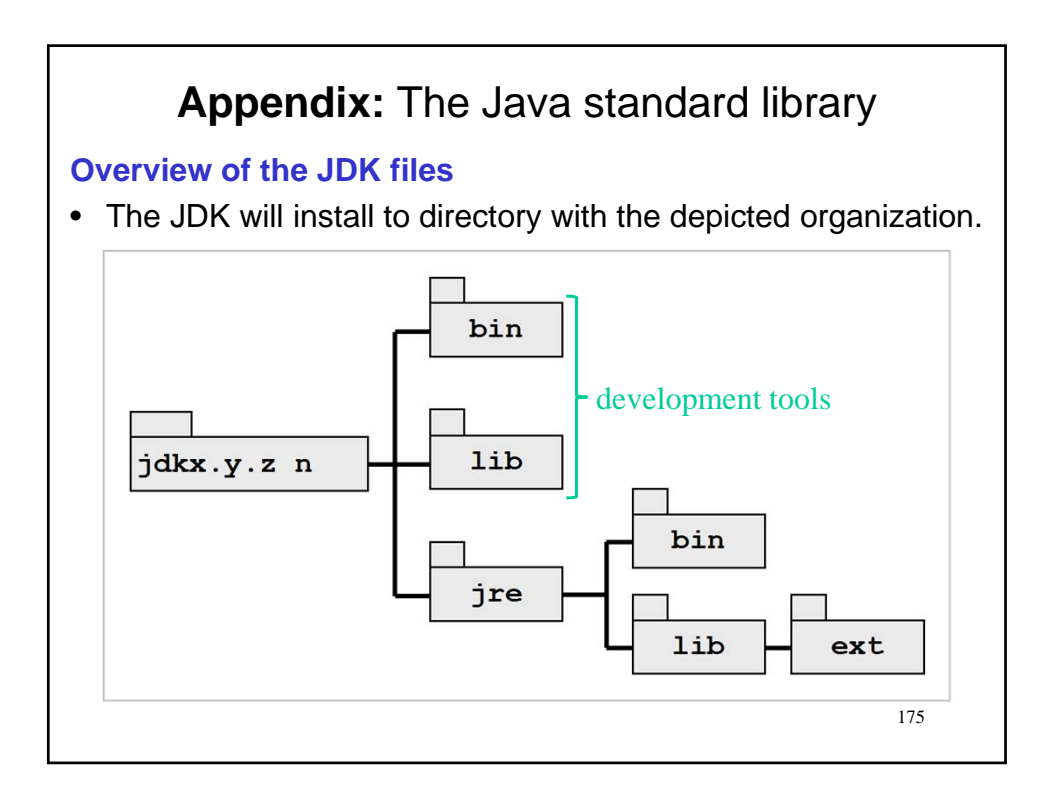

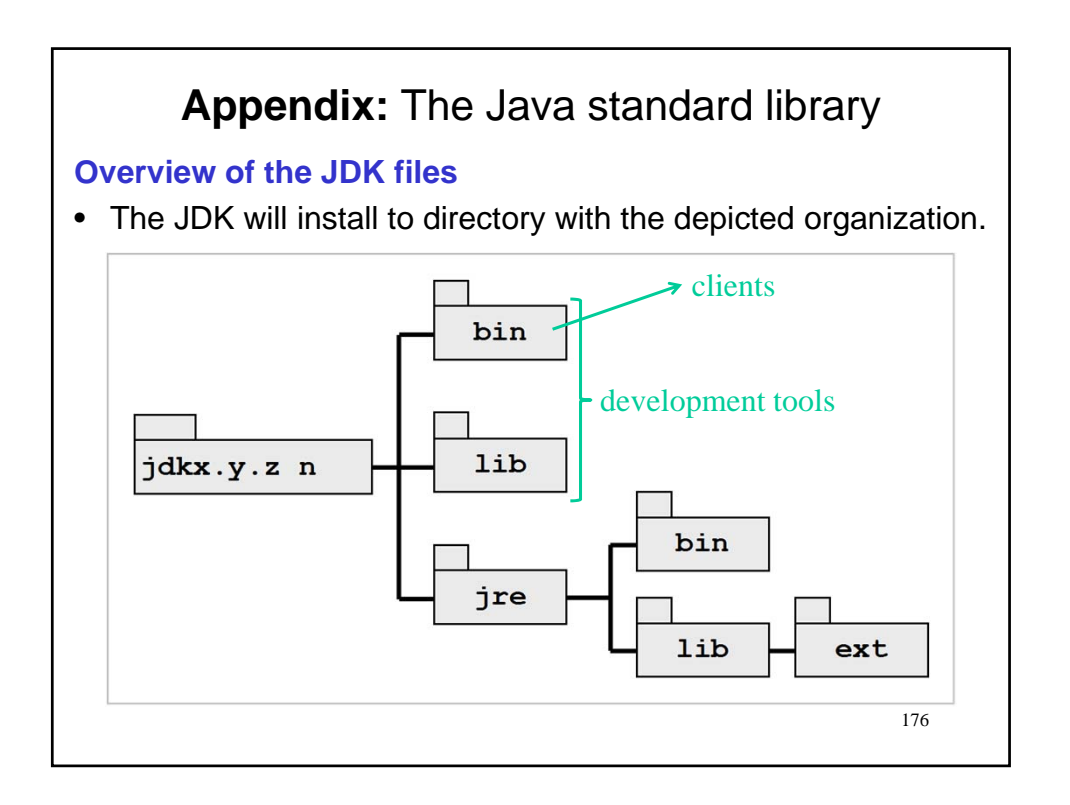

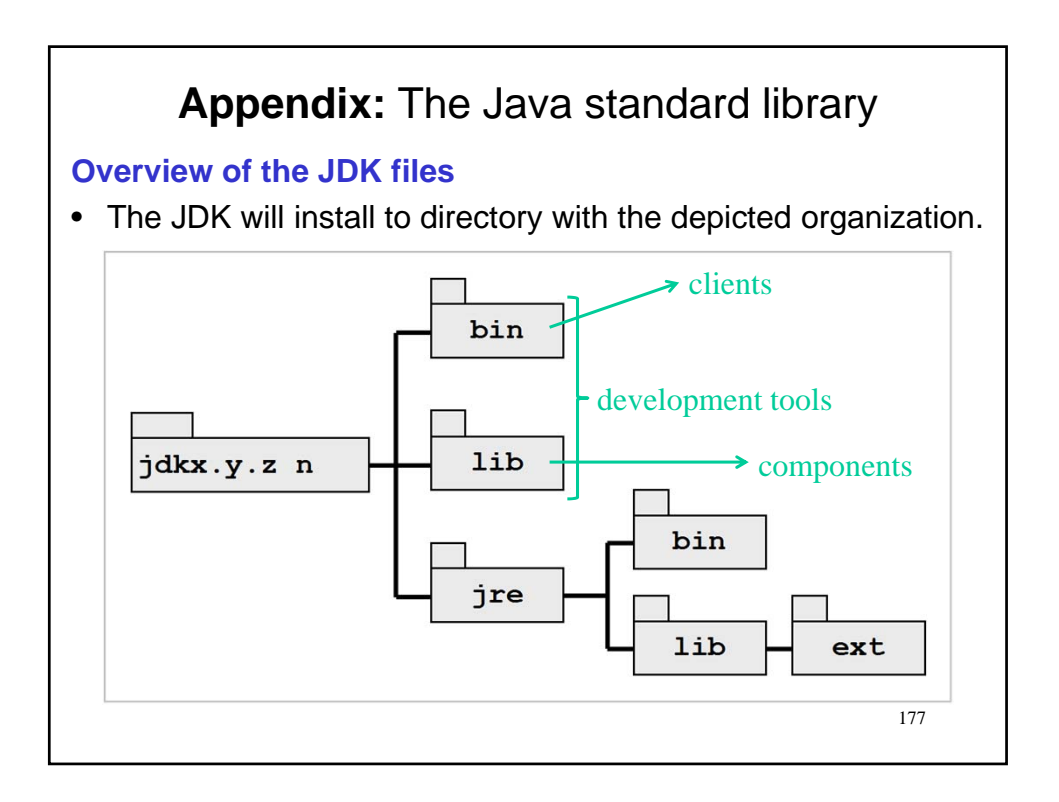

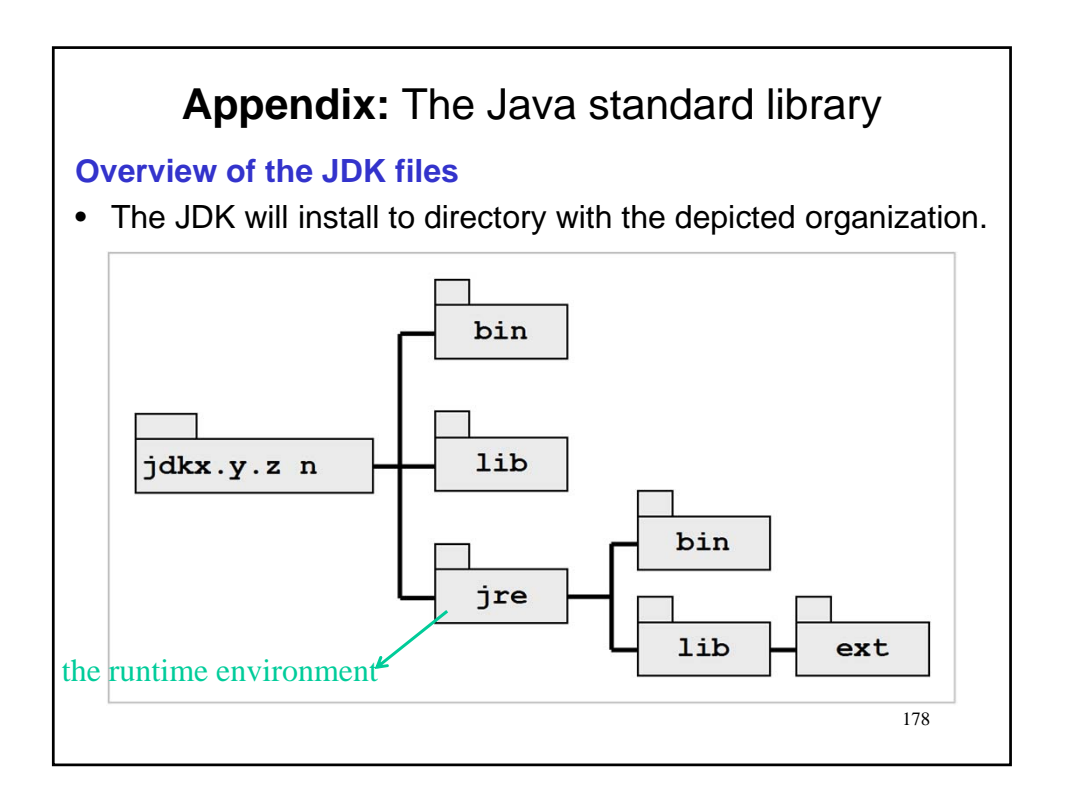

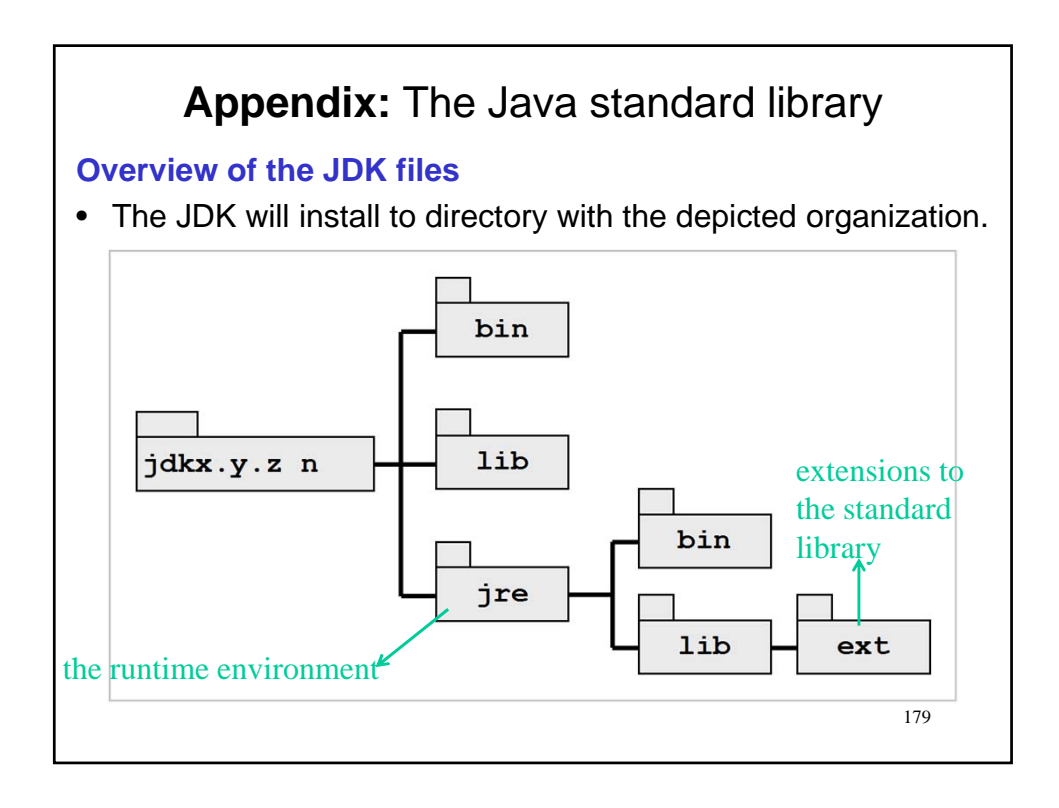

#### **Appendix:** The Java standard library Provides support for drawing graphics.<br>AWT = Abstract Windowing Toolkit java.awt iava.beans Provide support for Java Beans. **Class library overview** Provides support for file and other I/O operations. java.io Provides the fundamental Java classes. • The classes are organized java.lang This package is auto-imported by the compiler. java.math Provides support for arbitrary-precision arithmetic in packages and Provides support for network access. java.net subpackages. Provides support for RMI.<br>RMI = Remote Method Invocation java.rmi • Top level packages are java.security Provides support for the security framework. Provides support for databases access over JDBC shown on the RHS of this JDBC = Java Database Connectivity, java.sql SQL = Structured Query Language slide. java.text Provides formatting for text, dates, and numbers. • More discussion will be Miscellaneous utility classes including JCF. java.util JCF = Java Collection Framework forthcoming.javax.crypto Provides support for cryptographic operations. Provides support for servlet and JSP development. javax.servlet  $JSP = Java Server Pages$ Provides support for GUI development. javax.swing GUI = Graphical User Interface Provides support for XML processing. javax.xml .<br>. . . . .